## INFORME DEFINITIVO DE FISCALIZACIÓN

**SOBRE ACUERDOS Y RESOLUCIONES CONTRARIOS A REPAROS FORMULADOS POR LOS INTERVENTORES LOCALES Y LAS ANOMALÍAS DETECTADAS EN MATERIA DE INGRESOS, ASÍ COMO LOS ACUERDOS ADOPTADOS CON OMISIÓN DEL TRÁMITE DE FISCALIZACIÓN PREVIA** 

EJERCICIO 2014-2015

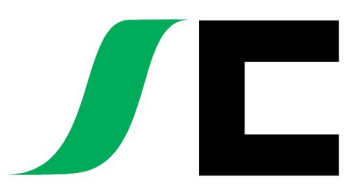

Sindicatura de Cuentas del Principado de Asturias

El Consejo de la Sindicatura de Cuentas, en el ejercicio de su función fiscalizadora establecida en el artículo 4 de la Ley 3/2003, de 24 de marzo, de la Sindicatura de Cuentas del Principado de Asturias, ha aprobado en sesión de 8 de mayo de 2017 el Informe Definitivo de Fiscalización sobre "Acuerdos y resoluciones contrarios a reparos formulados por los interventores locales y las anomalías detectadas en materia de ingresos, así como los acuerdos adoptados con omisión del trámite de fiscalización previa. Ejercicio 2014-2015". Asimismo ha acordado su elevación a la Junta General para su tramitación parlamentaria y su remisión a las entidades objeto de fiscalización, según lo previsto en el artículo 15 de la Ley de la Sindicatura de Cuentas.

# **ÍNDICE**

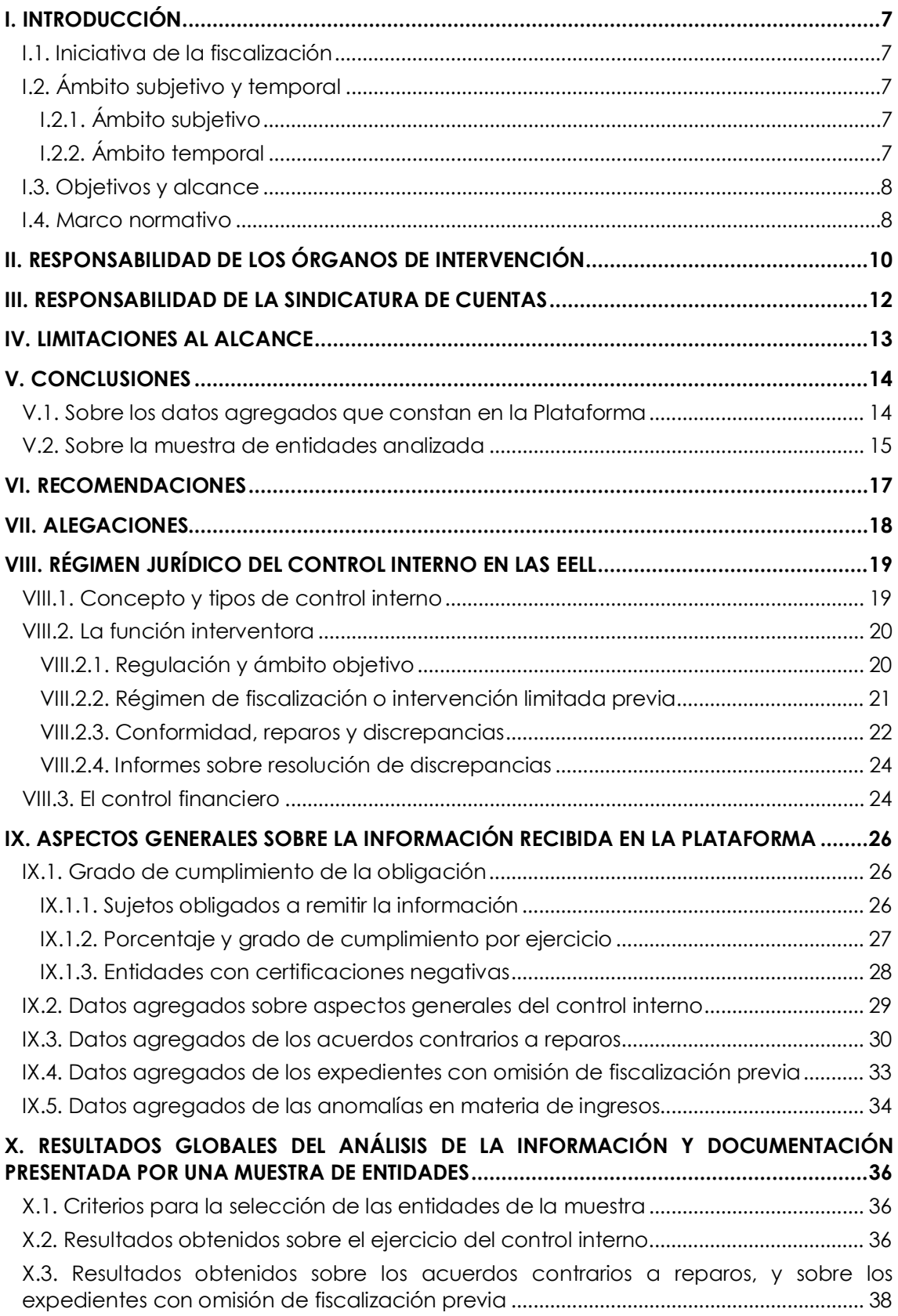

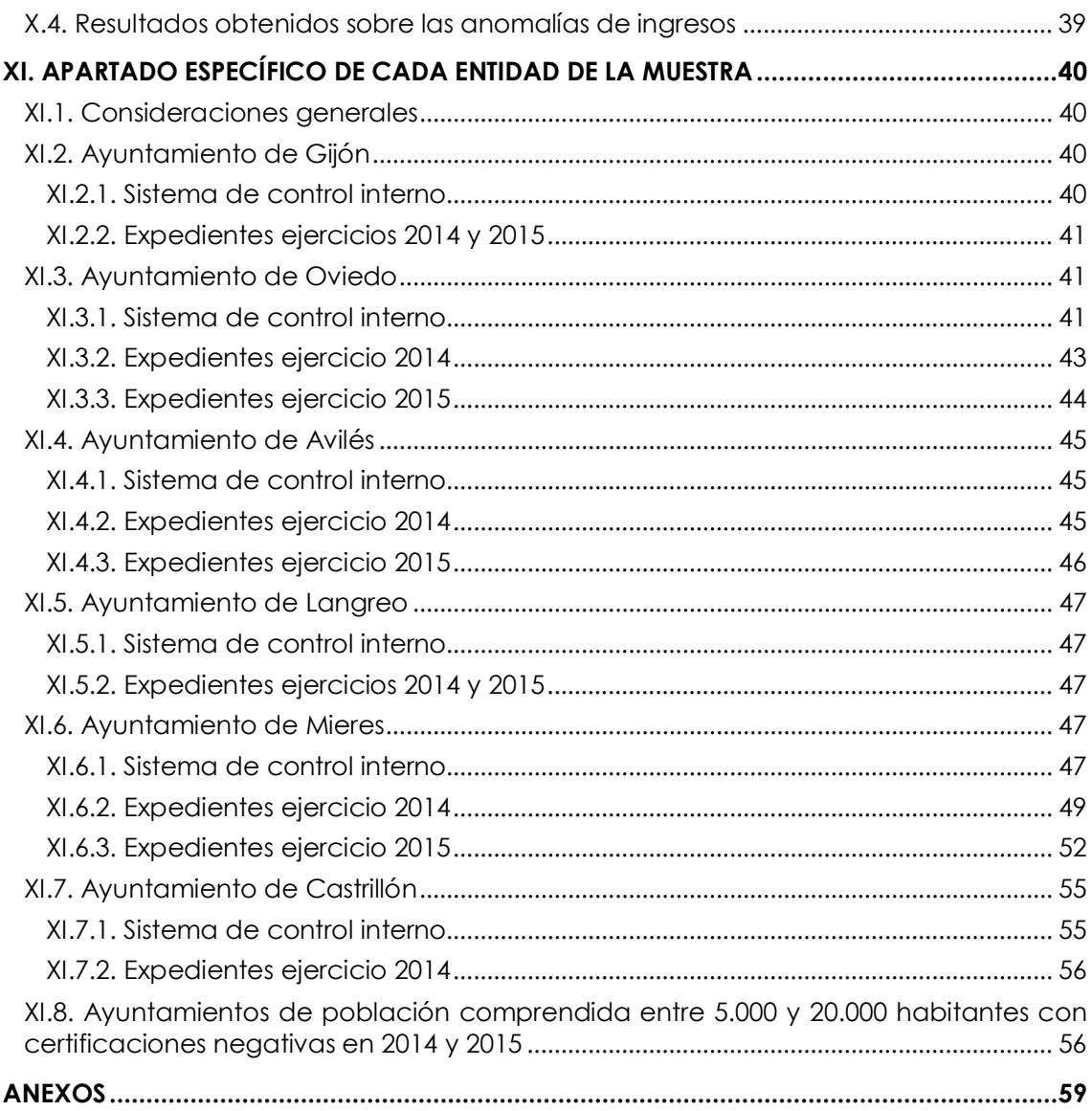

## **SIGLAS Y ABREVIATURAS**

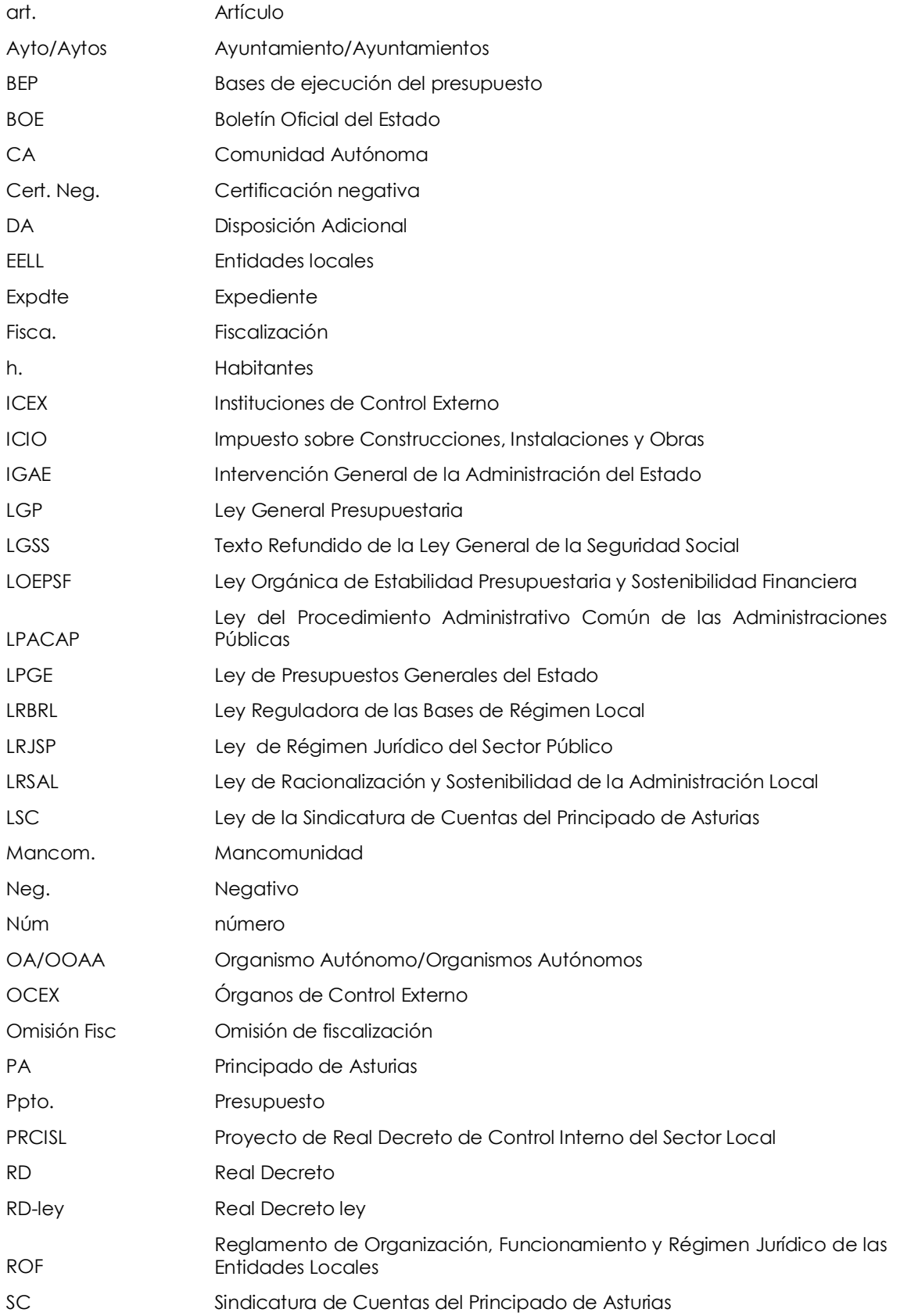

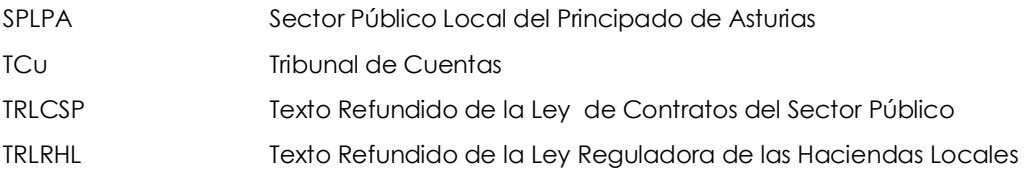

INFORME DEFINITIVO DE FISCALIZACIÓN SOBRE ACUERDOS Y RESOLUCIONES 7 CONTRARIOS A REPAROS FORMULADOS POR LOS INTERVENTORES LOCALES Y LAS ANOMALÍAS DETECTADAS EN MATERIA DE INGRESOS, ASÍ COMO LOS ACUERDOS ADOPTADOS CON OMISIÓN DEL TRÁMITE DE FISCALIZACIÓN PREVIA, EJERCICIOS 2014-2015.

## <span id="page-6-0"></span>**I. INTRODUCCIÓN**

#### <span id="page-6-1"></span>**I.1. Iniciativa de la fiscalización**

Corresponde a la SC el control externo de la actividad económico-financiera del SPLPA, en el ejercicio de la función fiscalizadora prevista en el artículo 6 de la LSC.

El Consejo de la SC en su reunión de fecha 18 de diciembre de 2015 acordó aprobar el Programa Anual de Fiscalización para el ejercicio 2016 incluyendo en el mismo el "Informe de Fiscalización sobre acuerdos y resoluciones contrarios a reparos formulados por los interventores locales, y las anomalías detectadas en materia de ingresos, así como los acuerdos adoptados con omisión del trámite de fiscalización previa". Este informe se realiza en el marco de colaboración entre el TCu y los OCEX.

#### <span id="page-6-2"></span>**I.2. Ámbito subjetivo y temporal**

#### <span id="page-6-3"></span>**I.2.1. Ámbito subjetivo**

El ámbito subjetivo de la presente fiscalización viene constituido por las EELL sometidas a control interno bajo la modalidad de fiscalización previa a las que resulta de aplicación el artículo 218.3 del TRLRHL. En el ámbito de la CA del PA, estas entidades son las siguientes:

- Los ayuntamientos.
- Las mancomunidades de municipios.
- Las parroquias rurales que como entidades de ámbito territorial inferior al municipio hayan mantenido su condición de EL de acuerdo con lo previsto en la LRSAL. En el caso del PA son todas ellas (39).

No se incluyen los consorcios debido a la situación transitoria en la que se encuentran en el ámbito temporal de esta fiscalización como consecuencia de las modificaciones introducidas por la LRSAL, las cuales, han sido objeto de análisis en el Informe sobre el SPLPA ejercicio 2015.

#### <span id="page-6-4"></span>**I.2.2. Ámbito temporal**

El ámbito temporal de la fiscalización se extiende a la información correspondiente a los ejercicios 2014 y 2015, sin perjuicio de que se hayan efectuado los análisis y comprobaciones relativos a ejercicios anteriores o posteriores que se consideraron relevantes.

#### <span id="page-7-0"></span>**I.3. Objetivos y alcance**

En coordinación con el TCu se han establecido los siguientes objetivos generales para esta fiscalización:

- Objetivo 1: verificar el cumplimiento de la obligación de remitir la información a la SC sobre los acuerdos contrarios a reparos formulados por la intervención local, los expedientes con omisión de fiscalización previa y las principales anomalías de ingresos de las EELL del SPLPA.
- Objetivo 2: determinar las situaciones y causas concretas que dieron lugar a acuerdos contrarios a reparos, a expedientes con omisión de fiscalización previa y a las principales anomalías en materia de ingresos.
- Objetivo 3: identificar las áreas de mayor riesgo, que resulten de la información remitida por los órganos de intervención, en la gestión de una muestra de EELL.
- Objetivo 4: referir y analizar los ámbitos en los que se ponga de manifiesto de manera más significativa una falta de homogeneidad en los criterios y procedimientos aplicados por los órganos de intervención de una muestra de EELL en el ejercicio de su función y en su remisión a la SC.

Para poder dar cumplimiento a estos objetivos generales se ha realizado una auditoría de cumplimiento, dirigida a verificar la aplicación de las disposiciones legales y reglamentarias a las que está sometida la gestión económica-financiera de las EELL en la materia objeto de este Informe. También constituye una fiscalización operativa en la medida en que se examinaron sistemas y procedimientos de control interno de las EELL.

La fiscalización ha sido realizada conforme a los Principios y Normas fundamentales de fiscalización denominados ISSAI-ES, los cuales fueron aprobados por las ICEX en el ejercicio 2014. Estos Principios y Normas, si bien no suponen un cambio significativo en la metodología de trabajo de la SC han supuesto la necesidad de adaptar la estructura de los informes de fiscalización a la establecida en las mismas.

#### <span id="page-7-1"></span>**I.4. Marco normativo**

- Ley 7/1985, de 2 de abril, Reguladora de las Bases del Régimen Local.
- Ley del Principado de Asturias 11/1986, de 20 de noviembre, por la que se reconoce la personalidad jurídica de las Parroquias Rurales.
- Ley del Principado de Asturias 3/2003, de 24 de marzo, de la Sindicatura de Cuentas del Principado de Asturias.
- Ley 38/2003, de 17 de noviembre, General de Subvenciones.
- Ley 7/2007, de 12 de abril, del Estatuto Básico del Empleado Público.
- Ley 27/2013, de 27 de diciembre, de racionalización y sostenibilidad de la Administración Local.

INFORME DEFINITIVO DE FISCALIZACIÓN SOBRE ACUERDOS Y RESOLUCIONES 9 CONTRARIOS A REPAROS FORMULADOS POR LOS INTERVENTORES LOCALES Y LAS ANOMALÍAS DETECTADAS EN MATERIA DE INGRESOS, ASÍ COMO LOS ACUERDOS ADOPTADOS CON OMISIÓN DEL TRÁMITE DE FISCALIZACIÓN PREVIA, EJERCICIOS 2014-2015.

- Real Decreto Legislativo 2/2004, de 5 de marzo, por el que se aprueba el Texto Refundido de la Ley Reguladora de las Haciendas Locales.
- Real Decreto Legislativo 3/2011, de 14 de noviembre, por el que se aprueba el Texto Refundido de la Ley de Contratos del Sector Público.
- Real Decreto Legislativo 5/2015, de 30 de octubre, por el que se aprueba el texto refundido de la Ley del Estatuto Básico del Empleado Público.
- Resolución de 10 de julio de 2015, de la Presidencia del Tribunal de Cuentas, por la que se publica el Acuerdo del Pleno de 30 de junio de 2015, por el que se aprueba la Instrucción que regula la remisión telemática de información sobre acuerdos y resoluciones de las entidades locales contrarios a reparos formulados por los interventores locales y anomalías detectadas en materia de ingreso, así como sobre acuerdos adoptados con omisión del trámite de fiscalización previa.

#### <span id="page-9-0"></span>**II. RESPONSABILIDAD DE LOS ÓRGANOS DE INTERVENCIÓN**

El artículo 218 del TRLRHL, tras la modificación introducida por la LRSAL, establece en su apartado 3 la obligación que incumbe a los órganos de intervención de las EELL de remitir anualmente al TCu todas las resoluciones y acuerdos adoptados por el Presidente de la EL y por el Pleno de la Corporación contrarios a los reparos formulados, así como un resumen de las principales anomalías detectadas en materia de ingresos. Añade además el citado artículo que, a la citada documentación deberá acompañar, en su caso, los informes justificativos presentados por la corporación local.

La obligación a que se refiere el párrafo anterior, ha de cumplimentarse desde el ejercicio 2014.

Con el objeto de establecer la forma, el alcance y el procedimiento para hacer efectivo el cumplimiento de este deber, se aprobó por Acuerdo del Pleno del TCu, de 30 de junio de 2015, la "Instrucción que regula la remisión al Tribunal de Cuentas de la información sobre acuerdos y resoluciones del Pleno, de la Junta de Gobierno Local y del Presidente de la Entidad Local contrarios a reparos formulados por los interventores locales y las anomalías detectadas en materia de ingresos, así como sobre los acuerdos adoptados con omisión del trámite de fiscalización previa a través de un procedimiento telemático". De acuerdo con la citada instrucción, la información a enviar al TCu es la siguiente:

- Información general relativa al funcionamiento del control interno de la EL, así como a cuestiones concretas vinculadas al ejercicio de dicho control.
- Información de cada uno de los acuerdos y resoluciones adoptados en contra de reparos interpuestos por la intervención local, acompañados, en su caso, de copia de lo[s](#page-9-1) acuerdos e informes emitidos!
- Información sobre los expedientes administrativos de gastos o acuerdos tramitados al margen del procedimiento y con omisión de fiscalización previa, hayan sido o no instrumentados mediante expedientes de reconocimiento extrajudicial de crédito, acompañados, en su caso, de los acuerdos e informes emitidos2[.](#page-9-2)
- Información relativa a las principales anomalías en la gestión de ingresos.

l

<span id="page-9-1"></span>**<sup>1</sup>En el caso de que el importe del expediente supere los 50.000 euros, regula la citada Instrucción que se deberá adjuntar copia de los siguientes documentos: Acuerdos del Pleno, de la Junta del Gobierno Local o del Presidente de la EL en los que**  se resuelva continuar con la tramitación de los expedientes de gastos en contra del criterio expresado en el reparo del **Interventor; informes justificativos que motiven el acuerdo o resolución del Pleno, de la Junta de Gobierno Local o del Presidente de la EL; en su caso, informe del órgano de tutela financiera y por último, informe o nota de intervención en que se plantee el reparo.** 

<span id="page-9-2"></span>**<sup>2</sup> En el caso de que el importe del expediente supere los 50.000 euros, regula la citada Instrucción que se deberá adjuntar copia de los siguientes documentos: Acuerdo del Pleno, de la Junta de Gobierno Local o del Presidente de la EL en la que se acuerde la realización del gasto; informe del órgano interventor e informe justificativo de los órgano/s gestor/es del gasto.** 

INFORME DEFINITIVO DE FISCALIZACIÓN SOBRE ACUERDOS Y RESOLUCIONES 11 CONTRARIOS A REPAROS FORMULADOS POR LOS INTERVENTORES LOCALES Y LAS ANOMALÍAS DETECTADAS EN MATERIA DE INGRESOS, ASÍ COMO LOS ACUERDOS ADOPTADOS CON OMISIÓN DEL TRÁMITE DE FISCALIZACIÓN PREVIA, EJERCICIOS 2014-2015.

La remisión de toda la información anterior ha de efectuarse por procedimiento telemático a través de un módulo específico ubicado en la Plataforma de Rendición de Cuentas de las EELL denominado "módulo de reparos".

El plazo máximo para el envío de la información relativa al ejercicio 2014 era antes del 15 de octubre de 2015. Para los ejercicios 2015 y sucesivos, la remisión ha de efectuarse con anterioridad al 30 de abril del ejercicio siguiente al que se refieran.

#### <span id="page-11-0"></span>**III. RESPONSABILIDAD DE LA SINDICATURA DE CUENTAS**

La responsabilidad de este OCEX se ha limitado a expresar una conclusión en relación con el cumplimiento, por parte de las entidades que componen el ámbito subjetivo de este informe, de la obligación de remitir la información a que se ha hecho referencia en el epígrafe anterior.

Adicionalmente y para la consecución de los objetivos 2, 3 y 4 descritos el epígrafe I.3, se ha realizado, para una muestra de EELL, un análisis de la documentación remitida por las mismas a través de la Plataforma de Rendición así como sobre otra información adicional solicitada por este OCEX a las citadas entidades.

Todos los importes numéricos que figuran en el presente Informe están expresados en euros y sin decimales y por lo tanto la suma de los sumandos de cada columna en los cuadros pudiera no coincidir exactamente con el total reflejado, consecuencia de despreciar visualmente las fracciones decimales. Además, y debido a que se ha realizado en coordinación con el TCu se ha utilizado las siglas empleadas por la citada Institución en su trabajo de fiscalización.

INFORME DEFINITIVO DE FISCALIZACIÓN SOBRE ACUERDOS Y RESOLUCIONES 13 CONTRARIOS A REPAROS FORMULADOS POR LOS INTERVENTORES LOCALES Y LAS ANOMALÍAS DETECTADAS EN MATERIA DE INGRESOS, ASÍ COMO LOS ACUERDOS ADOPTADOS CON OMISIÓN DEL TRÁMITE DE FISCALIZACIÓN PREVIA, EJERCICIOS 2014-2015.

#### <span id="page-12-0"></span>**IV. LIMITACIONES AL ALCANCE**

- 1. No ha sido posible identificar los aspectos relativos al régimen de control interno ni determinar las situaciones y causas concretas que dieron lugar a acuerdos contrarios a reparos, a expedientes con omisión de fiscalización previa y a las principales anomalías en materia de ingresos en un total de 22 entidades en 2014 (15 ayuntamientos y 7 mancomunidades) y 17 entidades en 2015 (10 ayuntamientos y 7 mancomunidades), ya que no cumplieron con la obligación de remitir la información a que se refiere el artículo 218 del Texto Refundido de la Ley Reguladora de las Haciendas Locales. La relación de estas Entidades Locales incumplidoras se recoge en el Anexo II.1.3 y II.2.3.
- 2. Los Ayuntamientos de Langreo, Carreño y Lena no han remitido a esta Sindicatura de Cuentas el cuestionario sobre la composición de la unidad de intervención y sobre la regulación, el alcance y el ejercicio de la función interventora motivo por el cual no se ha podido analizar el sistema de control interno aplicado en el citado ayuntamiento durante los ejercicios fiscalizados.

### <span id="page-13-0"></span>**V. CONCLUSIONES**

#### <span id="page-13-1"></span>**V.1. Sobre los datos agregados que constan en la Plataforma**

- 1. Del total de entidades locales (78 ayuntamientos, 17 mancomunidades y 39 parroquias rurales) con obligación de remitir la información a que se refiere el artículo 218 del Texto Refundido de la Ley Reguladora de las Haciendas Locales, se ha eximido a las parroquias rurales de cumplir con la citada obligación por no disponer de órgano de intervención. De las 95 entidades restantes han cumplido con dicha obligación 73 entidades en 2014 y 78 en 2015, de las que tan solo 28 en 2014 (25 ayuntamientos y 3 mancomunidades) y 19 en 2015 (17 ayuntamientos y 2 mancomunidades) lo hicieron dentro del plazo legalmente establecido.
- 2. Solamente 20 de las 73 entidades que remitieron la información correspondiente al ejercicio 2014, comunicaron tener implantando un sistema de fiscalización previa limitada basada en la comprobación de existencia de crédito presupuestario y en la verificación de gastos generados por órgano competente. Durante el ejercicio 2015 el número de entidades que aplicaron el citado sistema se elevaba a 23 sobre un total de 78 entidades.
- 3. Un elevado porcentaje, (un 63,01 % en 2014 y un 65,39 % en 2015) de las entidades que enviaron la información, comunicaron certificación negativa en acuerdos contrarios a reparos, en expedientes con omisión de fiscalización previa y en anomalías de ingresos.
- 4. La práctica totalidad de las entidades locales que remitieron la información incumplieron lo regulado en el artículo 220 del Texto Refundido de la Ley Reguladora de las Haciendas Locales ya que comunicaron no haber realizado actuaciones de control financiero en ninguno de los dos ejercicios fiscalizados lo que pone de manifiesto un sistema de control interno insuficiente. La Mancomunidad de la Comarca de la Sidra y los Ayuntamientos de Colunga, Ibias, Morcín y Ribadesella fueron las únicas entidades que afirmaron realizar este tipo de actuaciones, en el caso de Colunga solamente en el ejercicio 2014.
- 5. La mayor parte de los reparos (el 46,12 % en 2014 y el 58,20 % en 2015) con acuerdos en contra y de expedientes con omisión de fiscalización (100 % en 2014 y el 94,44 % en 2015) comunicados son en expedientes de contratación. La causa de reparo más frecuente (un 46,53 % en 2014 y un 54,88 % en 2015) es la omisión en los expedientes de requisitos o trámites esenciales. Las anomalías de ingresos se produjeron fundamentalmente en ingresos patrimoniales en el 2014 (un 37,83 %) y en tasas en 2015 (57,14 %).
- 6. El órgano que ha resuelto el mayor número de discrepancias (el 85,91 % en 2014 y el 92,38 % en 2015) y de acuerdos tramitados con omisión de fiscalización previa (un 100 % en 2014 y un 94,44 % en 2015) ha sido el Presidente.
- 7. Un total de 6 entidades (5 ayuntamientos y 1 mancomunidad) confirmaron a través de la Plataforma la emisión de informes desfavorables de intervención en materia de gestión presupuestaria en 2014 (Gozón, Santo Adriano, Oviedo, Somiedo, Villaviciosa,) y 5 entidades e 2015 (4 ayuntamientos y una mancomunidad) en 2015 (Ibias, Somiedo, Santo Adriano, Villaviciosa, Mancomunidad Valles del Oso).

INFORME DEFINITIVO DE FISCALIZACIÓN SOBRE ACUERDOS Y RESOLUCIONES 15 CONTRARIOS A REPAROS FORMULADOS POR LOS INTERVENTORES LOCALES Y LAS ANOMALÍAS DETECTADAS EN MATERIA DE INGRESOS, ASÍ COMO LOS ACUERDOS ADOPTADOS CON OMISIÓN DEL TRÁMITE DE FISCALIZACIÓN PREVIA, EJERCICIOS 2014-2015.

#### <span id="page-14-0"></span>**V.2. Sobre la muestra de entidades analizada**

- 1. De la información obtenida a través de los cuestionarios remitidos por los Ayuntamientos de Gijón, Oviedo, Castrillón, Llanes, Laviana, Pravia, Piloña y Salas se han obtenido las siguientes conclusiones acerca de los sistemas de control interno:
	- En los ayuntamientos con población superior a 20.000 habitantes (Gijón, Oviedo y Castrillón), el interventor general es de categoría superior y ejerce su puesto sin acumulación con los de otras EELL; en el resto de los ayuntamientos, es de entrada y en tres de ellos (Llanes, Laviana y Salas) desempeñó su puesto de trabajo en acumulación con el puesto perteneciente a otra entidad local.
	- Todos los ayuntamientos tienen reguladas las funciones asignadas al órgano de control interno en las Bases de Ejecución del Presupuesto, aunque no con el mismo nivel de regulación, resultando más deficiente en los ayuntamientos de menor población. En el caso de Oviedo además tiene aprobado un Reglamento interno de control.
	- Los Ayuntamientos de Oviedo, Castrillón, Llanes, Pravia y Piloña tenían establecido el sistema de fiscalización previa limitada o de requisitos básicos extendiéndose únicamente en el caso de Oviedo a la comprobación de extremos adicionales. Todos incumplieron lo establecido en el artículo 219.3 del Texto Refundido de la Ley Reguladora de las Haciendas Locales, al no realizar el informe de fiscalización plena posterior de los gastos sometidos a fiscalización limitada previa, conculcando el mandato obligatorio señalado en el citado precepto.
	- Ninguno de los ayuntamientos ha realizado actuaciones de control financiero en los ejercicios fiscalizados incumpliendo lo regulado en el artículo 220 del Texto Refundido de la Ley Reguladora de las Haciendas Locales<sup>3</sup>[.](#page-14-1)
- 2. Los acuerdos contrarios a reparos por importe superior a 50.000 euros analizados en el Ayuntamiento de Oviedo tuvieron su origen en gastos de personal. En ninguno de los informes de fiscalización en los que se formulan los citados reparos, se recogen los aspectos que esta Sindicatura de Cuentas considera necesarios en cumplimiento tanto de la ley como del Acuerdo del Pleno del citado ayuntamiento de 21 de octubre de 1996 en donde se establecen los mismos.
- 3. Los acuerdos contrarios a reparos por importe superior a 50.000 euros analizados en el Ayuntamiento de Mieres tuvieron su origen en expedientes de contratación, gastos de personal y expedientes de subvenciones y ayudas. Del análisis de los citados reparos se detectaron las siguientes incidencias:

l

<span id="page-14-1"></span>**<sup>3</sup>En trámite de alegaciones el Ayuntamiento de Oviedo señala que se ha equivocado al informar de la inexistencia de este tipo de informes y que en realidad sí que ha realizado un informe de control financiero. No obstante esta SC considera que el informe específico ahora aportado realmente no responde a los parámetros que se derivan del art. 220 del TRLRHL.** 

- No se especifica en base a qué criterio se califican como reparos esenciales los reparos formulados en relación con una serie de facturas de gastos contractuales de los ejercicios 2014 y 2015.
- Ninguno de los informes de fiscalización en los que se formulan los reparos de nóminas se adapta a lo que esta Sindicatura de Cuentas considera adecuada ya que, entre otros aspectos: no se hace referencia a la existencia de consignación adecuada y suficiente ni al órgano competente de cuyo incumplimiento se derivaría la existencia misma del propio reparo; están hechos por acumulación, no son claros ni son concisos y no se especifica a qué personas afecta el reparo, y más concretamente a qué conceptos retributivos, lo que imposibilita su cuantificación exacta. Tampoco se argumenta cual es el motivo que origina la calificación como esenciales de los reparos de nóminas correspondientes al 2015.
- De las 30 nóminas satisfechas durante los ejercicios 2014 y 2015, un total de 24 fueron pagadas antes de que se hubiera aprobado por el órgano competente y en 21 casos, incluso antes de que las nóminas se hubieran fiscalizado por el interventor.
- Se constata la falta de claridad en el reparo por falta o insuficiencia de justificación de subvenciones otorgadas a tres entidades que el interventor también califica de esencial ya que no hace referencia en el informe de fiscalización a la existencia de crédito adecuado y suficiente, órgano competente, cuantías justificadas correctamente y cantidades a reintegrar.
- 4. Se ha constatado que los dos ayuntamientos a que se refieren apartados anteriores (Oviedo y Mieres) incumplieron el artículo 218.1 del Texto Refundido de la Ley Reguladora de las Haciendas Locales, ya que en ninguno de ellos fueron elevados al Pleno los informes justificativos a que se refiere el citado artículo.
- 5. Las anomalías de ingresos analizadas en el Ayuntamiento de Avilés fueron provocadas fundamentalmente por anulaciones de tasas e impuesto y exenciones de precios públicos no contempladas en la normativa de aplicación. Del análisis de las mismas se ha puesto de manifiesto que en una de ellas (expediente 3333/2014) fue adoptado decreto de alcaldía eximiendo el pago del precio público por ocupación de la vía pública a una entidad privada, sin que conste el informe de intervención respectivo.

INFORME DEFINITIVO DE FISCALIZACIÓN SOBRE ACUERDOS Y RESOLUCIONES 17 CONTRARIOS A REPAROS FORMULADOS POR LOS INTERVENTORES LOCALES Y LAS ANOMALÍAS DETECTADAS EN MATERIA DE INGRESOS, ASÍ COMO LOS ACUERDOS ADOPTADOS CON OMISIÓN DEL TRÁMITE DE FISCALIZACIÓN PREVIA, EJERCICIOS 2014-2015.

#### <span id="page-16-0"></span>**VI. RECOMENDACIONES**

1. En tanto se aprueben las normas sobre control, metodología de aplicación, criterios de actuación, derechos y deberes del personal controlador y destinatarios de los informes, sería recomendable aprobar normas en las Bases de Ejecución del Presupuesto que se adecuen en la medida de lo posible a lo señalado al respecto en la normativa estatal.

Entre las citadas normas resulta aconsejable que se definiera además el contenido mínimo de los informes de fiscalización que ha de realizar la intervención, de forma que resulten claros y concisos.

2. Sería adecuado que las entidades locales publicasen de forma separada en su portal de transparencia las exenciones y bonificaciones potestativas vigentes para cada impuesto, tasa o precio público.

#### <span id="page-17-0"></span>**VII. ALEGACIONES**

En cumplimiento de lo establecido en los artículos 13 de la LSC y 23.4 de los Estatutos de Organización y Funcionamiento de la SC, se puso en conocimiento de los responsables de los entes delimitados en el ámbito subjetivo del Informe Provisional sobre "Acuerdos y resoluciones contrarios a reparos formulados por los interventores locales y las anomalías detectadas en materia de ingresos, así como los acuerdos adoptados con omisión del trámite de fiscalización previa. Ejercicios 2014-2015" para que formulasen cuantas alegaciones estimasen oportunas y aportasen documentos que entendiesen pertinentes en relación con la fiscalización realizada o, en su caso, para que expusiesen las medidas que hubieran adoptado o tuvieran previsto adoptar respecto a las recomendaciones formuladas en dicho Informe Provisional por esta SC.

Todas las alegaciones formuladas han sido examinadas y valoradas suprimiéndose o modificándose el texto en aquellos casos en que se comparte lo indicado en las mismas. En otras ocasiones, el texto inicial no se ha alterado por entender que las alegaciones remitidas son meras explicaciones que confirman la situación descrita en el Informe, porque no se comparte la exposición o los juicios en ellas vertidos o porque no se justifican documentalmente las afirmaciones mantenidas. En todo caso, el resultado definitivo de la fiscalización es el expresado en los posteriores apartados de este Informe, con independencia de las consideraciones que pudieran haberse manifestado en las alegaciones.

INFORME DEFINITIVO DE FISCALIZACIÓN SOBRE ACUERDOS Y RESOLUCIONES 19 CONTRARIOS A REPAROS FORMULADOS POR LOS INTERVENTORES LOCALES Y LAS ANOMALÍAS DETECTADAS EN MATERIA DE INGRESOS, ASÍ COMO LOS ACUERDOS ADOPTADOS CON OMISIÓN DEL TRÁMITE DE FISCALIZACIÓN PREVIA, EJERCICIOS 2014-2015.

### <span id="page-18-0"></span>**VIII. RÉGIMEN JURÍDICO DEL CONTROL INTERNO EN LAS EELL**

#### <span id="page-18-1"></span>**VIII.1. Concepto y tipos de control interno**

La función de control se entiende como la potestad que ostenta un sujeto que se manifiesta en la posibilidad de emitir un juicio crítico con respecto a un determinado acto, y con objeto de evaluar si dicha manifestación de la voluntad administrativa respeta la normativa vigente.

El control interno de una EL ha de ejecutarse por el órgano interventor a través de dos modalidades: la función interventora y el control financiero, de acuerdo con el siguiente esquema:

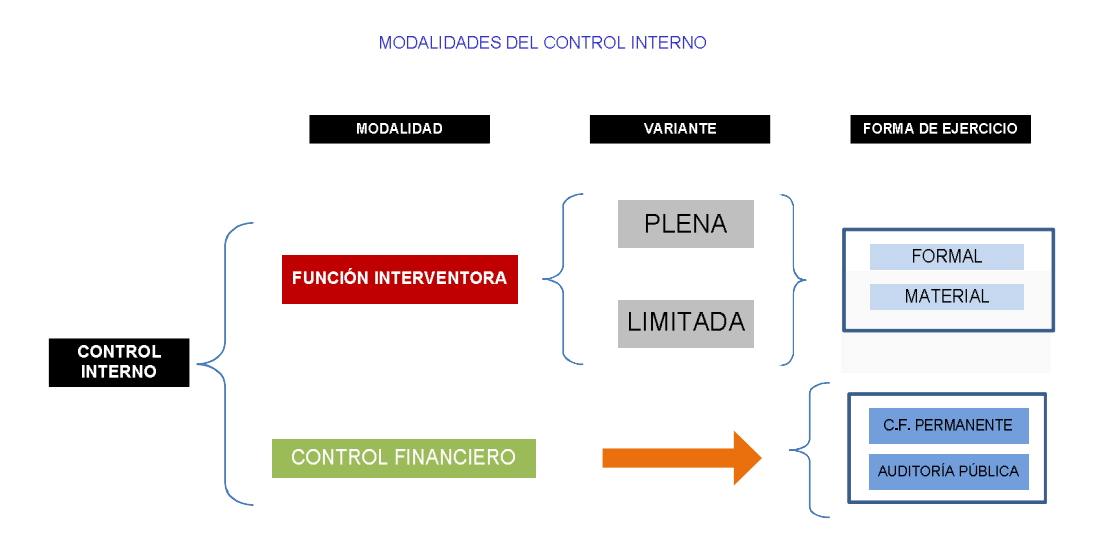

La función interventora se aplicará a la EL, a sus OOAA y a los consorcios locales, si bien, en este último caso, solo cuando ese sea el régimen de control de la entidad a la que estén adscritos. Tiene por objeto fiscalizar todos los actos que den lugar al reconocimiento y liquidación de derechos y obligaciones o gastos de contenido económico, los ingresos y pagos que de aquéllos se deriven, y la recaudación, inversión y aplicación, en general, de los caudales públicos administrados, con el fin de que la gestión se ajuste a las disposiciones aplicables en cada caso (art. 214.1 TRLRHL).

Dependiendo de la intensad de la revisión en sus fases iniciales, la función interventora se practica ordinariamente de forma plena, o, alternativamente, limitada previa (o en régimen de requisitos básicos). En cuanto a la forma de ejercicio de la misma, aplicable a todas las fases de la ejecución presupuestaria, la comprobación puede ser formal o material: la intervención formal consiste en la verificación del cumplimiento de los requisitos legales necesarios para la adopción del acuerdo a cuyo efecto se examinan todos los documentos que preceptivamente deban estar incorporados al expediente; en la intervención material, en cambio, se comprobará la real y efectiva aplicación de los fondos públicos.

La preponderancia de una u otra, o incluso su concurrencia, obedecerá a la fase gestión del gasto: exclusivamente formal al inicio y material al final.

Por su parte, el control financiero tiene por objeto verificar el funcionamiento de los servicios del SPL en el aspecto económico financiero para comprobar el cumplimiento de la normativa, de las directrices que los rigen y, en general, que su gestión se ajusta a los principios de buena gestión financiera, comprobando que la gestión de los recursos públicos se encuentra orientada por la eficacia, la eficiencia, la economía, la calidad y la transparencia, y por los principios de estabilidad presupuestaria y sostenibilidad financiera en el uso de los recursos públicos locales. Esta modalidad de control se realiza mediante el control permanente y la auditoría pública.

#### <span id="page-19-0"></span>**VIII.2. La función interventora**

#### <span id="page-19-1"></span>**VIII.2.1. Regulación y ámbito objetivo**

A pesar de la amplitud de las funciones encomendadas, escasos son los preceptos que regulan en la actualidad a la función interventora local (8 artículos del TRLRHL). Esta escasez normativa obliga a tener que acudir a la doctrina de la IGAE y al RD. 2188/1995, de 28 de diciembre, por el que se desarrolla el régimen del control interno ejercido por la IGAE.

No obstante lo anterior, hay que indicar aquí que existe un PRCISL, dictaminado favorablemente por el Consejo de Estado, en el cual se viene a incorporar al ámbito local lo que ya estaba regulado para el sector estatal por el citado R.D. 2188/1995.

La IGAE, en su informe de 20 de mayo de 1985, señala que la función interventora es una manifestación concreta de la más amplia noción de control de la actividad económica, caracterizada y delimitada por centrarse en el análisis de la legalidad de la actuación examinada, correspondiendo la valoración de otros aspectos (su eficacia o su oportunidad) a otras formas de control (al control financiero y de eficacia). Este mismo centro, en el informe de 2 de octubre de 1997, también señala que el interventor debe limitarse a examinar que se cumplen los requisitos que exigen las disposiciones aplicables, sin entrar a considerar la oportunidad de las medidas introducidas por el legislador en cada una de las normas, las cuales no deben ni pueden enjuiciarse en el ejercicio de la función interventora (art. 218.1 el TRLRHL).

En base a lo anterior, la función interventora se nos muestra como el instrumento o forma de ejercicio del control de legalidad. Tiene carácter interno, preventivo y omnicomprensivo, extendiendo su influencia a todos los actos de contenido económico, aunque no necesariamente en todas sus facetas.

El carácter omnicomprensivo tiene excepciones pues la propia ley exime de la fiscalización a determinados actos (artículo 219.1 TRLRHL): no están sometidos a fiscalización previa los gastos de material no inventariable, los contratos menores, los de carácter periódico y demás de tracto sucesivo, una vez intervenido el gasto correspondiente al período inicial, y los gastos menores de 3.005,06 euros que se hagan INFORME DEFINITIVO DE FISCALIZACIÓN SOBRE ACUERDOS Y RESOLUCIONES 21 CONTRARIOS A REPAROS FORMULADOS POR LOS INTERVENTORES LOCALES Y LAS ANOMALÍAS DETECTADAS EN MATERIA DE INGRESOS, ASÍ COMO LOS ACUERDOS ADOPTADOS CON OMISIÓN DEL TRÁMITE DE FISCALIZACIÓN PREVIA, EJERCICIOS 2014-2015.

efectivos a través del sistema de anticipos de caja fija<sup>4</sup>[.](#page-20-1) Frente a la normativa estatal que excluye también a las subvenciones nominativas, la normativa local no se refiere a las mismas por lo que debemos entender que este tipo de subvenciones se somete a fiscalización previa.

En cualquier caso, conviene precisar que esta exención se refiere exclusivamente a la fiscalización previa de los gastos (fases de autorización y compromiso). En consecuencia, este tipo de gastos se someten a intervención en el resto de las fases (las que dan lugar al reconocimiento de la obligación y a la orden de pago) y será en ellas cuando el interventor podrá informar lo que legamente proceda.

Sobre cuáles han de ser las disposiciones cuya aplicación debe comprobarse, el TRLRHL, al igual que la LGP, no establece más limitación que la que se deriva de su objeto: se verificará el cumplimiento de las normas a las que se ha de ajustar cada uno de los actos de gestión de los fondos públicos. En definitiva, cualquier disposición legal, en la medida que incida en la vertiente financiera de un acto, deberá ser sometida a la verificación de su cumplimiento. A este respecto, tal como puso de manifiesto el informe de la IGAE de 23 de septiembre de 1996: "En la fiscalización previa se comprueba…la adecuación de la disposición que se va a dictar a la legalidad en su conjunto, no sólo a la legislación presupuestaría. Para determinar las disposiciones que resultan aplicables a cada caso concreto debe, atenderse al contenido y la naturaleza del acto administrativo que se va a dictar".

#### <span id="page-20-0"></span>**VIII.2.2. Régimen de fiscalización o intervención limitada previa**

El artículo 219.2 del TRLRHL prevé la posibilidad de que la función interventora se desarrolle en régimen de fiscalización (esta fase afecta en exclusiva a los actos administrativos cuyo reflejo contable se concreta en las fases "A", "D" y a los movimientos de fondos y valores) o intervención limitada previa (Fase "O"). Este régimen ha de ser aprobado por el Pleno a propuesta del presidente y previo informe del órgano interventor y se limitará a comprobar los siguientes extremos:

- La existencia de crédito presupuestario y que el propuesto es el adecuado a la naturaleza de gasto u obligación que se proponga contraer. En los casos en que se trate de contraer compromisos de gastos de carácter plurianual se comprobará, además, si se cumple lo preceptuado en el artículo 174 del TRLRHL.
- Que las obligaciones o gasto se generan por órgano competente.

l

- Aquellos otros extremos que, por su trascendencia en el proceso de gestión, se determinen por el Pleno a propuesta del presidente.

<span id="page-20-1"></span>**<sup>4</sup>Véase al respecto la Circular 2/2014, de 10 de junio, de la IGAE sobre adquisición de bienes declarados de contratación centralizada en el ámbito estatal: aplicación del régimen de exención de fiscalización previa y sus efectos en la tramitación del expediente.** 

Las obligaciones o gastos sometidos a la fiscalización e intervención limitada previa serán objeto de otra plena con posterioridad. Dichas actuaciones se llevarán a cabo en el marco de las actuaciones del control financiero que se planifiquen. Este control posterior, de naturaleza obligatoria, se ejercerá sobre una muestra representativa de los actos, documentos o expedientes que dieron origen a la referida fiscalización, mediante la aplicación de técnicas de muestreo o auditoría, con el fin de verificar que se ajustan a las disposiciones aplicables en cada caso y determinar el grado del cumplimiento de la legalidad en la gestión de los créditos.

El incumplimiento de la obligación de realizar actuaciones de control financiero posterior implica que el sistema de control, considerado en su conjunto, se debilita considerablemente, pierde consistencia y en definitiva se desnaturaliza y desvirtúa.

#### <span id="page-21-0"></span>**VIII.2.3. Conformidad, reparos y discrepancias**

En el ejercicio de la función interventora, dos son las formas de manifestarse el órgano interventor: la conformidad o el reparo. Cuando la Intervención esté conforme con la propuesta o con el documento se limitará a expresarlo mediante diligencia (intervenido y conforme, fecha y firma), sin necesidad de aducir motivación alguna; este es el criterio sostenido en el informe de la IGAE de 26 de diciembre de 1985 y que se consagró en el art. 14 del Real Decreto 2188/1995. Si la Intervención se manifestase en [d](#page-21-1)esacuerdo con el fondo o con la forma<sup>5</sup> de los actos, documentos o expedientes, deberáformular reparo<sup>6</sup> por escrito antes de la adopción del acuerdo.

En el ámbito local se pueden distinguir los siguientes tipos de reparos: reparos esenciales (o suspensivos), reparos no suspensivos o no esenciales (por contraposición a los primeros) y observaciones complementarias.

Los supuestos de reparos esenciales son tasados, de tal manera que el reparo esencial procede únicamente en los casos previstos en el artículo 216.2 del TRLRHL: cuando se basen en insuficiencia o inadecuación del crédito que se pretenda utilizar; cuando no hubiesen sido fiscalizados los actos que originan las órdenes de pago; en aquellos casos en los que se hayan producido omisiones en el expediente de requisitos o trámites esenciales; y cuando el reparo se derive de comprobaciones materiales de obras, suministros, adquisiciones o servicios. En todas estas circunstancias, se produce la suspensión del expediente hasta que aquel sea resuelto. No obstante, en el caso de los ingresos el reparo carece de efectos suspensivos.

El artículo 216.2 antes citado, y a diferencia de lo que se prevé en el art. 219.2 del TRLRHL para el caso de la fiscalización limitada, no incluye la verificación de la competencia del órgano o el cumplimiento de las especificaciones de los compromisos de gastos de carácter plurianual, deficiencia normativa que debe solventarse por vía de interpretación sistemática y mediante su inclusión dentro de los requisitos o trámites esenciales del art. 216.2.c).

l

<span id="page-21-1"></span>**<sup>5</sup> Con el contenido o con el procedimiento, dice el art. 154 de la LGP.** 

<span id="page-21-2"></span>**<sup>6</sup> Frente a los informes ordinarios, los reparos no pretenden otra cosa que justificar las causas de la oposición y abrir, en su caso, la vía de la discrepancia, más que ilustrar al órgano decisorio (informe de la IGAE de 20 de mayo de 1985).** 

INFORME DEFINITIVO DE FISCALIZACIÓN SOBRE ACUERDOS Y RESOLUCIONES 23 CONTRARIOS A REPAROS FORMULADOS POR LOS INTERVENTORES LOCALES Y LAS ANOMALÍAS DETECTADAS EN MATERIA DE INGRESOS, ASÍ COMO LOS ACUERDOS ADOPTADOS CON OMISIÓN DEL TRÁMITE DE FISCALIZACIÓN PREVIA, EJERCICIOS 2014-2015.

Cuando la función interventora se desarrolle en régimen de fiscalización o intervención limitada el reparo solamente tendrá efectos suspensivos por incumplimiento de los extremos señalados en el art. 219.2 del TRLRHL y aquellos otros que, en su caso, el Pleno haya concretado como objeto de verificación adicional a efectos de la fiscalización e intervención limitada.

El reparo debe formularse por escrito, con cita de los preceptos legales que se consideran infringidos o de las sentencias judiciales en las que el órgano de control base su opinión (Informe de la IGAE de 15 de septiembre de 1999). Por este motivo, la formulación de un reparo sin indicación de los preceptos legales en los que se sustenta implica la consideración del mismo como no ajustado a Derecho, y lo que procede es volver a remitir el expediente para su fiscalización por la Intervención, con arreglo al criterio establecido en el Informe de la IGAE de 15 de enero de 1999.

El reparo provoca la alteración del iter procedimental ordinario. De esta manera la propuesta volverá al órgano gestor, que podrá:

- Conformarse con el reparo modificando la propuesta en orden a acomodarse al informe; desaparecida la discrepancia inicial, la propuesta retornaría al cauce ordinario del que se había separado.
- No estar conforme con el informe de intervención y plantear la oportuna discrepancia motivada por escrito con cita de los preceptos legales en los que sustente su criterio.

En caso de discrepancia, ésta deberá ser solventada por el órgano competente:

- Generalmente el Presidente de la entidad, sin que esta competencia pueda ser delegada.
- En los casos de inexistencia o inadecuación del crédito, o bien cuando los gastos u obligaciones son de la competencia plenaria, la competencia para resolver la discrepancia se atribuye lógicamente al propio Pleno, debiéndose añadir que en el caso de inexistencia o inadecuación de créditos, se entiende que el Pleno es competente a los solos efectos de habilitar los créditos necesarios, pues una vez habilitado el crédito adecuado y suficiente, el reparo habrá decaído y se recobrará la competencia por el órgano ordinario.

La resolución de las discrepancias por el Presidente o por el Pleno permitirá continuar con la tramitación del expediente, dejando constancia en todo caso sobre la adecuación al criterio fijado por la intervención o motivando las razones para la no aplicación de los criterios establecidos por el órgano de control. Además, el artículo 218.2 del TRLRHL permite elevar la resolución de las discrepancias al órgano de control de la Administración que ostente la tutela financiera.

Cuando el Pleno haya aprobado el régimen de fiscalización limitada previa, el art. 219 del TRLRHL hace referencia a un tercer género de disconformidad: las observaciones complementarias. En estos casos y fuera de los casos de reparos esenciales señalados anteriormente, el interventor puede formular observaciones complementarias que

considere convenientes, sin que estas tengan efectos suspensivos en ningún caso y sin que sobre las mismas se puedan plantear discrepancias puesto que no se estaría en presencia de un auténtico reparo (informe de la IGAE de 30 de enero de 1984).

#### <span id="page-23-0"></span>**VIII.2.4. Informes sobre resolución de discrepancias**

El art. 218.1 TRLRHL ordena al órgano interventor elevar informe al Pleno de todas las resoluciones adoptadas por el Presidente contrarias a los reparos efectuados y sobre las principales anomalías en materia de ingresos, matizando que el citado informe únicamente atenderá a aspectos y cometidos propios de la función fiscalizadora, absteniéndose de expresar la opinión sobre la oportunidad o la conveniencia de los actos sometidos a control.

En cumplimiento de la obligación impuesta por el art. 218.3 del TRLRHL, una vez informado el Pleno de la Entidad Local y con ocasión de la Cuenta General, el órgano interventor está obligado a comunicar tanto al TCu como a los respectivos OCEX todas las resoluciones y acuerdos, sean estos del Presidente o del Pleno, contrarios a los reparos efectuados, así como un resumen de las principales anomalías en materia de ingresos.

#### <span id="page-23-1"></span>**VIII.3. El control financiero**

Desde la perspectiva de la legislación del Estado el ejercicio del control permanente comprende tanto las actuaciones de control, que anualmente se incluyan en el correspondiente Plan Anual de Control Financiero, como aquellas otras actuaciones atribuidas por el ordenamiento jurídico al órgano interventor. Así pues, todas las funciones atribuidas por el ordenamiento jurídico al órgano interventor que no sean estrictamente interventoras se incardinarán dentro del control financiero. El informe de la IGAE, de 5 de julio de 1990, admite la participación del interventor sólo y exclusivamente en los supuestos previstos legalmente. Dentro de la modalidad de control financiero permanente estarían comprendidos un conjunto de informes y funciones sin conexión estricta con la función interventora. Elenco de atribuciones de variada índole, entre ellas:

- La emisión de informes, dictámenes y propuestas que en materia económicofinanciera o presupuestaria le hayan sido solicitadas por la Presidencia, por un tercio de los concejales o diputados o cuando se trate de materias para las que legalmente se exija una mayoría especial, así como el dictamen sobre la procedencia de nuevos servicios o reforma de los existentes a efectos de la evaluación de la repercusión económico-financiera de las respectivas propuesta[s](#page-23-2)7.
- Informe relativo a las ordenanzas fiscales o de precios públicos (art. 7 de -LOEPSF-).

l

<span id="page-23-2"></span>**<sup>7</sup>art. 4.1 h) del Real Decreto 1174/1987, de 18 de septiembre, por el que se regula el régimen jurídico de los funcionarios de la Administración Local con habilitación de carácter nacional.** 

INFORME DEFINITIVO DE FISCALIZACIÓN SOBRE ACUERDOS Y RESOLUCIONES 25 CONTRARIOS A REPAROS FORMULADOS POR LOS INTERVENTORES LOCALES Y LAS ANOMALÍAS DETECTADAS EN MATERIA DE INGRESOS, ASÍ COMO LOS ACUERDOS ADOPTADOS CON OMISIÓN DEL TRÁMITE DE FISCALIZACIÓN PREVIA, EJERCICIOS 2014-2015.

- Funciones vinculadas al ciclo presupuestario en sus diferentes fases<sup>8</sup>[.](#page-24-0)
- Informes relativos al endeudamiento local (arts. 52.2 y 54 del TRLRHL).
- Informes relativos a la estabilidad presupuestaria tanto en la elaboración como en la aprobación y ejecución de los presupuestos y demás actuaciones que afecten a los gastos o ingresos (art. 3 de la LOEPSF, en relación con el art.16.2 del R.D. 1463/2007).
- Informe relativo a la sostenibilidad financiera sobre las diferentes alternativas de prestación de servicios públicos de forma directa (art. 85.2 LRBRL).
- Informe sobre iniciativas populares (art. 70 bis LRBRL).

l

Por su parte, la auditoría pública consiste en la verificación, realizada con posterioridad y efectuada de forma sistemática, de la actividad económico-financiera del sector público local, mediante la aplicación de los procedimientos de revisión selectivos contenidos en las normas de auditoría e instrucciones que dicte la IGAE. Se diferencia del control financiero permanente por su carácter discontinuo y siempre a posteriori, además de por los sujetos sobre los que recae, solo en parte coincidentes. Comprende la auditoría de cuentas y la auditoría operativa, dentro de las cuales se incluye el control de eficacia.

No obstante, ateniéndonos a la normativa actualmente aplicable al ámbito local, el control financiero queda circunscrito a lo previsto en el art. 220 del TRLRHL.

<span id="page-24-0"></span>**<sup>8</sup>En la elaboración (art. 168.4 TRLRHL y art. 18.4 del Real Decreto 500/1990, de 20 de abril por el que se desarrolla el capítulo primero del título sexto de la Ley 39/1988, de 28 de diciembre, reguladora de las Haciendas Locales, en materia de presupuestos –RPEL-); en las modificaciones (art. 177.2 TRLRHL y art. 37.3 del RPEL); en la ejecución (art. 32.2 del RPEL); y en la liquidación (art. 191.3 TRLRHL y art. 90.1 del RPEL).** 

#### <span id="page-25-0"></span>**IX. ASPECTOS GENERALES SOBRE LA INFORMACIÓN RECIBIDA EN LA PLATAFORMA**

#### <span id="page-25-1"></span>**IX.1. Grado de cumplimiento de la obligación**

#### <span id="page-25-2"></span>**IX.1.1. Sujetos obligados a remitir la información**

De acuerdo con lo establecido en el apartado I.2 "Ámbito subjetivo" los sujetos que, en los dos ejercicios fiscalizados, han de cumplir con la obligación regulada en la Instrucción, son los órganos interventores de un total de 134 entidades, las cuales se relacionan en el Anexo I. La agrupación de las mismas por tipo de entidad se recoge en el siguiente cuadro:

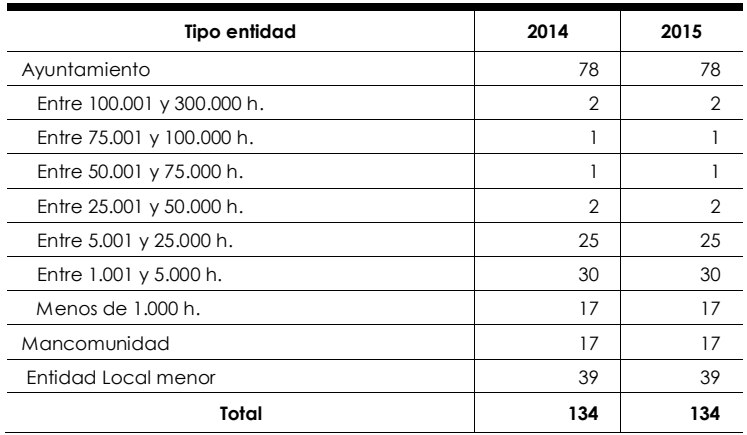

INFORME DEFINITIVO DE FISCALIZACIÓN SOBRE ACUERDOS Y RESOLUCIONES 27 CONTRARIOS A REPAROS FORMULADOS POR LOS INTERVENTORES LOCALES Y LAS ANOMALÍAS DETECTADAS EN MATERIA DE INGRESOS, ASÍ COMO LOS ACUERDOS ADOPTADOS CON OMISIÓN DEL TRÁMITE DE FISCALIZACIÓN PREVIA, EJERCICIOS 2014-2015.

#### <span id="page-26-0"></span>**IX.1.2. Porcentaje y grado de cumplimiento por ejercicio**

Se recoge a continuación el grado de cumplimiento en la CA del PA de la remisión de información a que se refiere el artículo 218.3 del TRLRHL y la Instrucción del TCu de 30 de junio de 2015:

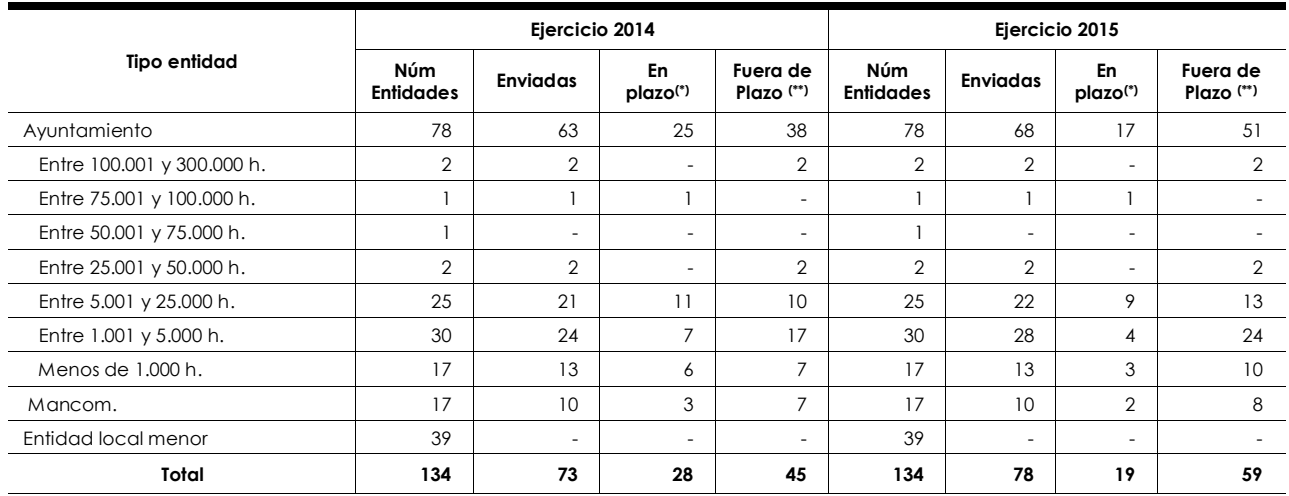

Ejercicio 2014: (\*) se consideran en plazo las que remitieron la información antes del 15 de octubre de 2015. (\*\*) Se consideran fuera de plazo las que remitieron la información entre el 15 de octubre y el 31 de diciembre de 2016

Ejercicio 2015: (\*) Se consideran en plazo las que remitieron la información antes del 30 de abril de 2016. (\*\*) Se consideran fuera de plazo las que remitieron la información entre el 30 de abril y el 31 de diciembre de 2016

La relación de las entidades que han cumplido con la obligación de remitir la información tanto en plazo como fuera de plazo así como aquellas que no lo han hecho se recoge en el Anexo II.

Con respecto a las parroquias rurales hay que poner de manifiesto que, mediante escrito de fecha 1 de julio de 2016, el Presidente de la Federación Asturiana de Parroquias Rurales comunicó a la SC que estas EELL no disponían de interventores ni secretarios habilitados al no contar con los medios económicos necesarios para su contratación. En base a lo anterior, desde este OCEX y en coordinación con el criterio adoptado por el TCu, se acordó eximir a las parroquias rurales de la obligación de presentar la información correspondiente.

La evolución en el grado de cumplimiento en plazo de esta obligación en los dos ejercicios fiscalizados se refleja en el siguiente cuadro:

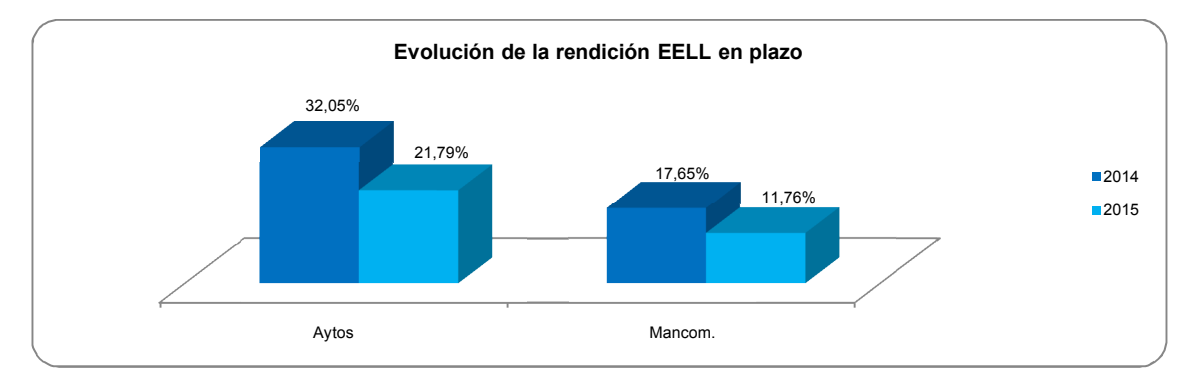

Se aprecia que los órganos de intervención de los ayuntamientos fueron los que cumplieron en mayor medida la obligación de remisión de la información dentro del plazo establecido legalmente tanto en el ejercicio 2014 como en el 2015. Dentro de éstos, los más cumplidores fueron aquellos con una población comprendida entre los 75.001 y los 100.000 habitantes y entre los 5.001 y los 25.000 habitantes, tal y como se refleja a continuación:

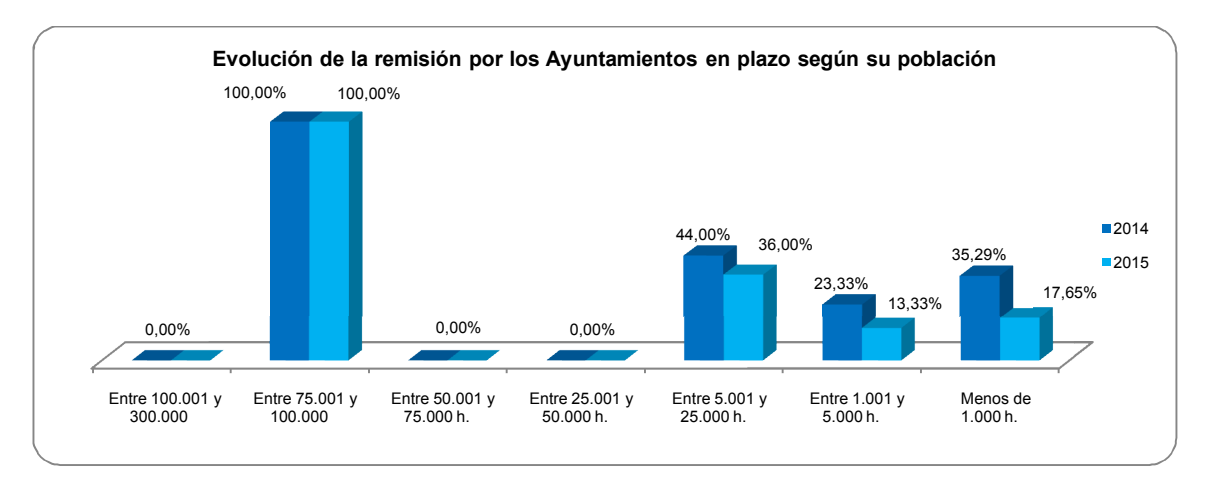

#### <span id="page-27-0"></span>**IX.1.3. Entidades con certificaciones negativas**

Del total de EELL que cumplieron con la obligación de remitir la información objeto de fiscalización (73 en el ejercicio 2014 y 78 en el ejercicio 2015) han remitido certificación negativa las siguientes:

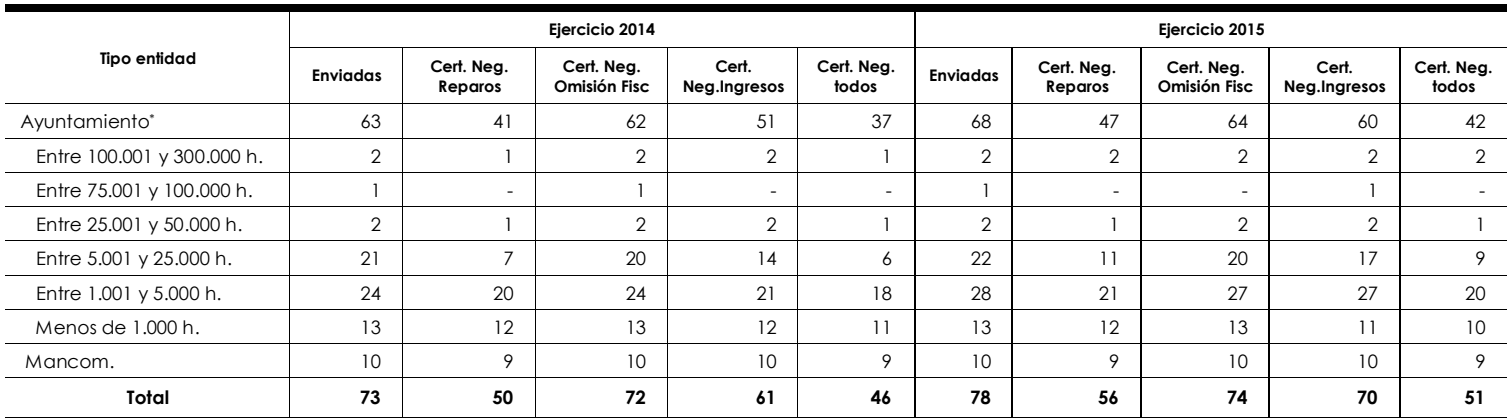

\*Recoge la información agregada correspondiente a la entidad principal y a la de sus organismos autónomos dependientes.

El detalle de las EELL que han remitido certificación negativa se recoge en el Anexo III.

INFORME DEFINITIVO DE FISCALIZACIÓN SOBRE ACUERDOS Y RESOLUCIONES 29 CONTRARIOS A REPAROS FORMULADOS POR LOS INTERVENTORES LOCALES Y LAS ANOMALÍAS DETECTADAS EN MATERIA DE INGRESOS, ASÍ COMO LOS ACUERDOS ADOPTADOS CON OMISIÓN DEL TRÁMITE DE FISCALIZACIÓN PREVIA, EJERCICIOS 2014-2015.

#### <span id="page-28-0"></span>**IX.2. Datos agregados sobre aspectos generales del control interno**

Se resume en el siguiente cuadro por tipo de EL y tramo de población el ejercicio del control interno por parte de las entidades que comunicaron certificación negativa en acuerdos contrarios, expedientes con omisión de fiscalización previa, y anomalías en materia de ingresos en los dos ejercicios fiscalizados:

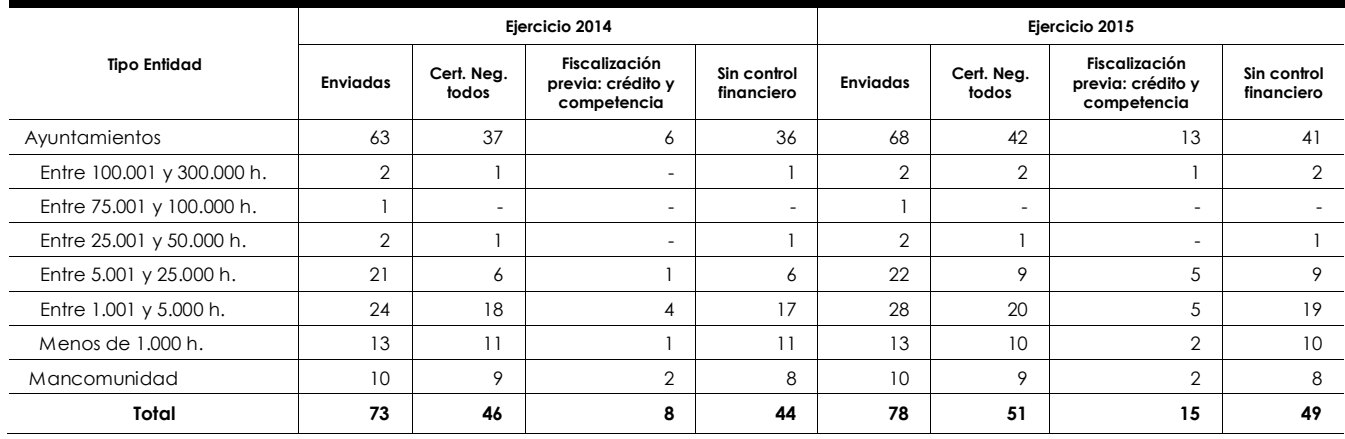

Se aprecia que del total de entidades que remitieron certificación negativa en el ejercicio 2014, un 17,39 % comunicaron tener implantado un sistema de fiscalización previa limitada; en 2015 este porcentaje se eleva a un 29,41 %. En cuanto a actuaciones de control financiero desarrolladas durante los ejercicios fiscalizados, prácticamente la totalidad de las entidades con certificación negativa comunicaron no haber realizado actuación alguna en los citados ejercicios (un 95,65 % en 2014 y un 96,08 % en 2015). El ejercicio de control interno de cada una de estas entidades que remitieron certificación negativa se detalla en el anexo IV.1.

Por otra parte, el alcance de la función interventora de todas las entidades que han cumplido con la obligación de remitir la información a que se refiere el artículo 218.3 del TRLRHL y la Instrucción del TCu de 30 de junio de 2015, se refleja a continuación:

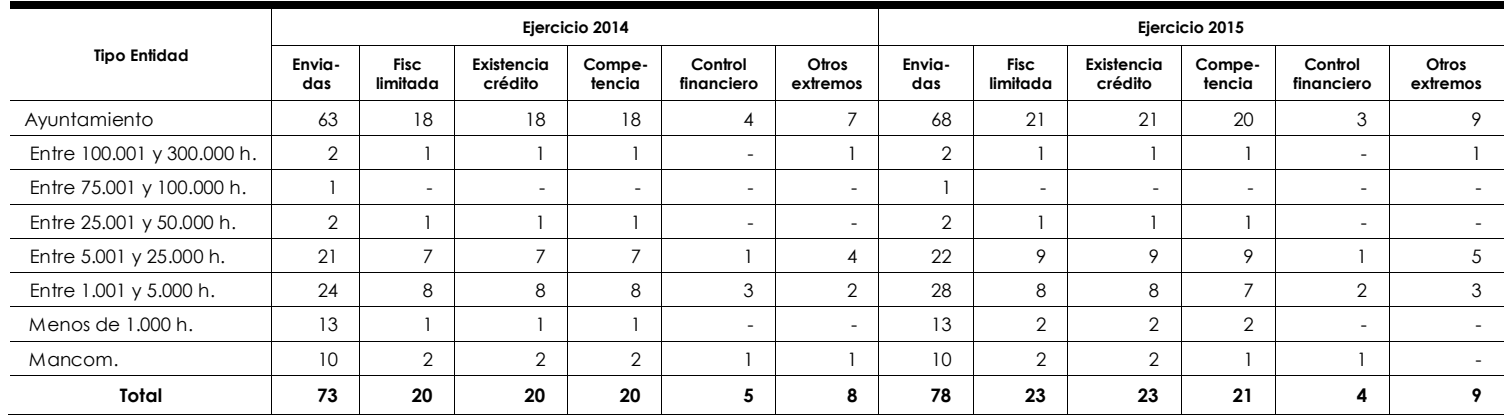

Tal y como se recoge en el cuadro anterior, de las 73 entidades que enviaron la información correspondiente al ejercicio 2014, tan solo un 27,40 % tenían implantado un sistema de fiscalización previa limitada basada en comprobación de existencia de crédito presupuestario y de gastos generados por órgano competente; en el ejercicio 2015 el porcentaje de estas entidades se eleva a un 29,49 %. Durante los ejercicios 2014 y 2015 han sido desarrolladas actuaciones de control financiero en tan solo 5 y 4 entidades respectivamente (un 6,85 % y un 5,13 %).

Por último y en cuanto a la existencia de informes desfavorables de la intervención local en materia de gestión presupuestaria, la información comunicada por las mismas entidades en los dos ejercicios fiscalizados ha sido la siguiente:

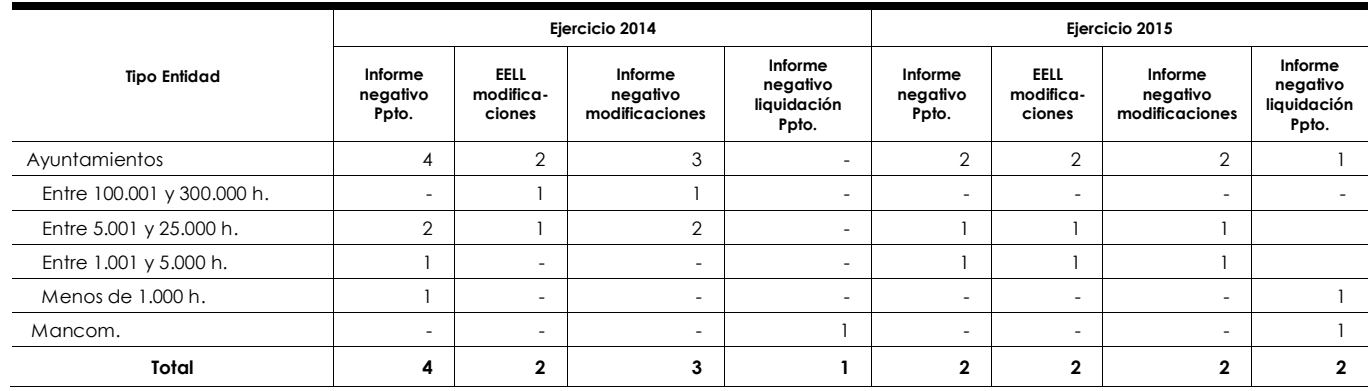

El alcance de la función interventora y la existencia de informes desfavorables de la intervención local en materia de gestión presupuestaria en cada una de estas entidades, se recoge en el Anexo IV.2 (ejercicio 2014) y en el Anexo IV.3 (ejercicio 2015).

#### <span id="page-29-0"></span>**IX.3. Datos agregados de los acuerdos contrarios a reparos**

De acuerdo con la información recogida en el epígrafe VI.1.4, de las 73 EELL que cumplieron con la obligación de remisión de la información relativa al ejercicio 2014 a que se refiere el artículo 218.3 del TRLRHL y la Instrucción del TCu de 30 de junio de 2015, un 68,49 % (50 entidades) remitieron certificación negativa en materia de acuerdos adoptados en contra de reparos interpuestos por la intervención local. En cuanto a la información relativa al ejercicio 2015, este porcentaje se eleva a un 71,79 %, (al haber enviado certificación negativa 56 entidades sobre un total de 78).

INFORME DEFINITIVO DE FISCALIZACIÓN SOBRE ACUERDOS Y RESOLUCIONES 31 CONTRARIOS A REPAROS FORMULADOS POR LOS INTERVENTORES LOCALES Y LAS ANOMALÍAS DETECTADAS EN MATERIA DE INGRESOS, ASÍ COMO LOS ACUERDOS ADOPTADOS CON OMISIÓN DEL TRÁMITE DE FISCALIZACIÓN PREVIA, EJERCICIOS 2014-2015.

La clasificación por tipo de EL y tramo de población de todos los acuerdos contrarios a reparos comunicados a través de la Plataforma por las EELL se muestra a continuación:

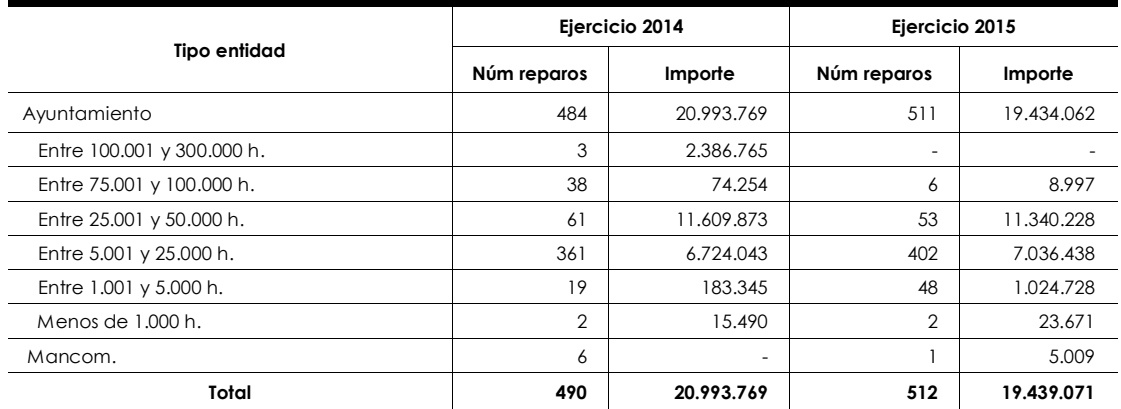

En los siguientes cuadros se recogen los reparos anteriores clasificados según el tipo y modalidad del expediente y según la motivación a que se refiere el artículo 216 del TRLRHL, indicando el número de acuerdos y el importe correspondiente:

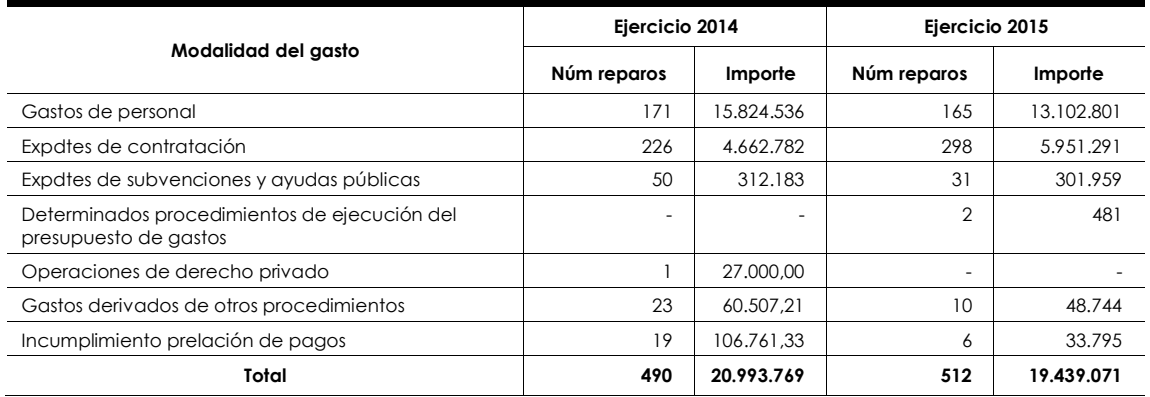

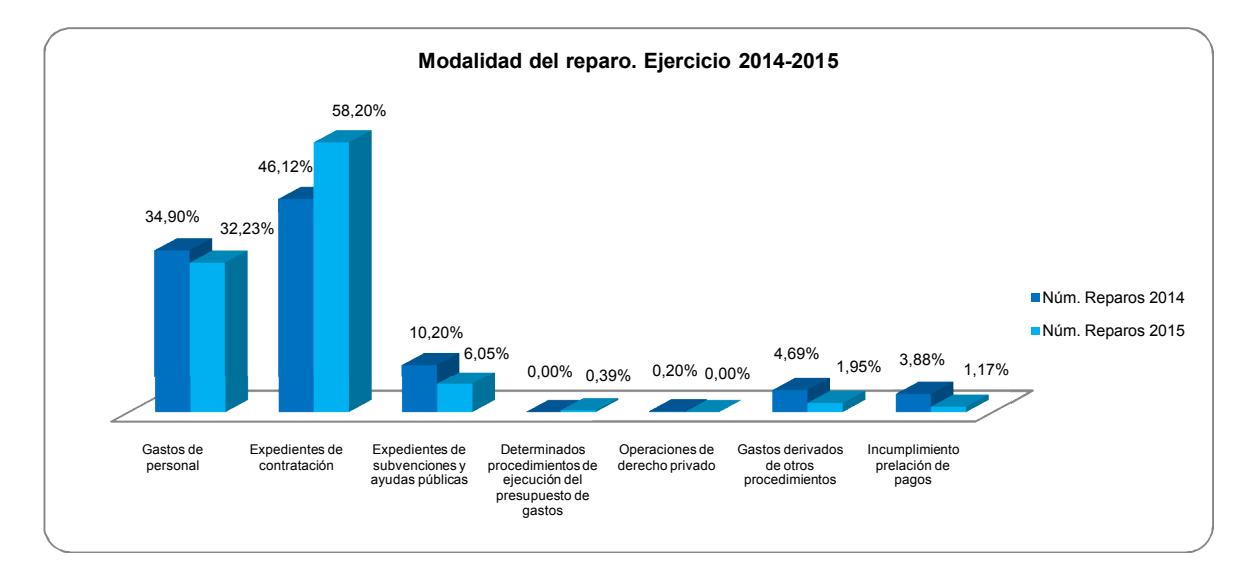

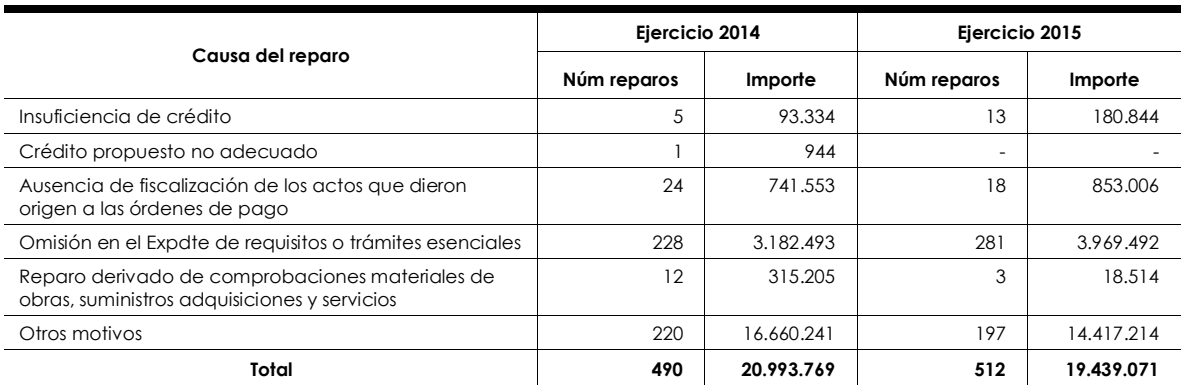

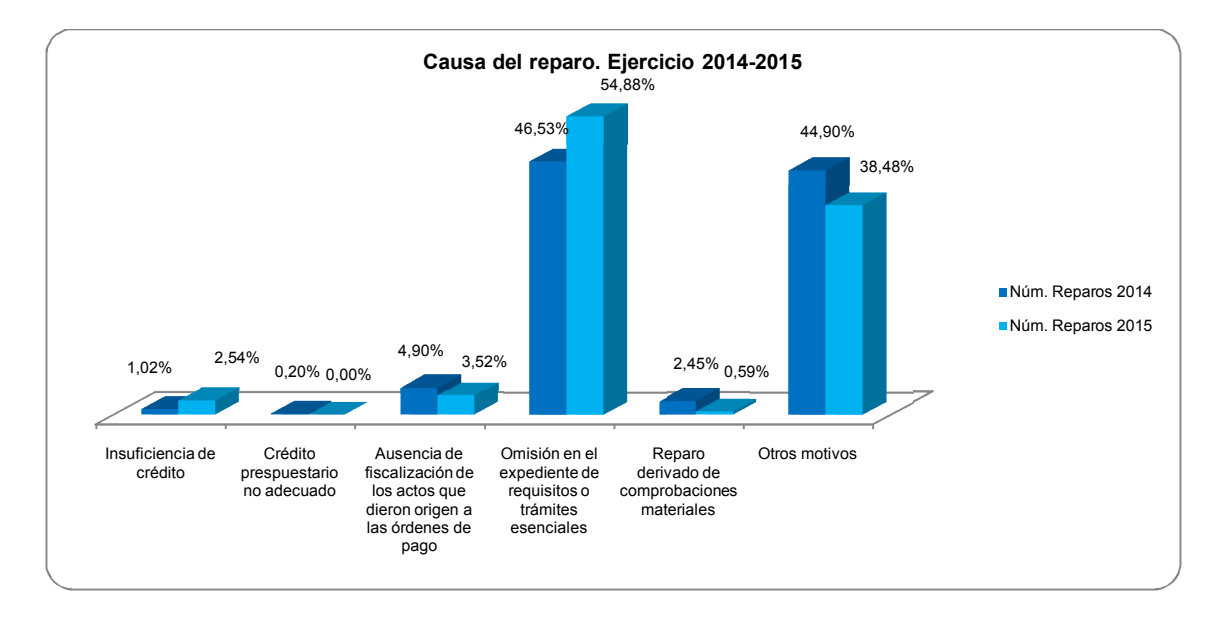

Se aprecia que en ambos ejercicios la mayor parte de los acuerdos comunicados fueron adoptados en contra de reparos formulados en expedientes de contratación y la causa de reparo más frecuente ha sido la omisión en el expediente de requisitos o trámites esenciales.

Por último y en cuanto a la resolución de discrepancias a que se refiere el artículo 217 del TRLRHL hay que poner de manifiesto que los acuerdos contrarios fueron aprobados fundamentalmente por el Presidente de la EL tal y como se refleja en el siguiente cuadro:

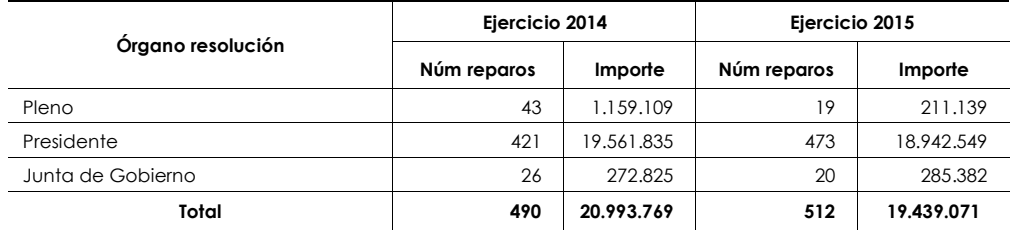

INFORME DEFINITIVO DE FISCALIZACIÓN SOBRE ACUERDOS Y RESOLUCIONES 33 CONTRARIOS A REPAROS FORMULADOS POR LOS INTERVENTORES LOCALES Y LAS ANOMALÍAS DETECTADAS EN MATERIA DE INGRESOS, ASÍ COMO LOS ACUERDOS ADOPTADOS CON OMISIÓN DEL TRÁMITE DE FISCALIZACIÓN PREVIA, EJERCICIOS 2014-2015.

#### <span id="page-32-0"></span>**IX.4. Datos agregados de los expedientes con omisión de fiscalización previa**

De acuerdo con la información recogida en el epígrafe VI.1.4, de las 73 EELL que cumplieron con la obligación de remisión de la información relativa al ejercicio 2014 a que se refiere el artículo 218.3 del TRLRHL y la Instrucción del TCu de 30 de junio de 2015, un 98,63 % (72 entidades) remitieron certificación negativa en materia de expedientes administrativos de gastos o acuerdos tramitados al margen del procedimiento y con omisión de fiscalización previa. En cuanto a la información relativa al ejercicio 2015, este porcentaje se reduce ligeramente hasta un 94,87 % (al haber enviado certificación negativa 74 entidades sobre un total de 78).

La clasificación por tipo de EL y tramo de población de todos los expedientes con omisión de fiscalización previa comunicados a través de la Plataforma por las EELL que no remitieron certificación negativa (1 en 2014 y 4 en 2015) se muestra a continuación:

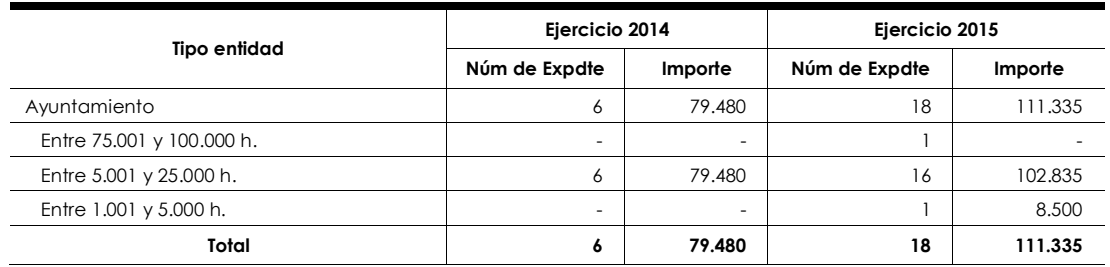

En los siguientes cuadros se recogen los expedientes con omisión de fiscalización anteriores, clasificados según su tipo y modalidad y según las causas de infracción:

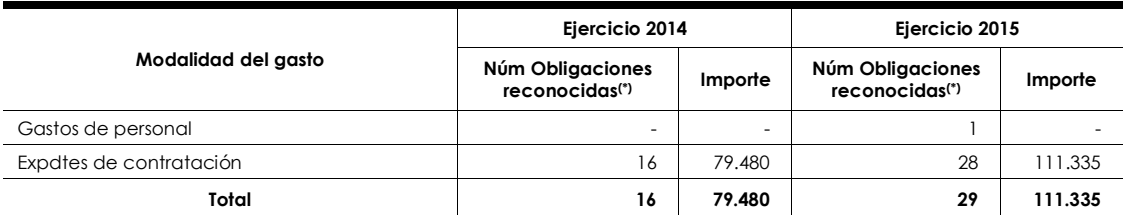

(\*) Estos datos se refieren a obligaciones reconocidas en los Expdtes tramitados con omisión de fiscalización previa.

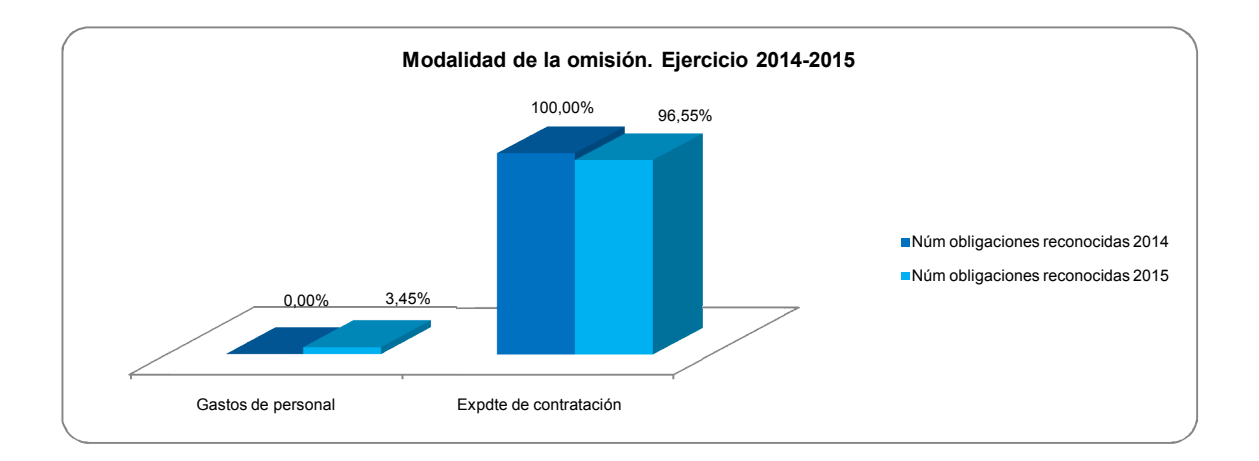

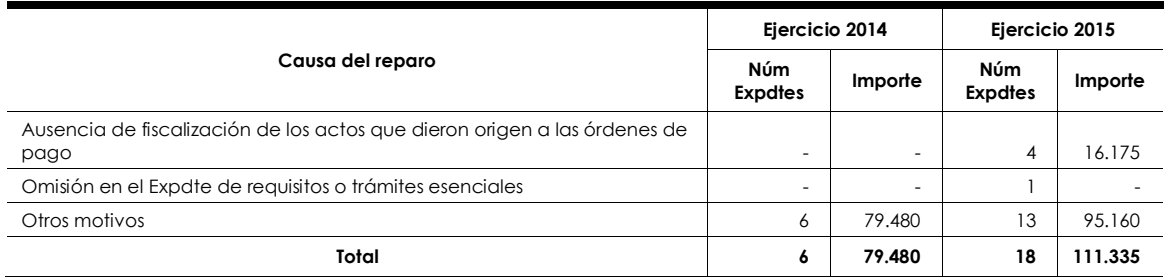

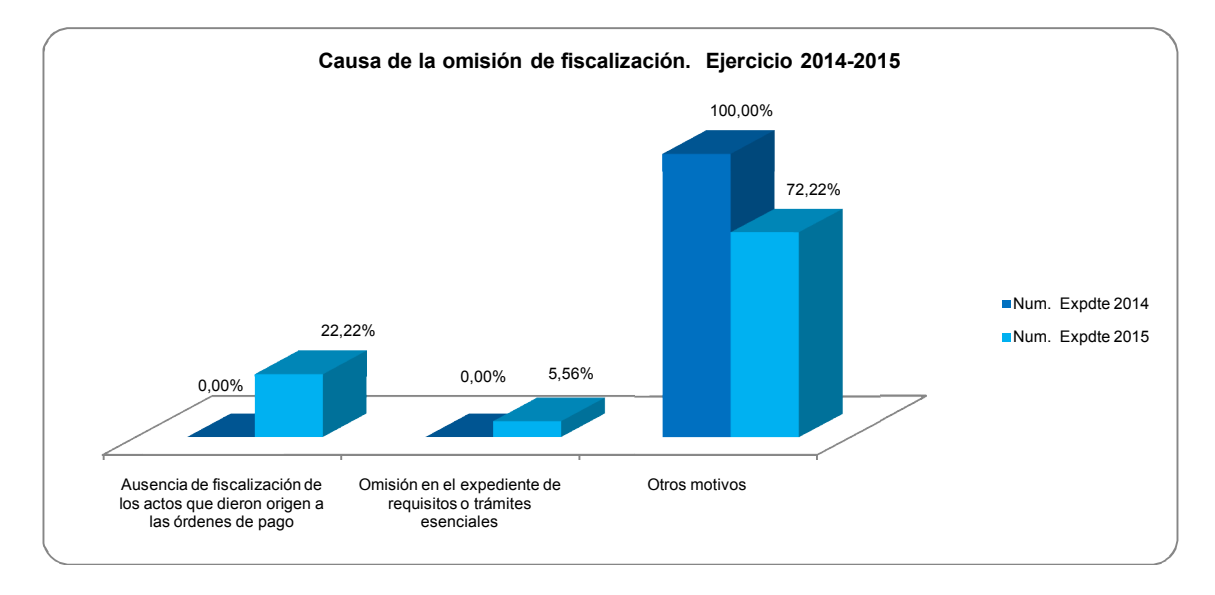

Se aprecia que en ambos ejercicios prácticamente la totalidad de los expedientes tramitados con omisión de fiscalización previa comunicados fueron en materia de contratación y causados por las siguientes infracciones: ausencia de fiscalización de los actos que dieron origen a las órdenes de pago, omisión en el expediente de trámites esenciales y otros motivos.

Por último y en cuanto a los órganos que adoptaron los acuerdos tramitados al margen del procedimiento y con omisión de fiscalización previa, hay que poner de manifiesto la primacía del Presidente de la EL en ambos ejercicios, tal y como se refleja en el siguiente cuadro:

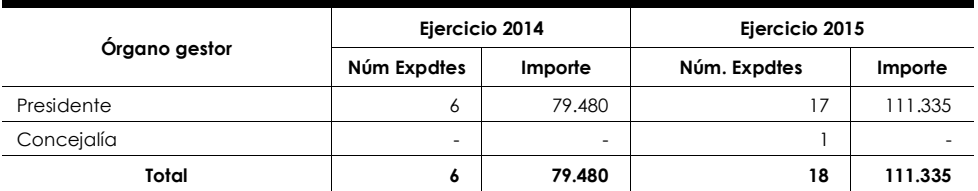

#### <span id="page-33-0"></span>**IX.5. Datos agregados de las anomalías en materia de ingresos**

De acuerdo con la información recogida en el epígrafe VI.1.4, de las 73 EELL que cumplieron con la obligación de remisión de la información relativa al ejercicio 2014 a que se refiere el artículo 218.3 del TRLRHL y la Instrucción del TCu de 30 de junio de 2015, un 83,56 % (61 entidades) remitieron certificación negativa en materia de información relativa a las principales anomalías en la gestión de ingresos. En cuanto a INFORME DEFINITIVO DE FISCALIZACIÓN SOBRE ACUERDOS Y RESOLUCIONES 35 CONTRARIOS A REPAROS FORMULADOS POR LOS INTERVENTORES LOCALES Y LAS ANOMALÍAS DETECTADAS EN MATERIA DE INGRESOS, ASÍ COMO LOS ACUERDOS ADOPTADOS CON OMISIÓN DEL TRÁMITE DE FISCALIZACIÓN PREVIA, EJERCICIOS 2014-2015.

la información relativa al ejercicio 2015, este porcentaje se incrementa hasta un 89,74 % (al haber enviado certificación negativa 70 entidades sobre un total de 78).

La clasificación por tipo de EL y tramo de población de las anomalías en materia de ingresos comunicadas a través de la Plataforma por las EELL que no remitieron certificación negativa (12 en 2014 y 8 en 2015) se muestra a continuación:

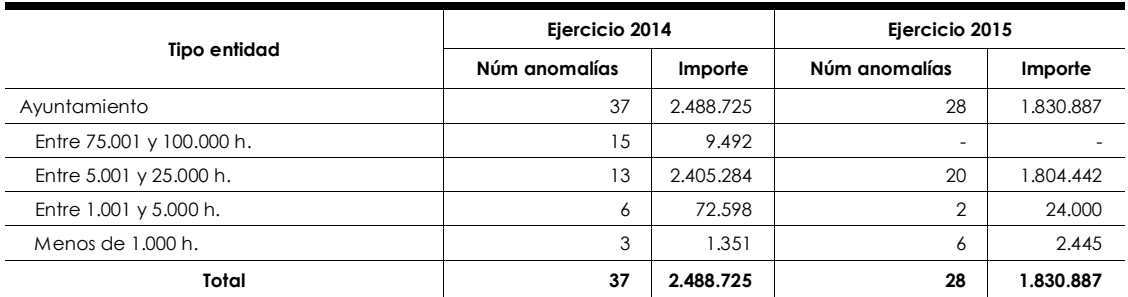

En el siguiente cuadro se recogen las anomalías anteriores clasificadas según la naturaleza económica de los ingresos afectados:

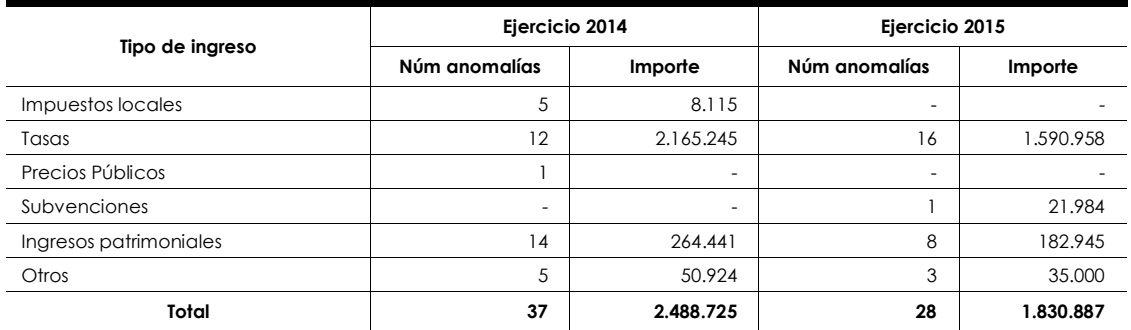

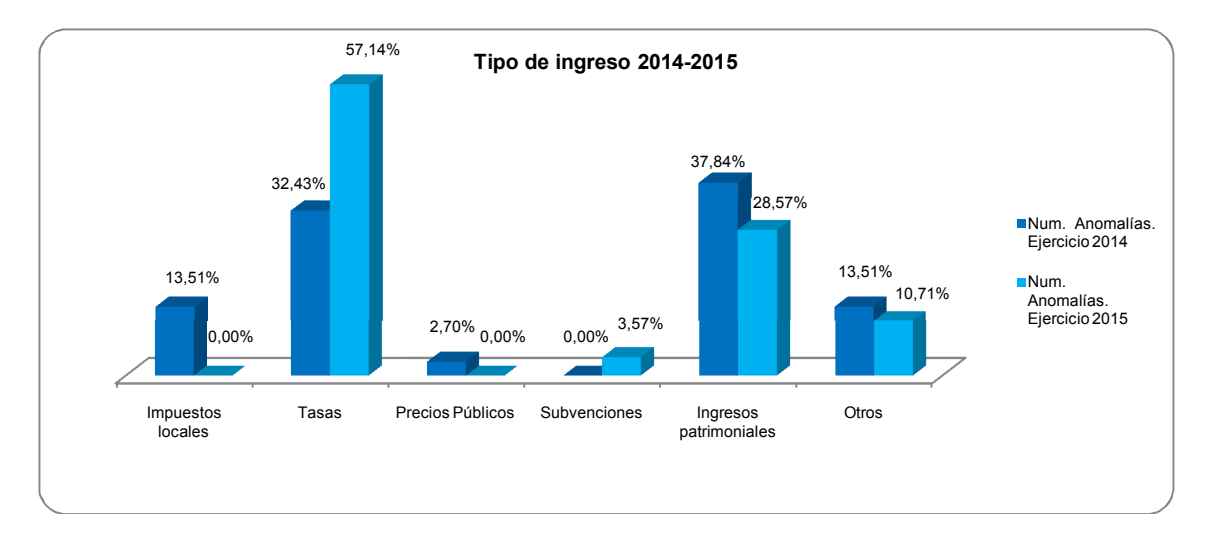

Se aprecia que en ambos ejercicios la mayor parte de los ingresos sobre los que se han comunicado anomalías son tasas, seguidos de ingresos patrimoniales.

#### <span id="page-35-0"></span>**X. RESULTADOS GLOBALES DEL ANÁLISIS DE LA INFORMACIÓN Y DOCUMENTACIÓN PRESENTADA POR UNA MUESTRA DE ENTIDADES**

#### <span id="page-35-1"></span>**X.1. Criterios para la selección de las entidades de la muestra**

Con el objetivo de realizar un examen de la información y documentación remitida por las EELL a través de la Plataforma se seleccionó una muestra de entidades integrada por los siguientes ayuntamientos:

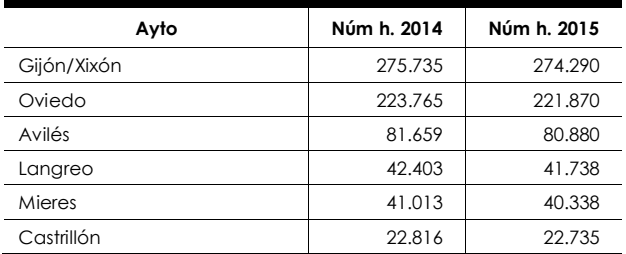

El criterio seguido para la selección de la muestra fue incluir todos los ayuntamientos de municipios con población superior a 20.000 h<sup>9</sup>. que cumplieron con la obligación a que se refiere el artículo 218.3 del TRLRHL y la I[ns](#page-35-3)trucción del TCu de 30 de junio de 2015. Tal y como se refleja en el Anexo II.1.3, el Ayuntamiento de Siero<sup>10</sup> fue el único con población superior a 20.000 h. que no remitió la información corr[es](#page-35-4)pondiente a fecha 31 de diciembre de 2016, por ello, no se incluyó en la muestra.

#### <span id="page-35-2"></span>**X.2. Resultados obtenidos sobre el ejercicio del control interno**

Se ha realizado un análisis sobre el ejercicio del control interno en aquellas entidades de la muestra que en alguno de los ejercicios fiscalizados (2014 o 2015) presentaron certificaciones negativas de acuerdos contrarios a reparos y expedientes con omisión de fiscalización previa. De acuerdo con los datos recogidos en el Anexo III estas entidades son las siguientes:

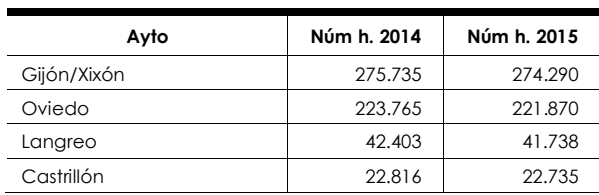

l

<span id="page-35-3"></span>**<sup>9</sup>La muestra mínima exigida por el TCu comprende todos los ayuntamientos de municipios con población superior a 75.000 habitantes y, en todo caso, las de capitales de provincia independientemente de su población y las diputaciones provinciales, cabildos y consejos insulares. La SC amplió el tamaño de la muestra a entidades con menor población, ya que solamente los ayuntamientos de tres municipios tienen población superior a 75.000 habitantes y no existen en la CA del PA las diputaciones provinciales, cabildos y consejos insulares.** 

<span id="page-35-4"></span>**<sup>10</sup> El Ayto. de Siero ha registrado la información relativa al objeto del informe de los ejercicios 2014 y 2015 con fecha 20 de abril de 2017, fecha posterior a la finalización a los trabajos de campo de este OCEX.**
INFORME DEFINITIVO DE FISCALIZACIÓN SOBRE ACUERDOS Y RESOLUCIONES 37 CONTRARIOS A REPAROS FORMULADOS POR LOS INTERVENTORES LOCALES Y LAS ANOMALÍAS DETECTADAS EN MATERIA DE INGRESOS, ASÍ COMO LOS ACUERDOS ADOPTADOS CON OMISIÓN DEL TRÁMITE DE FISCALIZACIÓN PREVIA, EJERCICIOS 2014-2015.

Además de las EELL anteriores y exclusivamente para el análisis del ejercicio del control interno se amplió la muestra a los ayuntamientos de aquellos municipios con población comprendida entre 5.000 y 20.000 h. que en los dos ejercicios fiscalizados (2014 y 2015) presentaron certificaciones negativas de acuerdos contrarios a reparos y expedientes con omisión de fiscalización previa. De acuerdo con los datos recogidos en el Anexo III, estas entidades son las siguientes:

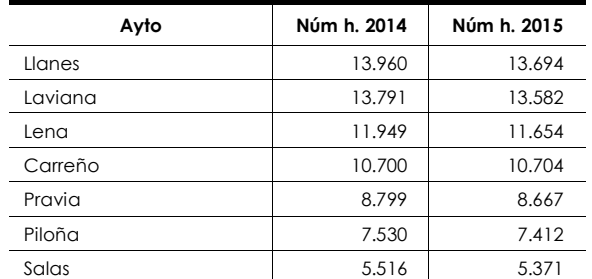

La información general sobre la actividad del control interno en los ejercicios 2014 y 2015 remitida por estas entidades a través de la Plataforma se resume en el siguiente cuadro:

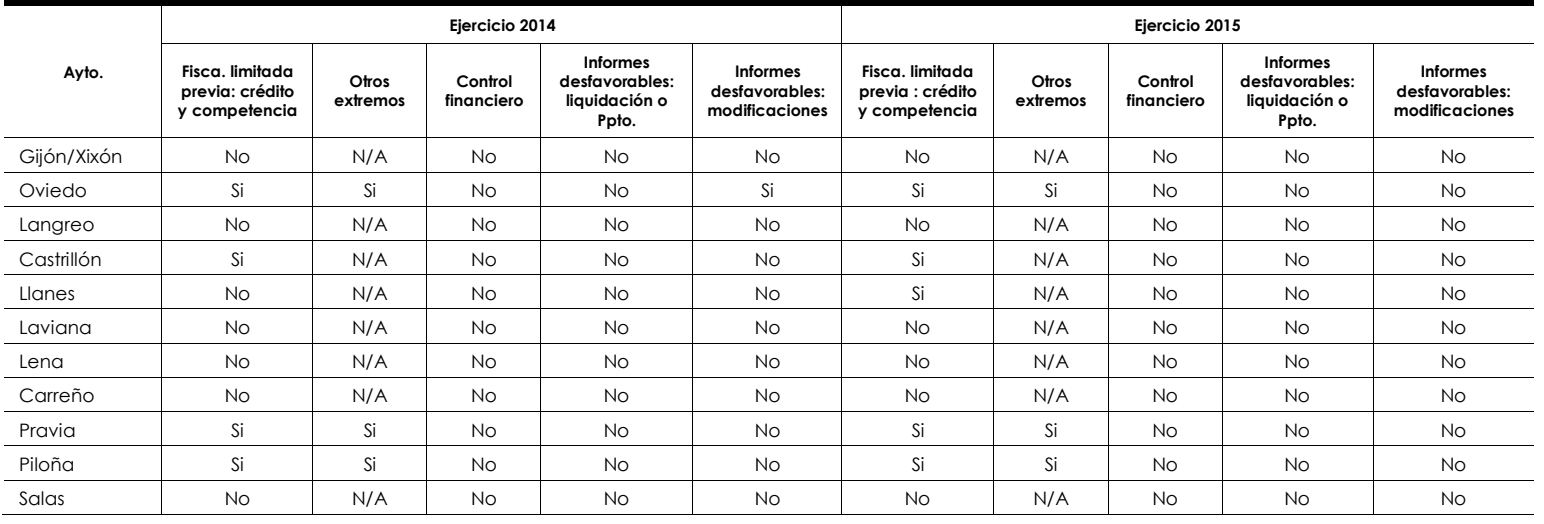

De acuerdo con la información recogida en el cuadro anterior, solamente 4 (en 2014) y 5 (en 2015) de los 11 ayuntamientos analizados tenían implantado un sistema de fiscalización limitada previa en los ejercicios fiscalizados, extendiéndose en 3 de ellos (Oviedo, Pravia y Piloña) a extremos adicionales a la adecuación y suficiencia de crédito y competencia del órgano gestor del gasto.

Todos han comunicado que no existieron informes desfavorables en la gestión del presupuesto a excepción de Oviedo que comunica un informe desfavorable sobre modificaciones presupuestarias en el ejercicio 2014.

A las entidades anteriores se les solicitó información adicional a la remitida en la Plataforma, a través de un cuestionario en el que se recogían preguntas relativas a los siguientes aspectos:

- Composición de la unidad de intervención.
- Regulación y alcance del ejercicio de las funciones de la citada unidad.
- Datos sobre el ejercicio de la función interventora.

El análisis específico de la información obtenida a través de los citados cuestionarios se recoge en el epígrafe X.

#### **X.3. Resultados obtenidos sobre los acuerdos contrarios a reparos, y sobre los expedientes con omisión de fiscalización previa**

#### A) *Resultados sobre los acuerdos contrarios a reparos*

De acuerdo con el criterio establecido por el TCu se han analizado los acuerdos contrarios a reparos por importe superior a 50.000 euros comunicados a través de la Plataforma por las entidades de la muestra a que se refiere el epígrafe VIII.1.

De acuerdo con la información que consta en la Plataforma, de los 6 ayuntamientos que forman parte de la muestra, solamente han comunicado acuerdos contrarios a reparos por importe superior a 50.000 euros las siguientes entidades:

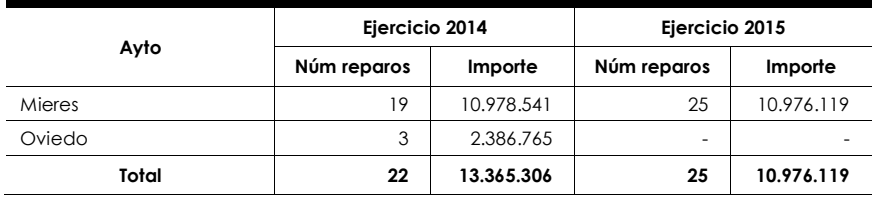

La clasificación de los reparos anteriores de acuerdo con la causa y modalidad del reparo y con el órgano que adoptó el acuerdo se recoge en el Anexo V.

El análisis específico realizado sobre los expedientes correspondientes a los reparos anteriores se recoge en el epígrafe X.3 (Ayuntamiento de Oviedo) y X.6 (Ayuntamiento de Mieres). Resultados sobre los expedientes con omisión de fiscalización previa.

El criterio establecido por la SC en coordinación con el TCu consistió en analizar los expedientes con omisión de fiscalización previa por importe superior a 50.000 euros comunicados a través de la Plataforma por las entidades de la muestra a que se refiere el epígrafe VIII.1.

De acuerdo con la información que consta en la Plataforma, de los 6 ayuntamientos que forman parte de la muestra, ninguno de ellos ha comunicado expedientes con omisión de fiscalización previa por importe superior a 50.000 euros, motivo por el cual no se analizado ningún expediente.

INFORME DEFINITIVO DE FISCALIZACIÓN SOBRE ACUERDOS Y RESOLUCIONES 39 CONTRARIOS A REPAROS FORMULADOS POR LOS INTERVENTORES LOCALES Y LAS ANOMALÍAS DETECTADAS EN MATERIA DE INGRESOS, ASÍ COMO LOS ACUERDOS ADOPTADOS CON OMISIÓN DEL TRÁMITE DE FISCALIZACIÓN PREVIA, EJERCICIOS 2014-2015.

# **X.4. Resultados obtenidos sobre las anomalías de ingresos**

En coordinación con el criterio establecido por el TCu se han analizado todas las anomalías de ingresos comunicadas a través de la Plataforma por las entidades de la muestra a que se refiere el epígrafe VIII.1.

De acuerdo con la información que consta en la Plataforma, de los 6 ayuntamientos que forman parte de la muestra, solamente Avilés ha comunicado anomalías de acuerdo con el siguiente detalle:

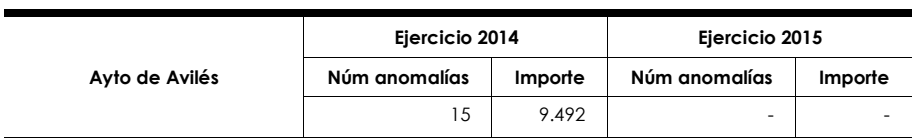

La clasificación de las anomalías anteriores de acuerdo con el tipo de ingreso se recoge en el siguiente cuadro:

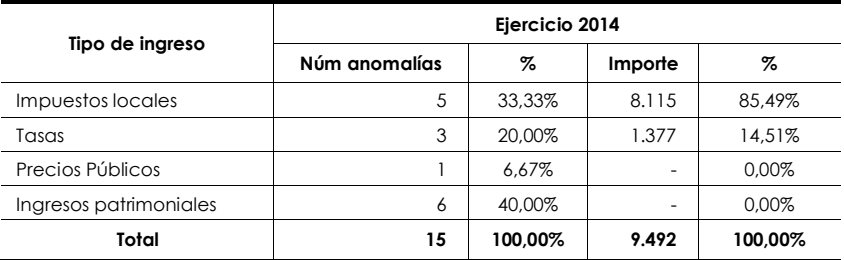

El análisis específico realizado sobre lo expedientes correspondientes a las anomalías anteriores se recoge en el epígrafe X.4.

# **XI. APARTADO ESPECÍFICO DE CADA ENTIDAD DE LA MUESTRA**

# **XI.1. Consideraciones generales**

Se exponen en este apartado para cada entidad de la muestra a que se refiere el epígrafe IX.1, el contenido de los acuerdos contrarios a reparos, expedientes con omisión de fiscalización previa y principales anomalías de ingresos analizadas; además, se incluyen los resultados individualizados de los trabajos realizados en relación con el análisis del ejercicio del control interno a que se refiere el epígrafe IX.2.

# **XI.2. Ayuntamiento de Gijón**

El Ayuntamiento de Gijón remitió la información prevista en el artículo 218.3 del TRLRHL, correspondiente a los ejercicios 2014 y 2015 fuera del plazo previsto en la Instrucción del TCu de 30 de junio de 2015.

### **XI.2.1. Sistema de control interno**

Como consecuencia de las certificaciones negativas remitidas de acuerdos contrarios a reparos y de expedientes con omisión de fiscalización, se solicitó a este ayuntamiento información adicional a la remitida en la Plataforma, a través de un cuestionario tal y como se ha puesto de manifiesto en el epígrafe IX.2.

Del análisis de las respuestas facilitadas a través del citado cuestionario y de la información comunicada a través de Plataforma, se han obtenido las siguientes conclusiones en relación con el ejercicio del control interno en el Ayuntamiento de Gijón:

- Sobre la composición de la unidad de intervención:

Los trabajos de fiscalización previa y control financiero son realizados en este ayuntamiento por un total de 6 empleados públicos de acuerdo con el siguiente detalle:

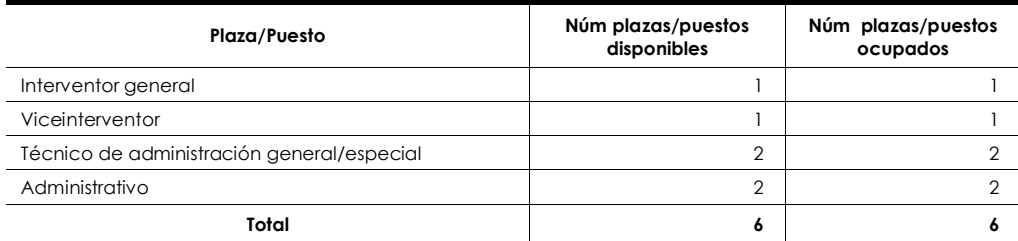

El interventor general y el viceinterventor son funcionarios de habilitación nacional de categoría superior nombrados por libre designación; los Técnicos de Administración General/Especial y los administrativos ocupan sus puestos en propiedad. No existían en 2014 y 2015 puestos vacantes entre los que desarrollaban funciones de control interno.

INFORME DEFINITIVO DE FISCALIZACIÓN SOBRE ACUERDOS Y RESOLUCIONES 41 CONTRARIOS A REPAROS FORMULADOS POR LOS INTERVENTORES LOCALES Y LAS ANOMALÍAS DETECTADAS EN MATERIA DE INGRESOS, ASÍ COMO LOS ACUERDOS ADOPTADOS CON OMISIÓN DEL TRÁMITE DE FISCALIZACIÓN PREVIA, EJERCICIOS 2014-2015.

- Sobre la regulación y alcance del ejercicio de las funciones de la citada unidad:

La intervención del ayuntamiento tiene asignadas además de las funciones de control interno, la asistencia técnico administrativa a la tramitación en expedientes de contratación, gestión patrimonial, subvenciones, convenios y protocolos del propio ayuntamiento y de sus OOAA y empresas públicas.

Las funciones asignadas al órgano de control interno y los procedimientos para la tramitación de los expedientes con reparos y aquellos en los que haya existido omisión de fiscalización previa se regulan en las BEP. No tiene regulados los procedimientos para la tramitación del reconocimiento extrajudicial de crédito ni el ejercicio del control financiero.

El ayuntamiento no tenía implantado un sistema de fiscalización limitada previa en ninguno de los ejercicios fiscalizados.

Sobre el ejercicio de la función interventora:

Durante los ejercicios 2014 y 2015 se emitieron en el Ayuntamiento de Gijón un total de 383 y 448 informes de fiscalización previa respectivamente; en ninguno de ellos se formuló reparo por parte de la intervención. La intervención tiene, con carácter general, acceso a la documentación sometida a la fiscalización previa con un plazo que considera suficiente.

En este ayuntamiento no se realizaron actuaciones de control financiero en los ejercicios 2014 y 2015. Tampoco existieron en los citados ejercicios informes desfavorables en la gestión del presupuesto (aprobación, modificaciones y liquidación).

#### **XI.2.2. Expedientes ejercicios 2014 y 2015**

El órgano de intervención del Ayuntamiento de Gijón certificó que no se habían producido acuerdos contrarios a reparos formalizados por el órgano interventor, expedientes con omisión de fiscalización previa ni anomalías de ingresos en ninguno de los dos ejercicios fiscalizados.

# **XI.3. Ayuntamiento de Oviedo**

El Ayuntamiento de Oviedo remitió la información prevista en el artículo 218.3 del TRLRHL, correspondiente a los ejercicios 2014 y 2015 fuera del plazo previsto en la Instrucción del TCu de 30 de junio de 2015.

#### **XI.3.1. Sistema de control interno**

Como consecuencia de las certificaciones negativas remitidas relativas a acuerdos contrarios a reparos y a expedientes con omisión de fiscalización relativos al ejercicio 2015, se solicitó a este ayuntamiento información adicional a la remitida en la

Plataforma, a través de un cuestionario tal y como se ha puesto de manifiesto en el epígrafe IX.2.

Del análisis de las respuestas facilitadas a través del citado cuestionario y de la información comunicada a través de la Plataforma, se han obtenido las siguientes conclusiones en relación con el ejercicio del control interno en el Ayuntamiento de Oviedo:

- Sobre la composición de la unidad de intervención:

Los trabajos de fiscalización previa y control financiero son realizados en este ayuntamiento por un total de 6 empleados públicos de acuerdo con el siguiente detalle:

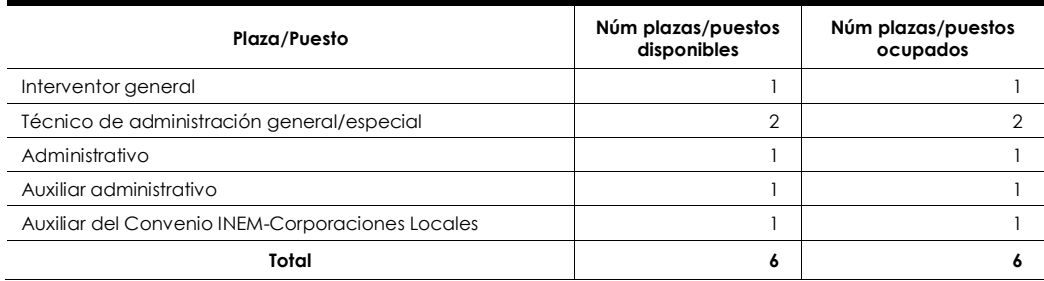

El interventor general es funcionario de habilitación nacional de categoría superior nombrado por libre designación; un puesto de técnico de administración general/especial, el puesto de administrativo y uno de auxiliar administrativo están ocupados en propiedad. No existían en 2014 y 2015 puestos vacantes entre los que desarrollaban funciones de control interno.

- Sobre la regulación y alcance del ejercicio de las funciones de la citada unidad:

El ayuntamiento tiene reguladas las funciones asignadas al órgano de control interno en las BEP y en un reglamento interno aprobado mediante Acuerdo del Pleno de 21 de octubre de 1996, en el que también se regula el sistema de fiscalización previa limitada (de acuerdo con lo establecido en los artículos 51 y 61 de las BEP de 2014 y 2015 respectivamente) y el ejercicio del control financiero. Los procedimientos para la tramitación de los expedientes con reparos y de aquellos en los que haya existido omisión de fiscalización previa figuran regulados en el citado reglamento, mientras que la tramitación del reconocimiento extrajudicial de créditos se regula en las BEP.

El sistema de fiscalización previa limitada se aplicó durante los dos ejercicios fiscalizados y de acuerdo con la información suministrada en la Plataforma de Rendición, consiste en verificar la existencia de crédito presupuestario, la competencia del órgano así como otros extremos adicionales. En el anexo del Acuerdo del Pleno de 21 de octubre a que se refiere el párrafo anterior, se detallan los aspectos que se deben comprobar en cumplimiento del apartado c) del artículo 219.2 del TRLRHL. La aprobación por el Pleno se hizo previa propuesta del concejal delegado informada por el interventor.

Los tipos de gastos sobre el que se aplica el sistema de fiscalización limitada previa son los siguientes: gastos de personal, contratación administrativa, subvenciones y

INFORME DEFINITIVO DE FISCALIZACIÓN SOBRE ACUERDOS Y RESOLUCIONES 43 CONTRARIOS A REPAROS FORMULADOS POR LOS INTERVENTORES LOCALES Y LAS ANOMALÍAS DETECTADAS EN MATERIA DE INGRESOS, ASÍ COMO LOS ACUERDOS ADOPTADOS CON OMISIÓN DEL TRÁMITE DE FISCALIZACIÓN PREVIA, EJERCICIOS 2014-2015.

procedimientos de gestión presupuestari[a](#page-42-0)11. No se realizó en ninguno de los dos ejercicios el informe con la fiscalización plena posterior de los gastos sometidos a fiscalización limitada a que se refiere el artículo 219.3 del TRLRHL.

Sobre el ejercicio de la función interventora:

Durante los ejercicios 2014 y 2015 se emitieron en el Ayuntamiento de Oviedo un total de 1.024 y 1.021 informes de fiscalización previa respectivamente, de los cuales se formularon reparos en 3 y 2 informes respectivamente; en ninguno de ellos existieron discrepancias no resueltas a 31 de diciembre. La intervención no tiene, con carácter general, acceso a la documentación sometida a la fiscalización previa con un plazo que considera suficiente.

En este ayuntamiento no se realizaron actuaciones de control financiero en los ejercicios 2014 y 2015. Solamente existió un informe desfavorable en la gestión del presupuesto relativa a una modificación correspondiente al ejercicio 2014 (informe del interventor general de 18 de diciembre de 2014); este informe es objeto de análisis en el epígrafe siguiente.

#### **XI.3.2. Expedientes ejercicio 2014**

#### A) *Acuerdos contrarios a reparos*

En el ejercicio 2014 el Ayuntamiento de Oviedo comunicó un total de 3 acuerdos contrarios a reparos formalizados por el órgano interventor de importe superior a 50.000 euros tal y como se puso de manifiesto en el epígrafe VIII.3.1 con el siguiente detalle:

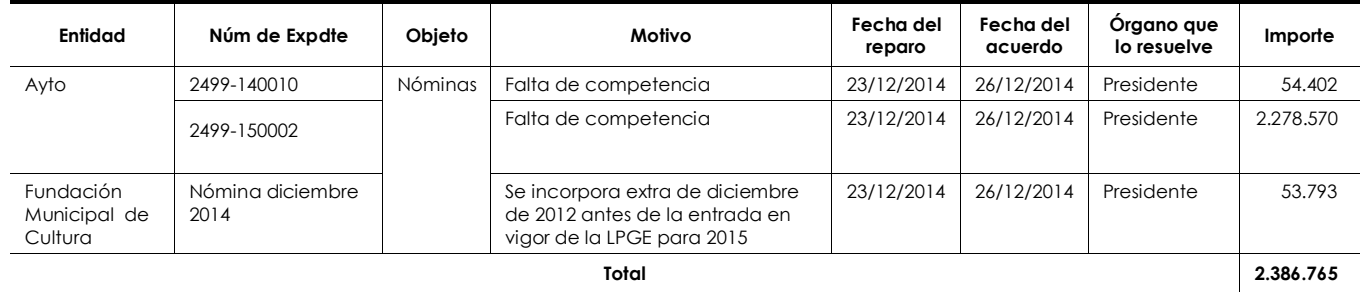

Los tres informes de fiscalización en los que se formulan los reparos recogidos en el cuadro anterior, están relacionados con el abono de la paga extraordinaria de diciembre de 2012, correspondiente a la parte que se hubiera efectivamente devengado, entre el 1 de junio de 2012 y el 14 de julio de dicho año. En este aspecto la técnico informante que firma cada uno de los informes de fiscalización se remite a un informe del interventor general, de fecha 18 de diciembre de 2014. Ninguno de los tres informes de fiscalización hace referencia a los aspectos que esta SC considera

l

<span id="page-42-0"></span>**<sup>11</sup> Libramientos de pagos a justificar reposiciones de anticipos de caja fija, etc.** 

necesarios en cumplimiento tanto de la ley como del acuerdo de 21 de octubre de 1996 y que se han relatado en el presente informe.

Se reclamó el informe del interventor general de fecha 18 de diciembre de 2014 a que se refiere el párrafo anterior. Del análisis del mismo, se constató que se trata de un informe que se denomina con reparo de legalidad a una modificación presupuestaria destinada al abono parcial de la paga extraordinaria de diciembre de 2012. En realidad, según la doctrina de la IGAE, (informe de 17 de diciembre de 2001), este no es un informe de fiscalización y su correcta denominación sería desfavorable. En cualquier caso el informe, después de un relato de la legislación aplicable, de los hechos y de las consideraciones que se consideran pertinentes, concluye que es nulo de pleno derecho cualquier acuerdo que pretenda el devengo y pago de la paga extraordinaria de diciembre de 2012 con cargo al presupuesto municipal de 2014, por vulnerar normas con rango de ley de carácter básico que constituyen bases y coordinación de la planificación general de la actividad económica en materia de gastos de personal al servicio del sector público. Como consecuencia de lo anterior, la modificación presupuestaria que se pretendía aprobar también se consideró nula de pleno derecho.

Adicionalmente se solicitó a la Secretaría General de Ayuntamiento de Oviedo certificado de haber elevado al Pleno todos los informes emitidos por el interventor en cumplimiento del art. 218.1 del TRLRHL.

De acuerdo con lo establecido en la citada certificación, en las sesiones plenarias de 23 de diciembre de 2014 y de 28 de enero de 2015 respectivamente y dentro de la parte del orden del día de información del equipo de gobierno se dio cuenta, globalmente con el resto de Resoluciones del periodo, de la Resolución de la Alcaldía 2014/25.684 de 19 de diciembre de 2014 (por la que salva el reparo de intervención de 18 de diciembre 2014 relativo a expediente 30/2014 de transferencia de crédito) y de la Resolución de la Alcaldía 2014/26.031 de 26 de diciembre de 2014 (por las que salva el reparo de intervención de 23 de diciembre de 2014 relativo a la nómina del ayuntamiento y de la Fundación Municipal de Cultura de diciembre de 2014). En base a lo anterior, se constata que no fueron elevados al Pleno los informes a que se refiere el artículo 218.1 del TRI RHL.

B) *Expedientes con omisión de fiscalización y anomalías de ingresos* 

El órgano de intervención del Ayuntamiento de Oviedo, certificó que no se habían producido acuerdos contrarios a expedientes con omisión de fiscalización previa ni anomalías de ingresos en el ejercicio 2014.

#### **XI.3.3. Expedientes ejercicio 2015**

El órgano de intervención del Ayuntamiento de Oviedo, certificó que no se habían producido acuerdos contrarios a reparos formalizados por el órgano interventor, expedientes con omisión de fiscalización previa ni anomalías de ingresos en el ejercicio 2015.

INFORME DEFINITIVO DE FISCALIZACIÓN SOBRE ACUERDOS Y RESOLUCIONES 45 CONTRARIOS A REPAROS FORMULADOS POR LOS INTERVENTORES LOCALES Y LAS ANOMALÍAS DETECTADAS EN MATERIA DE INGRESOS, ASÍ COMO LOS ACUERDOS ADOPTADOS CON OMISIÓN DEL TRÁMITE DE FISCALIZACIÓN PREVIA, EJERCICIOS 2014-2015.

# **XI.4. Ayuntamiento de Avilés**

El Ayuntamiento de Avilés remitió la información prevista en el artículo 218.3 del TRLRHL, correspondiente a los ejercicios 2014 y 2015 dentro del plazo previsto en la Instrucción del TCu de 30 de junio de 2015.

### **XI.4.1. Sistema de control interno**

De acuerdo con lo establecido en el epígrafe IX.2 a este ayuntamiento no se le solicitó el cuestionario sobre el ejercicio del control interno, ya que no remitió certificación negativa en reparos en ninguno de los ejercicios fiscalizados. A través de la Plataforma su órgano de intervención comunicó la siguiente información relativa al ejercicio del control interno en los ejercicios 2014 y 2015:

- No tenía implantado el sistema de fiscalización limitada previa de requisitos básicos.
- No realizó actuaciones de control financiero.
- No existían informes desfavorables en la gestión del presupuesto (aprobación, modificaciones y liquidación).

#### **XI.4.2. Expedientes ejercicio 2014**

#### A) *Acuerdos contrarios a reparos y expedientes con omisión de fiscalización previa*

El órgano de intervención del Ayuntamiento de Avilés no comunicó ningún acuerdo contrario a reparos por importe superior a 50.000 euros en el ejercicio 2014 y certificó que no se habían producido acuerdos contrarios a expedientes con omisión de fiscalización previa en el ejercicio 2014.

B) *Principales anomalías de ingresos* 

El Ayuntamiento de Avilés comunicó un total de 15 anomalías en la gestión de ingresos correspondientes al ejercicio 2014. Del total de estas anomalías, 8 corresponden al ayuntamiento y el resto al OA Fundación Municipal de Cultura. Se solicitó al ayuntamiento los expedientes correspondientes a las mismas; el detalle de las anomalías de ingresos de ayuntamiento se recoge en el siguiente cuadro:

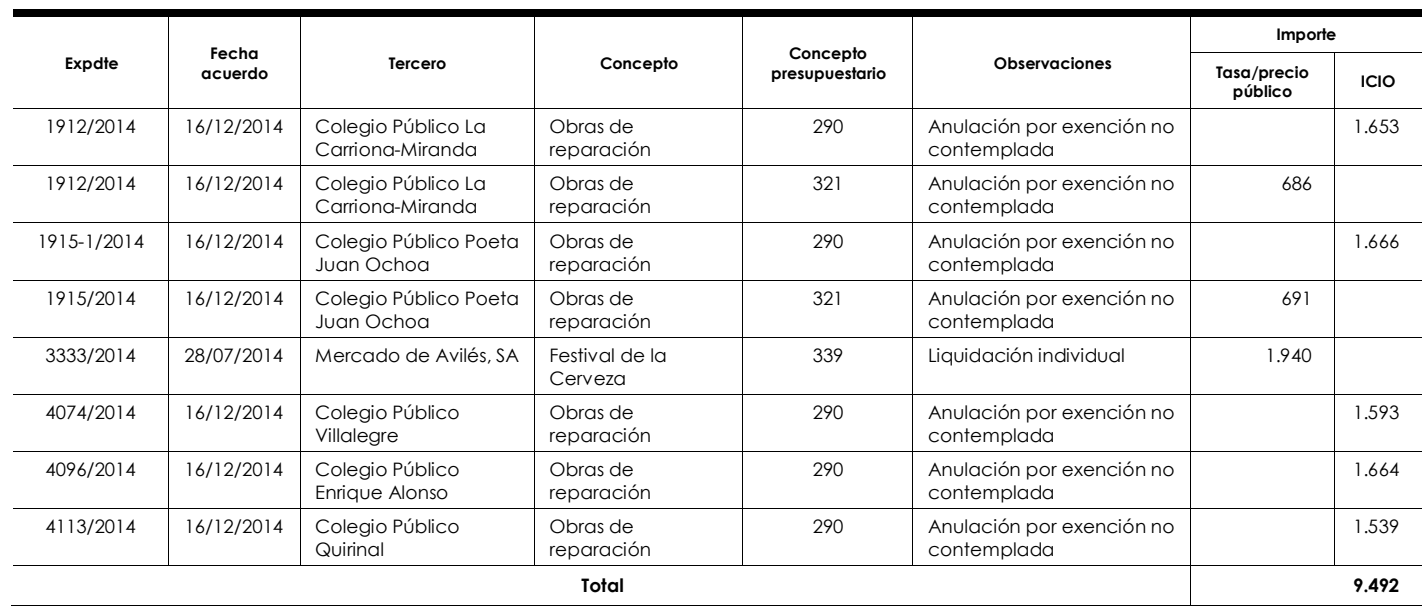

En relación con el expediente 3333/2014, ha sido proporcionado a esta SC decreto eximiendo el pago del precio público por ocupación de la vía pública a una entidad privada "Mercado de Avilés, S.A." sin que conste el informe de intervención respectivo El resto de expedientes se corresponden con 5 informes del tesorero del ayuntamiento, en los que se informa que no existe exención en relación a obras de reparación a realizar en diversos colegios públicos de titularidad municipal, liquidaciones de tasas por licencias urbanísticas e impuesto sobre construcciones, instalaciones y obras; las liquidaciones correspondientes fueron anuladas mediante acuerdos de la Junta de Gobierno.

En el OA Fundación Municipal de Cultura, las anomalías producidas son de dos clases: percibir ingresos sin haber procedido a aprobar los correspondientes precios públicos (expediente 1162/2014) y el uso de instalaciones para la realización de diversas actividades exonerando a los organizadores del precio público correspondiente y sin cumplir los requisitos exigidos para ello. El detalle de las mismas se recoge a continuación:

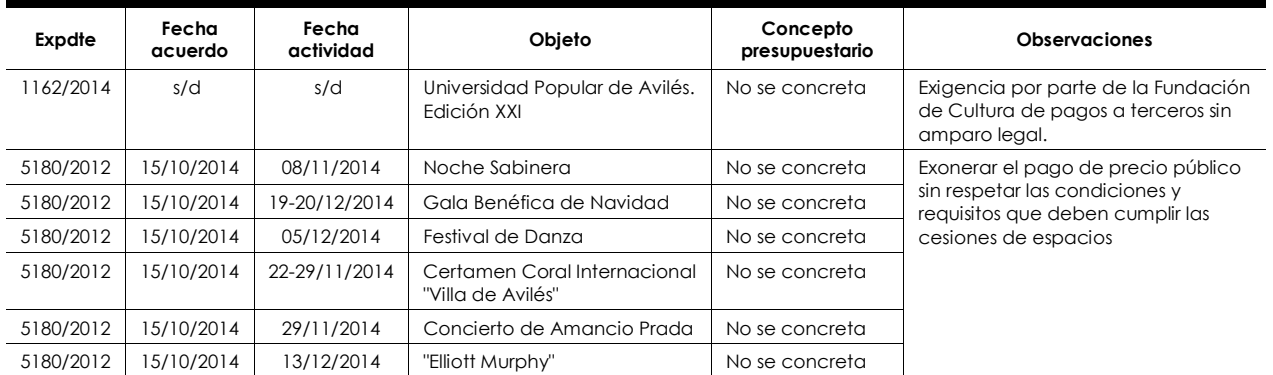

#### **XI.4.3. Expedientes ejercicio 2015**

El órgano de intervención del Ayuntamiento de Avilés no comunicó ningún acuerdo contrario a reparos ni a expedientes con omisión de fiscalización previa por importe INFORME DEFINITIVO DE FISCALIZACIÓN SOBRE ACUERDOS Y RESOLUCIONES 47 CONTRARIOS A REPAROS FORMULADOS POR LOS INTERVENTORES LOCALES Y LAS ANOMALÍAS DETECTADAS EN MATERIA DE INGRESOS, ASÍ COMO LOS ACUERDOS ADOPTADOS CON OMISIÓN DEL TRÁMITE DE FISCALIZACIÓN PREVIA, EJERCICIOS 2014-2015.

superior a 50.000 euros en el ejercicio 2015 y certificó que no se habían producido anomalías de ingresos en el ejercicio 2015.

# **XI.5. Ayuntamiento de Langreo**

El Ayuntamiento de Langreo remitió la información prevista en el artículo 218.3 del TRLRHL, correspondiente a los ejercicios 2014 y 2015, fuera del plazo previsto en la Instrucción del TCu de 30 de junio de 2015.

#### **XI.5.1. Sistema de control interno**

Como consecuencia de las certificaciones negativas remitidas de acuerdos contrarios a reparos y a expedientes con omisión de fiscalización, se solicitó a este ayuntamiento información adicional a la remitida en la Plataforma, a través de un cuestionario tal y como se ha puesto de manifiesto en el epígrafe IX.2.

La contestación al citado cuestionario no ha sido remitida a esta SC por el ayuntamiento, motivo por el cual no ha sido posible realizar trabajo de fiscalización sobre el mismo. A través de la Plataforma su órgano de intervención comunicó la siguiente información relativa al ejercicio del control interno en los ejercicios 2014 y 2015:

- No tenía implantado el sistema de fiscalización limitada previa de requisitos básicos.
- No realizó actuaciones de control financiero
- No existían informes desfavorables en la gestión del presupuesto (aprobación, modificaciones y liquidación).

#### **XI.5.2. Expedientes ejercicios 2014 y 2015**

El órgano de intervención del Ayuntamiento de Langreo, certificó que no se habían producido acuerdos contrarios a reparos, expedientes con omisión de fiscalización previa ni anomalía de ingresos en ninguno de los dos ejercicios fiscalizados.

#### **XI.6. Ayuntamiento de Mieres**

El Ayuntamiento de Mieres remitió la información prevista en el artículo 218.3 del TRLRHL, correspondiente a los ejercicios 2014 y 2015, fuera del plazo previsto en la Instrucción del TCu de 30 de junio de 2015.

#### **XI.6.1. Sistema de control interno**

De acuerdo con lo establecido en el epígrafe IX.2 a este ayuntamiento no se le solicitó el cuestionario sobre el ejercicio del control interno, ya que no remitió certificación negativa en reparos en ambos ejercicios fiscalizados. A través de la Plataforma su órgano de intervención comunicó la siguiente información relativa al ejercicio del control interno en los ejercicios 2014 y 2015:

- Tenía implantado el sistema de fiscalización limitada previa de requisitos básicos (adecuación y suficiencia de crédito y competencia del órgano gestor del gasto) no extendiéndose el ámbito de las comprobaciones a extremos adicionales.
- No realizó actuaciones de fiscalización plena posterior ni control financiero.
- No existían informes desfavorables en la gestión del presupuesto (aprobación, modificaciones y liquidación).
- No se adoptaron acuerdos contrarios a expedientes con omisión de fiscalización previa ni se produjeron anomalías en la gestión de ingresos en ninguno de los dos ejercicios.

La función interventora en la variante de fiscalización limitada previa fue incluida en las BEP de 2009 (base 52)[12](#page-47-0). El art. 219.2 del TRLHL señala que el Pleno podrá acordar, a propuesta del Presidente y previo informe del órgano interventor, que la intervención previa se limite a comprobar solamente los extremos previstos en el mencionado artículo.

La inclusión de la base 52 antes mencionada, aprobada por el Pleno junto con el presupuesto, se hizo sin contar con propuesta específica del Alcalde en tal sentido y sin contar tampoco con el también preceptivo informe del órgano interventor sobre ese particular, por entender el interventor que con el informe al presupuesto era suficiente, criterio no compartido por esta SC.

En términos generales esta SC entiende que, a falta de acuerdo específico del Pleno a propuesta del Alcalde y previo informe del interventor, como quiere el art. 219.3 del TRLHL, podría incluirse en las propias BEP del presupuesto, pero en tal caso, por tratarse de un acto complejo, la propuesta del Alcalde no puede ser la ordinaria de la aprobación de los presupuestos, sino que, además, debería incluir un apartado específico sobre el particular donde se motiven las razones por las que deba pasarse de una fiscalización plena, que es la ordinaria, a otra limitada previa. En tal caso, el informe del interventor también necesariamente se deberá de manifestar sobre ese particular, exponiendo motivadamente los razonamientos que demanden su implantación. Solamente así se podrá cohonestar las exigencias del informe del interventor previsto en el art. 169.4 con el que se demanda en virtud del art. 219. 2 ambos del TRLHL, y ambos de naturaleza obligatoria.

Este informe, por no tener la consideración de informe de fiscalización (informe de la IGAE de 17 de diciembre de 2001), no puede ser en ningún caso de reparo y por los mismos motivos tampoco sería admisible entender que es de conformidad ante la ausencia de pronunciamiento alguno.

l

<span id="page-47-0"></span>**<sup>12</sup>El presupuesto del 2009 fue el último aprobado por la corporación y por lo tanto, mantuvo su vigencia, como presupuesto prorrogado, durante los ejercicios 2014 y 2015.** 

INFORME DEFINITIVO DE FISCALIZACIÓN SOBRE ACUERDOS Y RESOLUCIONES 49 CONTRARIOS A REPAROS FORMULADOS POR LOS INTERVENTORES LOCALES Y LAS ANOMALÍAS DETECTADAS EN MATERIA DE INGRESOS, ASÍ COMO LOS ACUERDOS ADOPTADOS CON OMISIÓN DEL TRÁMITE DE FISCALIZACIÓN PREVIA, EJERCICIOS 2014-2015.

Según la información suministrada a la Plataforma de Rendición, este ayuntamiento, verifica en exclusiva la existencia de crédito presupuestario y la competencia del órgano. No obstante, y frente a lo informado en la Plataforma de Rendición, según la base 52 del presupuesto vigente, existen otros aspectos que también deben verificarse en el caso de gastos contractuales y en subvenciones, pero no se especifica nada en relación a los gastos de personal. Este aspecto tiene importancia, por cuanto ya se ha señalado que las observaciones complementarias no son reparos.

Así pues, en el ámbito de la fiscalización limitada previa, el reparo solamente se puede derivar de la falta de consignación adecuada y suficiente, la competencia del órgano, así como de aquellos otros extremos que, por su trascendencia, se determinen con carácter general por el Pleno. A la vista de la citada base 52, en materia de personal el Pleno no determinó ningún aspecto comprobatorio diferente a los previstos de manera obligatoria y, en consecuencia, todo lo que señale el interventor que no se refiera a la consignación o a la competencia, carecerá de la naturaleza de reparo y tendrá la consideración de observaciones complementarias sin carácter suspensivo.

#### **XI.6.2. Expedientes ejercicio 2014**

#### A) *Acuerdos contrarios a reparos*

En el ejercicio 2014 el Ayuntamiento de Mieres comunicó un total de 19 acuerdos contrarios a reparos formalizados por el órgano interventor de importe superior a 50.000 euros tal como se puso de manifiesto en el epígrafe IX.3, con el siguiente detalle:

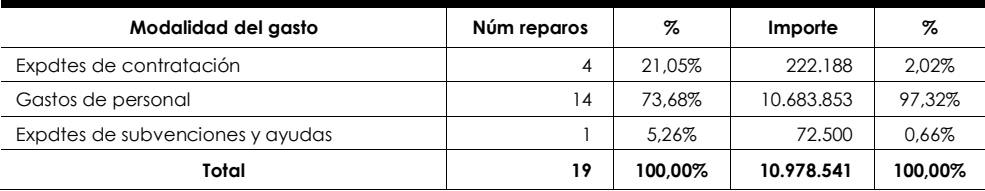

- Análisis de los reparos en expedientes de contratación:

Los reparos formulados se refieren a las siguientes relaciones de facturas:

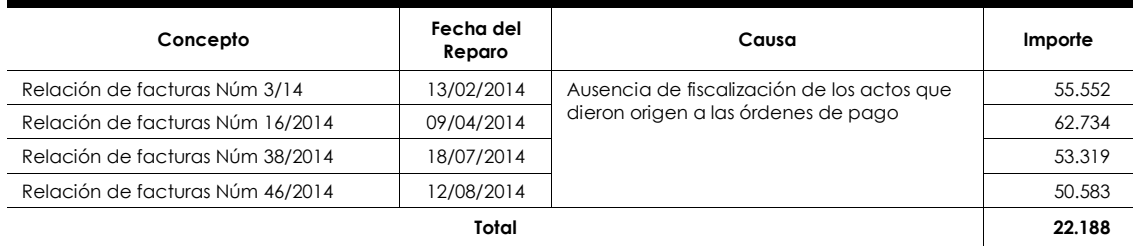

Corresponden estas relaciones de facturas a gastos contractuales (de suministros y de servicios), muchos de los cuales son de tracto sucesivo y tienen carácter repetitivo: gastos mensuales correspondientes a la prestación del servicio de conserjería de diferentes colegios, casa de cultura y aseos en el parque Jovellanos; gastos periódicos de honorarios por procedimientos contenciosos; facturación por copias realizadas en impresoras; impartición de formación y catering en centro ocupacional de Cardeo; menús para los becados en los colegios; prestación del servicio de centro de día; servicio de cocina de la escuela infantil; servicio de arrastre de vehículos con grúa; recogida de animales abandonados; servicios de transporte y acompañante centro de día ocupacional; y suministro de materiales para diferentes servicios.

En este tipo de gastos el reparo es calificado de esencial y para ello se basa de forma reiterativa en que, en relación con las facturas, no consta que se haya procedido a solicitar "informe previo de existencia de crédito adecuado y suficiente" ni que se haya adoptado resolución o acuerdo alguno aprobatorio del gasto incumpliendo con ello, la Bases 18º y19º de las del presupuesto.

No obstante lo anterior, argumenta el interventor que si bien existe crédito adecuado y suficiente para atender dichas facturas, y las facturas se encuentran conformadas por el Concejal Delegado del Área o el responsable del Servicio o dependencia, se constata discrepancia con el contenido de la Base 18ª, relativa a las fases del gasto, que claramente determina que con carácter previo se procederá a la retención del crédito correspondiente, previa propuesta del gasto a realizar. Añade además en su argumentación que por su parte la Base 19ª indica que dentro del importe de los créditos autorizados en el Presupuesto General, corresponderá a la Intervención General la retención de créditos en base a las propuestas de gasto.

Siendo aplicable el artículo 219 del TRLRHL, pero señalando la base 52 para este tipo de gastos contractuales que se considera esencial la existencia de documentos contables debidamente cumplimentados (de la exclusiva responsabilidad del interventor) y otra serie de aspectos como la calificación del contrato y los criterios objetivos, si bien matizando que los contratos menores no se someten a fiscalización previa, no se especifica en el informe de fiscalización en base a qué criterio se califica el reparo como esencial.

Por otra parte, en algunos de los gastos analizados existen indicios racionales de fraccionamiento, no constando referencia alguna al respecto en el informe de intervención. En realidad, como se bosqueja en el apartado segundo de los informes del interventor, se estaría en presencia de reconocimientos extrajudiciales de crédito, respecto a los cuales esta SC ya ha señalado su postura en varios informes.

- Análisis de los reparos en gastos de personal:

Los reparos formulados en materia de gastos de personal se refieren a las nóminas del ejercicio 2014. En ninguna de ellas existe informe de la jefa de negociado de personal y además, ninguno de los informes de fiscalización en los que se formulan los citados reparos se adapta a lo que esta SC considera como adecuado, así:

En los citados informes no se hace referencia a la existencia de consignación adecuada y suficiente y al órgano competente, de cuyo incumplimiento se derivaría la existencia misma del propio reparo.

Con el objeto de poner en evidencia la prohibición de incrementos salariales generales, se cita, de forma extemporánea y reiterativa, el artículo 2 del RD-ley 20/2011 (aplicable al año 2012), el artículo 22.2 de la Ley 39/2010 (aplicable al año 2011) y definitivamente el artículo 20.2 de la Ley 22/2013 (aplicable, este sí, al ejercicio INFORME DEFINITIVO DE FISCALIZACIÓN SOBRE ACUERDOS Y RESOLUCIONES 51 CONTRARIOS A REPAROS FORMULADOS POR LOS INTERVENTORES LOCALES Y LAS ANOMALÍAS DETECTADAS EN MATERIA DE INGRESOS, ASÍ COMO LOS ACUERDOS ADOPTADOS CON OMISIÓN DEL TRÁMITE DE FISCALIZACIÓN PREVIA, EJERCICIOS 2014-2015.

2014). En cualquier caso, en el informe no se concreta si se ha cumplido o no con la citada prohibición general.

Se hace referencia a un informe de 25 de febrero de 2011, realizado ante un titular de la alcaldía diferente y que el Alcalde actual no tiene por qué conocer. En este informe, relativo a la nómina del mes de febrero, se pone de manifiesto una "variación respecto al mes precedente (que) derivada de una productividad por cobro de objetivos y una variación al alza del complemento específico del personal al servicio del Ayuntamiento de Mieres". También se añade en el mismo párrafo que el expediente no incluye las retribuciones en especie percibidas por el personal, ni contempla las cargas fiscales derivadas de las mismas, así como tampoco incluye las obligaciones derivadas del art. 109 del Texto Refundido de la Ley General de la Seguridad Social. En cualquier caso, no se detalla a qué tipo de retribuciones en especie se refiere el informe y cuál es su cuantía.

Del apartado cuarto y quinto del informe correspondiente a la nómina del mes de enero de 2014[13](#page-50-0), y sin concretar si se está en presencia o no de casos excepcionales derivados de servicios esenciales, parece deducirse que algunos empleados inicialmente acogidos a la modalidad de contrato de relevo se han incorporado a la Administración sin proceso selectivo y sin que se haya garantizado el cumplimiento de los principios de igualdad, mérito, capacidad y publicidad y se añade que los listados de aplicaciones presupuestarias (que es la forma en la que se denomina a las nóminas) contienen propuesta de reconocimiento de obligaciones por encima de los límites legalmente previstos, pero sin que se concrete a qué límite se está refiriendo el interventor en su informe. No obstante lo anterior, la redacción dada por el Interventor no es clara ni precisa.

Como consecuencia de lo expuesto en el párrafo anterior, frente a la claridad, orden y concisión que debe reclamarse de cualquier informe, los informes de fiscalización de las nóminas están hechos por acumulación y ni son claros ni son concisos. Además no se especifica a qué personas afecta el reparo, y más concretamente a que conceptos retributivos, lo que imposibilita su cuantificación exacta, de manera, que el propio órgano de control es incapaz de cuantificarlo e informa en la Plataforma de Rendición que la nómina está reparada, por su importe total.

En los meses de abril, y luego desde junio a diciembre de 2014, en el informe de todas las nóminas se señala que se trata de un reparo esencial. Pero, tal y como se ha señalado en el epígrafe X.6.1, tratándose de una entidad con fiscalización limitada previa, la naturaleza de esencial solo podría derivar de la falta de consignación o de la incompetencia del órgano y, en tal caso, la competencia para solventar el reparo la ostentaría el Pleno. Sin embargo, el reparo fue solventado de manera pacífica por parte del Alcalde, sin que se haya cuestionado su competencia.

En cualquier caso, en la Plataforma de Rendición se informa como motivo de los reparos, no los reparos esenciales, sino otros motivos.

l

<span id="page-50-0"></span>**<sup>13</sup> Los ordinales pueden cambiar en los informes de los meses sucesivos.** 

- Análisis de los reparos en expedientes de subvenciones y ayudas:

Se trata de un reparo esencial por falta o insuficiencia de justificación de las subvenciones otorgadas a tres entidades (la base 52.3 contempla como esencial la falta de justificación de las subvenciones anteriormente percibidas).

El reparo es solventado por el Alcalde mediante Decreto número 1588, de 17 de diciembre de 2014, a efectos de que se puedan reconocer las obligaciones derivadas de la concesión de subvenciones y se exija a posteriori a las entidades beneficiarias el cumplimiento de la obligación de justificación de las subvenciones que se conceden así como de las concedidas en 2013. La Junta de Gobierno, en sesión de 29 de diciembre de 2014, concede las subvenciones, ordena el pago anticipado y señala el plazo de dos meses para justificar las subvenciones del ejercicio precedente que no hubieran sido correctamente justificadas.

Con fecha 22 de mayo de 2015, con la justificación por los perceptores de las subvenciones del 2014, la intervención vuelve a emitir informe de reparo que de acuerdo con el correo remitido por el interventor de fecha 8 de marzo de 2017: "distinguiendo entre un contenido no esencial en relación con el punto tercero del informe y un contenido esencial en relación a la necesidad de tramitar un expediente de reintegro". En el mismo correo, el interventor manifiesta que desconoce la existencia de resoluciones tendentes a lograr el reintegro de las cantidades no justificadas.

A la vista de los sucesivos reparos, se constata la falta de claridad: ausencia de referencia concreta a la existencia de crédito adecuando y suficiente, órgano competente, cuantías justificadas correctamente y cantidades a reintegrar.

B) *Expedientes con omisión de fiscalización previa y principales anomalías en materia de ingresos* 

Tal y como se ha puesto de manifiesto en el apartado anterior, el órgano de intervención del Ayuntamiento de Mieres, certificó que no se habían producido acuerdos contrarios a expedientes con omisión de fiscalización previa ni anomalías de ingresos en el ejercicio 2014.

#### **XI.6.3. Expedientes ejercicio 2015**

#### A) *Acuerdos contrarios a reparos*

En el ejercicio 2015 el Ayuntamiento de Mieres comunicó un total de 25 acuerdos contrarios a reparos formalizados por el órgano interventor de importe superior a 50.000 euros, tal como se puso de manifiesto en el epígrafe IX.3, con el siguiente detalle:

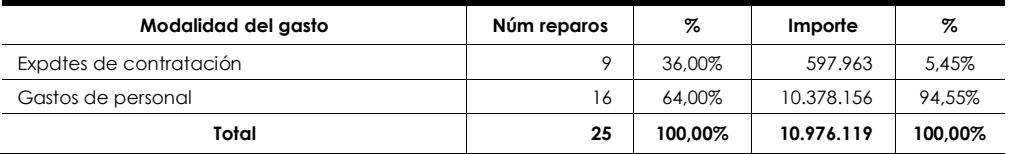

INFORME DEFINITIVO DE FISCALIZACIÓN SOBRE ACUERDOS Y RESOLUCIONES 53 CONTRARIOS A REPAROS FORMULADOS POR LOS INTERVENTORES LOCALES Y LAS ANOMALÍAS DETECTADAS EN MATERIA DE INGRESOS, ASÍ COMO LOS ACUERDOS ADOPTADOS CON OMISIÓN DEL TRÁMITE DE FISCALIZACIÓN PREVIA, EJERCICIOS 2014-2015.

#### Análisis de los reparos en expedientes de contratación:

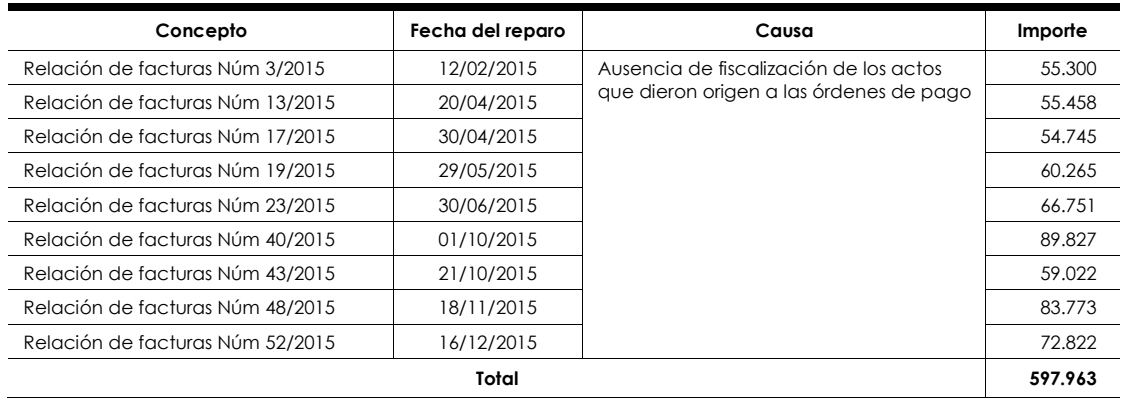

Los reparos formulados se refieren a las siguientes relaciones de facturas:

Al igual que en el ejercicio 2014, las relaciones de facturas anteriores se refieren a gastos contractuales (de suministros y de servicios), muchos de los cuales son de tracto sucesivo y tienen carácter repetitivo: gastos mensuales de prestación del servicio de conserjería de diferentes colegios, casa de cultura, instalaciones deportivas, escuela de música y aseos en el parque Jovellanos; gastos periódicos de honorarios por procedimientos contenciosos; facturación por copias realizadas en impresoras por meses; impartición de formación y catering en centro ocupacional de Cardeo; menús para los becados en los colegios; prestación del servicio de centro de día; servicio de cocina de la escuela infantil; servicio de arrastre de vehículos con grúa; recogida de animales abandonados; servicios de transporte y acompañante centro de día ocupacional; servicio de guardería del Puerto de Pinos; y suministro de materiales para diferentes servicios.

En este tipo de gastos el reparo que es calificado de esencial se basa en los mismos argumentos que los señalados en 2014 sin que se especifique tampoco el criterio que fundamenta la existencia del reparo esencial. Por lo demás, se da por reproducido lo señalado para este tipo de gasto en el ejercicio 2014, en relación al fraccionamiento y resto de los aspectos.

- Análisis de los reparos en gastos de personal:

Los reparos formulados en material de gastos de personal son básicamente por los mismos motivos que en 2014, si bien se añade la referencia a un informe de intervención de 4 de diciembre de 2014 relativo a la fiscalización del Acuerdo Colectivo para el Personal Funcionario y al Convenio Colectivo para el personal laboral.

Entre los aspectos diferentes a tener en cuenta durante 2015, todos los reparos de las nóminas son calificados ahora de esenciales sin que tampoco se argumente cual es el motivo real que los originan, de entre los previstos en el art. 219.2 del TRLRHL.

La nómina de enero de 2015 se recibe en la intervención el 28 de enero -según se manifiesta en el propio informe de intervención-, se informa el mismo día y se solventa el reparo, se aprueba y ordena el pago por el Alcalde el día 2 de febrero de 2015. Ello, no obstante, el fichero de nóminas es leído correctamente por una entidad bancaria y se imputa, esto es, se carga en cuenta, el día 26 de enero, es decir, antes de haber sido fiscalizada la nómina y antes también de haber sido solventado el reparo, de haber reconocido la obligación y de haber ordenado el pago por parte del Alcalde.

Analizadas por ello la totalidad de las nóminas del periodo 2014/2015, es decir de las 30 nóminas satisfechas durante 2014 y 2015, 24, son pagadas antes de que se hayan aprobado por el órgano competente y en 21 casos, incluso antes de que las nóminas se hayan fiscalizado por el interventor.

Debe recordarse, a este respecto, que los informes no son un elemento que dota de apariencia formal de legalidad, sino que son garantes de la legalidad misma, y cuando un informe se emite con posterioridad a que se haya efectuado el pago (que se corresponde con una fase posterior), el informe y la función inherente al mismo pierde toda su virtualidad, al tiempo que se conculca la legalidad misma.

A partir de la nómina de febrero, en el informe de las nóminas se añade un nuevo apartado para hacer referencia a:

"…: Conforme al artículo 6 del Real Decreto 861/1986, de 25 de abril, por el que se establece el Régimen de las Retribuciones de los Funcionarios de Administración Local, corresponde al Pleno de la Corporación determinar en el presupuesto la cantidad global destinada a la asignaciones para gratificaciones dentro de los límites establecidos en el artículo 7 de la mencionada norma, siendo competencia del Alcalde la asignación individual de las mismas por los trabajos realizados fuera de la jornada normal. En consecuencia al Alcalde cabe el decretar la concesión de las gratificaciones por realización de servicios extraordinarios, sin que conste tal resolución en el expediente fiscalizado, aunque de la documentación en él contenida se derivan obligaciones a reconocer por este concepto retributivo."

Solicitado informe a la jefa de negociado de personal sobre lo acontecido sobre el particular durante el ejercicio 2014, esta certifica que durante 2014 se pagaron por este concepto 304.119 euros, sin que conste que se haya hecho ninguna advertencia equivalente, al respecto.

Según se relata en el informe de intervención, inicialmente las nóminas de julio y agosto son devueltas a los efectos, en primer lugar, de la emisión del preceptivo informe propuesta de resolución y en segundo lugar para que se informe sobre las variaciones de la nómina con respecto a la mensualidad anterior y se aporten las resoluciones soporte de las retribuciones de carácter variable. En el informe de intervención se señala que se ha dado cumplimiento al primer aspecto demandado, pero no al segundo.

Las nóminas de septiembre, octubre y noviembre vienen ya informadas y con propuesta, aunque siguen sin incluir la asignación individual de las retribuciones que no son fijas.

Además del análisis de los informes de fiscalización recogido en este epígrafe y en el X.6.2.A) se solicitó a la secretaría general de Ayuntamiento de Mieres certificado de haber elevado al Pleno todos los informes emitidos por el interventor en cumplimiento del art. 218.1 del TRLRHL. De acuerdo con lo establecido en la citada certificación y INFORME DEFINITIVO DE FISCALIZACIÓN SOBRE ACUERDOS Y RESOLUCIONES 55 CONTRARIOS A REPAROS FORMULADOS POR LOS INTERVENTORES LOCALES Y LAS ANOMALÍAS DETECTADAS EN MATERIA DE INGRESOS, ASÍ COMO LOS ACUERDOS ADOPTADOS CON OMISIÓN DEL TRÁMITE DE FISCALIZACIÓN PREVIA, EJERCICIOS 2014-2015.

según consta en la sede electrónica de la entidad, durante 2014 y 2015 a lo largo de 20 sesiones plenarias fueron elevados diferentes acuerdos contrarios a los reparos observados por el interventor.

B) *Expedientes con omisión de fiscalización previa y principales anomalías en materia de ingresos* 

El órgano de intervención del Ayuntamiento de Mieres, certificó que no se habían producido acuerdos contrarios a expedientes con omisión de fiscalización previa ni anomalías de ingresos en el ejercicio 2015.

# **XI.7. Ayuntamiento de Castrillón**

El Ayuntamiento de Castrillón remitió la información prevista en el artículo 218.3 del TRLRHL, correspondiente a los ejercicios 2014 y 2015 fuera del plazo previsto en la Instrucción del TCu de 30 de junio de 2015.

#### **XI.7.1. Sistema de control interno**

Como consecuencia de las certificaciones negativas remitidas de acuerdos contrarios a reparos y a expedientes con omisión de fiscalización, se solicitó a este ayuntamiento información adicional a la remitida en la Plataforma, a través de un cuestionario, tal y como se ha puesto de manifiesto en el epígrafe IX.2.

Del análisis de las respuestas facilitadas a través del citado cuestionario y de la información comunicada a través de Plataforma, se han obtenido las siguientes conclusiones, en relación con el ejercicio del control interno en el Ayuntamiento de Castrillón:

Sobre la composición de la unidad de intervención:

Los trabajos de fiscalización previa y control financiero son realizados en este ayuntamiento por un total de 6 empleados públicos de acuerdo con el siguiente detalle:

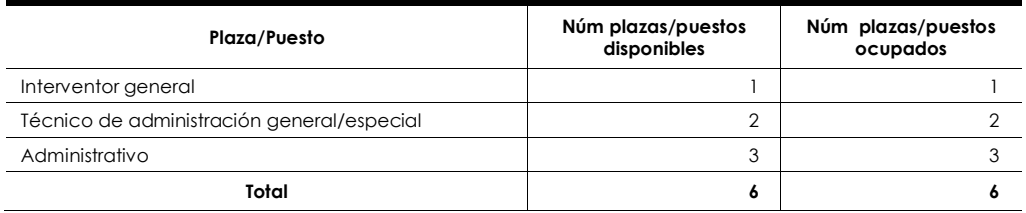

El interventor general es funcionario de habilitación nacional de categoría superior nombrado por concurso; todos los puestos están ocupados en propiedad. Durante un período inferior al año uno de los técnicos de administración general/especial, ocupó el puesto de interventor general a través de un nombramiento accidental. No existían en 2014 y 2015 puestos vacantes entre los que desarrollaban funciones de control interno.

- Sobre la regulación y alcance del ejercicio de las funciones de la citada unidad:

El ayuntamiento tiene reguladas las funciones asignadas al órgano de control interno en las BEP en donde también se regula el sistema de fiscalización previa limitada y los procedimientos para la tramitación de los expedientes en los que haya existido omisión de fiscalización previa así como los referidos a la tramitación del reconocimiento extrajudicial de crédito. El ayuntamiento no tiene regulados los procedimientos para la tramitación de los expedientes con reparos ni el ejercicio del control financiero.

El sistema de fiscalización previa limitada o de requisitos básicos se aplicó durante los dos ejercicios fiscalizados sobre los gastos de contratación. El Ayuntamiento no realizó en ambos ejercicios el informe de la fiscalización plena posterior, a que se refiere el artículo 219.3 del TRLRHL.

- Sobre el ejercicio de la función interventora:

El Ayuntamiento de Castrillón no ha facilitado información acerca del número de informes de fiscalización previa emitidos durante los ejercicios 2014 y 2015.

La intervención tiene, con carácter general, acceso a la documentación sometida a la fiscalización previa con un plazo que considera suficiente.

En este ayuntamiento no se realizaron actuaciones de control financiero en los ejercicios 2014 y 2015. Tampoco existieron en los citados ejercicios informes desfavorables en la gestión del presupuesto (aprobación, modificaciones y liquidación).

#### **XI.7.2. Expedientes ejercicio 2014**

#### A) *Acuerdos contrarios a reparos*

El órgano de intervención del Ayuntamiento de Castrillón no comunicó ningún acuerdo contrario a reparos por importe superior a 50.000 euros en el ejercicio 2014 y certificó que no se habían producido acuerdos contrarios a expedientes con omisión de fiscalización previa ni anomalías de ingresos en el citado ejercicio ni en el 2015.

# **XI.8. Ayuntamientos de población comprendida entre 5.000 y 20.000 habitantes con certificaciones negativas en 2014 y 2015**

Tal y como se puso de manifiesto en el epígrafe VIII.2 a los ayuntamientos de aquellos municipios de población comprendida entre 5.000 y 20.000 h. que en los dos ejercicios fiscalizados (2014 y 2015) presentaron certificaciones negativas de acuerdos contrarios a reparos y expedientes con omisión de fiscalización previa, se les solicitó información adicional a la remitida en la Plataforma, a través de un cuestionario. Los Ayuntamientos de Lena y de Carreño no han remitido a la SC la contestación al citado cuestionario motivo por el cual no ha sido posible realizar trabajo de fiscalización sobre los mismos.

Del análisis de las respuestas facilitadas a través del citado cuestionario por el resto de ayuntamientos (Llanes, Laviana, Pravia, Piloña y Salas) y de la información INFORME DEFINITIVO DE FISCALIZACIÓN SOBRE ACUERDOS Y RESOLUCIONES 57 CONTRARIOS A REPAROS FORMULADOS POR LOS INTERVENTORES LOCALES Y LAS ANOMALÍAS DETECTADAS EN MATERIA DE INGRESOS, ASÍ COMO LOS ACUERDOS ADOPTADOS CON OMISIÓN DEL TRÁMITE DE FISCALIZACIÓN PREVIA, EJERCICIOS 2014-2015.

comunicada a través de Plataforma, se han obtenido las siguientes conclusiones en relación con el ejercicio del control interno en estos ayuntamientos:

- Sobre la composición de la unidad de intervención:

Los trabajos de fiscalización previa y control financiero son realizados en estos ayuntamientos por los siguientes empleados públicos:

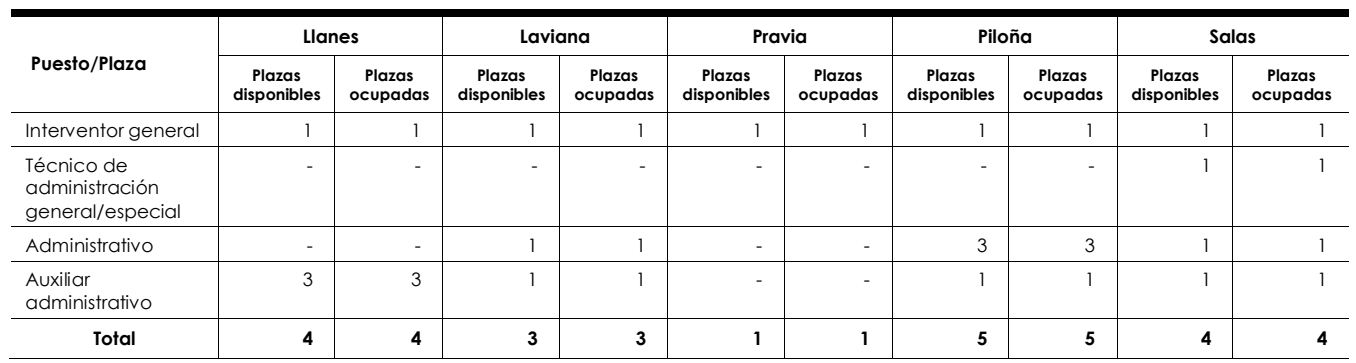

En los 5 ayuntamientos, el interventor general es funcionario de habilitación nacional de categoría de entrada nombrado por concurso excepto en el Ayuntamiento de Salas en donde la forma de provisión ha sido la acumulación con el puesto de trabajo principal en otra EL.

En los dos ejercicios fiscalizados, en 3 de los ayuntamientos (Llanes, Laviana y Salas) el interventor general desempeñó su puesto de trabajo en acumulación con el puesto perteneciente a otra EL. La acumulación de puestos se venía llevando a cabo desde hace más de 4 años en Llanes y más de 3 años en Laviana y Salas.

Solamente en el Ayuntamiento de Piloña, empleados públicos de la categoría de administrativo y auxiliar administrativo ocuparon el puesto de trabajo de interventor general a través de un nombramiento accidental durante un período superior a los 4 años.

No existían en 2014 y 2015 puestos vacantes entre los que desarrollaban funciones de control interno en ninguno de los ayuntamientos.

- Sobre la regulación y alcance del ejercicio de las funciones de la citada unidad:

A excepción de Salas, las intervenciones de los 5 ayuntamientos tiene asignadas funciones adicionales a las de control interno.

Todos los ayuntamientos tienen reguladas las funciones asignadas al órgano de control interno en las BEP y tres de ellos (Laviana, Piloña y Salas) el ejercicio del control financiero. Llanes es el único que tiene establecido el procedimiento para la tramitación de los expedientes con reparos que figuran también regulado en las citadas BEP; los procedimientos para la tramitación de los expedientes en los que haya existido omisión de fiscalización previa así como los referidos a la tramitación

del reconocimiento extrajudicial de crédito no se han establecido en ningún ayuntamiento.

El sistema de fiscalización previa limitada o de requisitos básicos se aplicó durante los dos ejercicios fiscalizados en los Ayuntamientos de Llanes (sobre los gastos de contratación), en Pravia (sobre todo tipo de gastos) y en Piloña (sobre los gastos de personal, contratación y procedimientos de gestión presupuestaria). Ninguno de ellos realizó el informe con la fiscalización plena posterior de todos los gastos sometidos a fiscalización limitada a que se refiere el artículo 219.3 del TRLRHL.

Sobre el ejercicio de la función interventora:

El número de informes de fiscalización previa emitidos durante los ejercicios 2014 y 2015 por cada uno de estos ayuntamientos, se refleja en el siguiente cuadro:

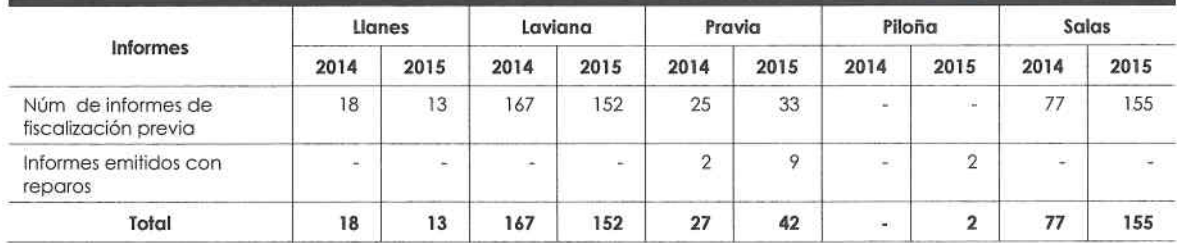

En todos los ayuntamientos la intervención tiene, con carácter general, acceso a la documentación sometida a la fiscalización previa con un plazo que considera suficiente.

En estos ayuntamientos no se realizaron actuaciones de control financiero en los ejercicios 2014 y 2015. Tampoco existieron en los citados ejercicios informes desfavorables en la gestión del presupuesto (aprobación, modificaciones y liquidación).

Oviedo, 8 de mayo de 2017

EL SÍNDICO MAYOR

Fdo. Avelino Viejo Fernández.

58

INFORME DEFINITIVO DE FISCALIZACIÓN SOBRE ACUERDOS Y RESOLUCIONES 59 CONTRARIOS A REPAROS FORMULADOS POR LOS INTERVENTORES LOCALES Y LAS ANOMALÍAS DETECTADAS EN MATERIA DE INGRESOS, ASÍ COMO LOS ACUERDOS ADOPTADOS CON OMISIÓN DEL TRÁMITE DE FISCALIZACIÓN PREVIA, EJERCICIOS 2014-2015

# **ANEXOS**

# **ÍNDICE DE ANEXOS**

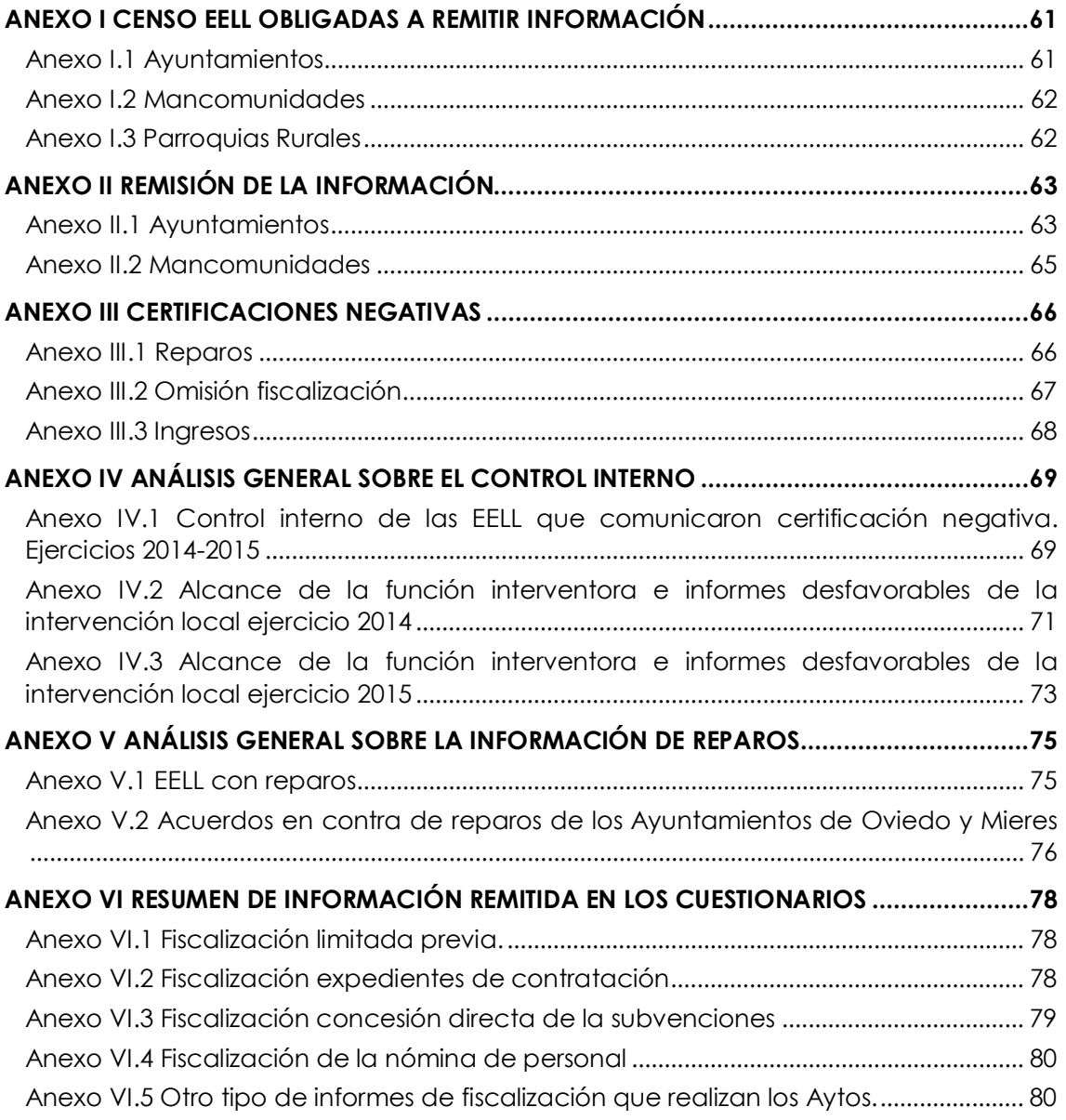

INFORME DEFINITIVO DE FISCALIZACIÓN SOBRE ACUERDOS Y RESOLUCIONES 61 CONTRARIOS A REPAROS FORMULADOS POR LOS INTERVENTORES LOCALES Y LAS ANOMALÍAS DETECTADAS EN MATERIA DE INGRESOS, ASÍ COMO LOS ACUERDOS ADOPTADOS CON OMISIÓN DEL TRÁMITE DE FISCALIZACIÓN PREVIA, EJERCICIOS 2014-2015

#### <span id="page-60-1"></span><span id="page-60-0"></span>**Anexo I Censo EELL obligadas a remitir información**

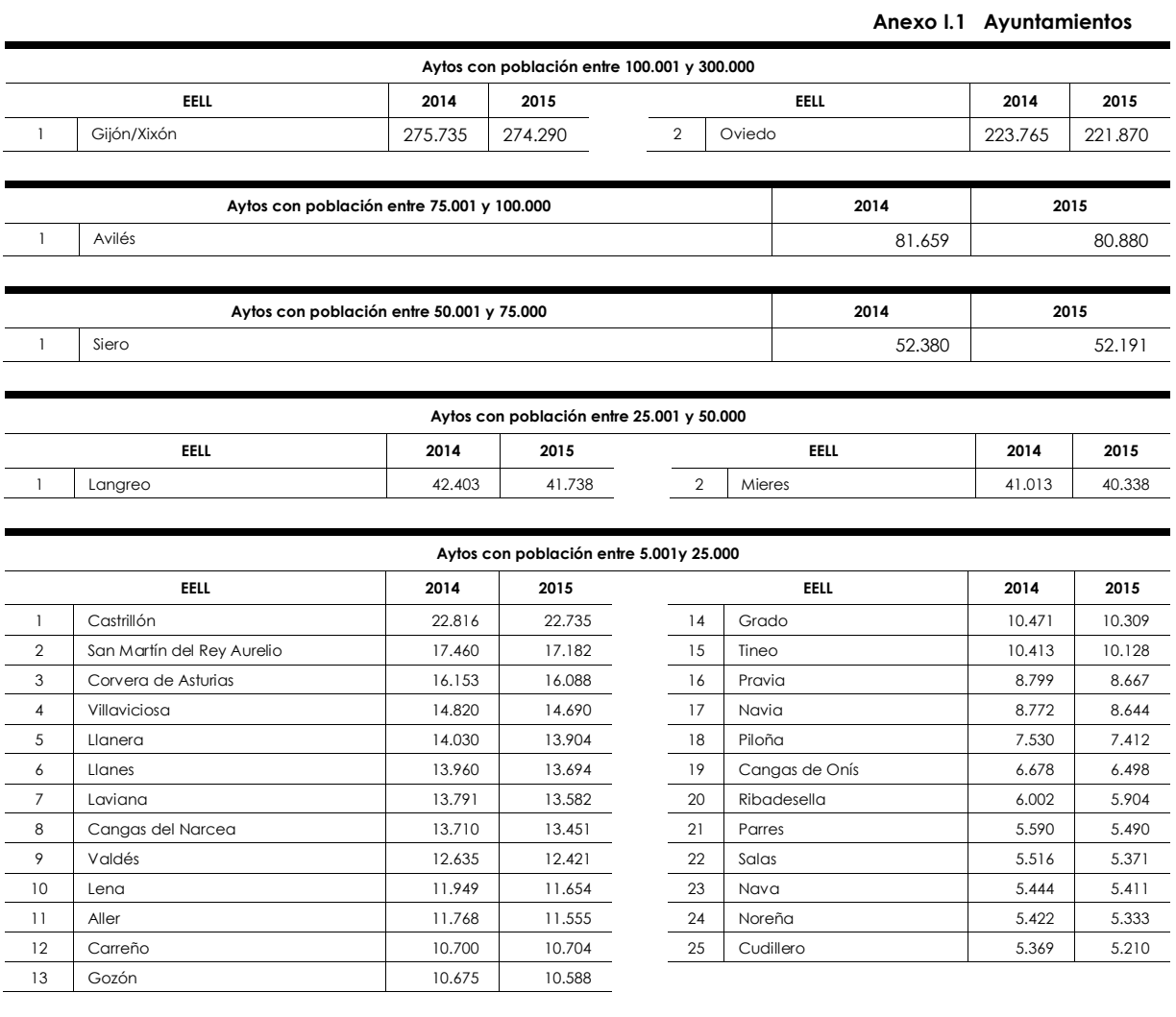

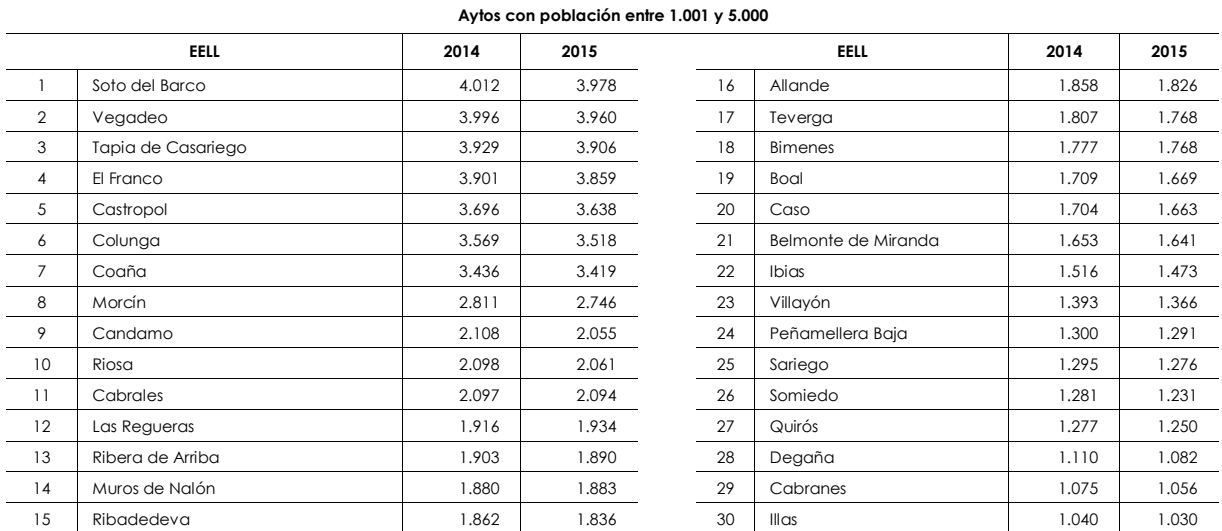

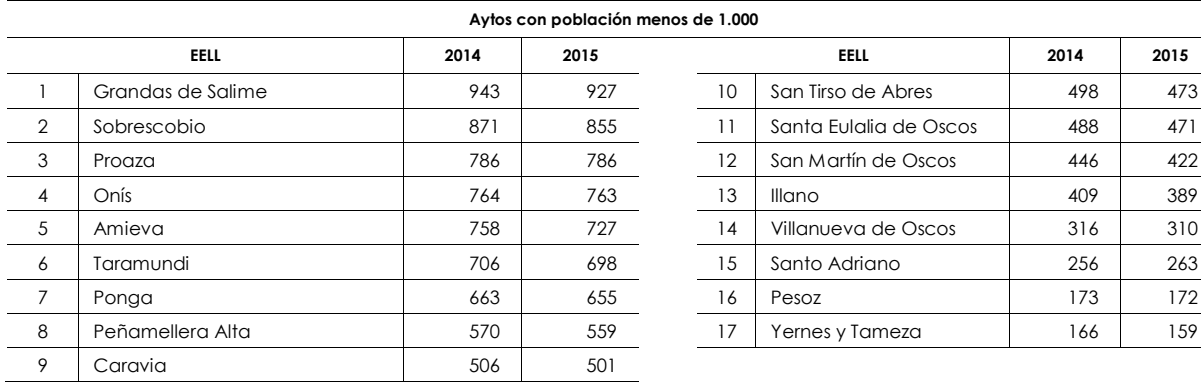

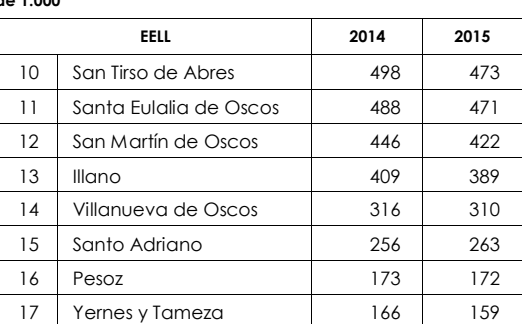

#### <span id="page-61-0"></span>**Anexo I.2 Mancomunidades**

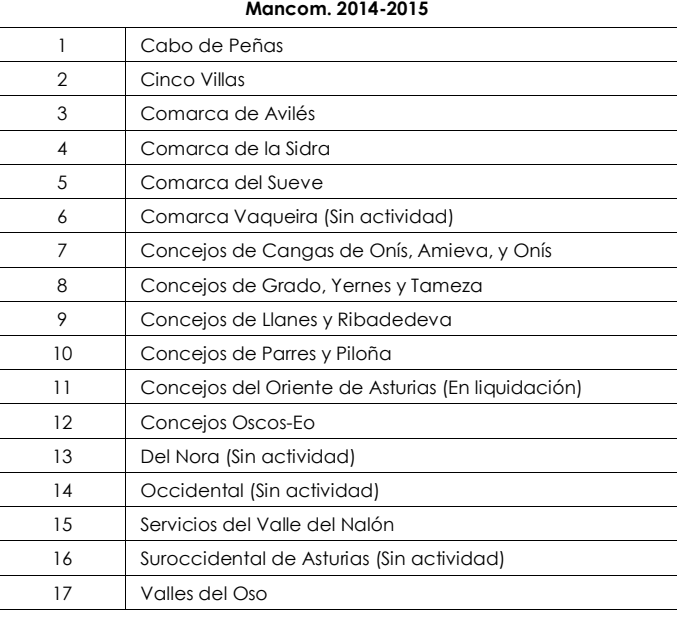

#### <span id="page-61-1"></span>**Anexo I.3 Parroquias Rurales**

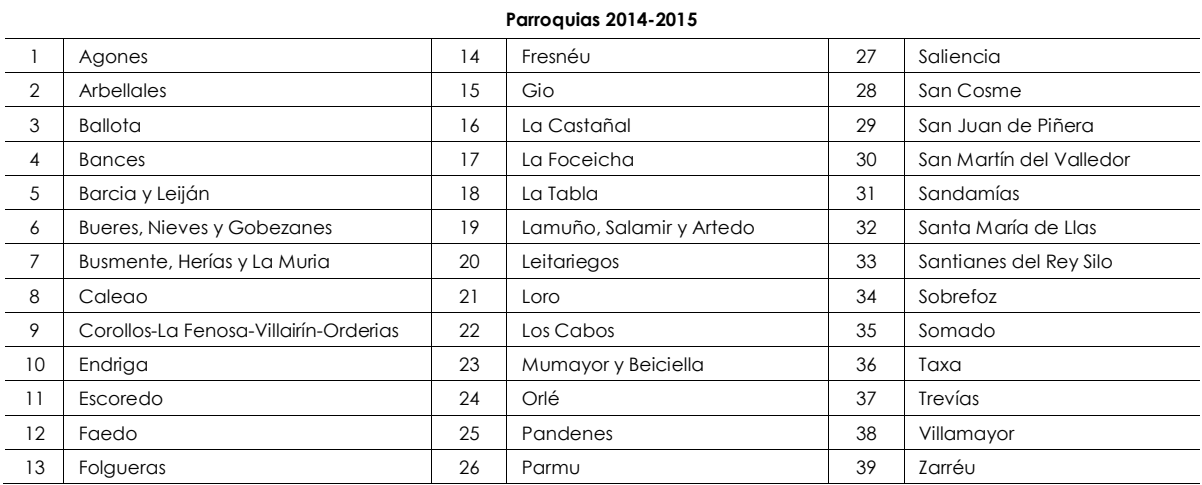

INFORME DEFINITIVO DE FISCALIZACIÓN SOBRE ACUERDOS Y RESOLUCIONES 63 CONTRARIOS A REPAROS FORMULADOS POR LOS INTERVENTORES LOCALES Y LAS ANOMALÍAS DETECTADAS EN MATERIA DE INGRESOS, ASÍ COMO LOS ACUERDOS ADOPTADOS CON OMISIÓN DEL TRÁMITE DE FISCALIZACIÓN PREVIA, EJERCICIOS 2014-2015

#### **Anexo II Remisión de la información Anexo II.1 Ayuntamientos**

#### <span id="page-62-1"></span><span id="page-62-0"></span>**Anexo II.1.1 Dentro de plazo**

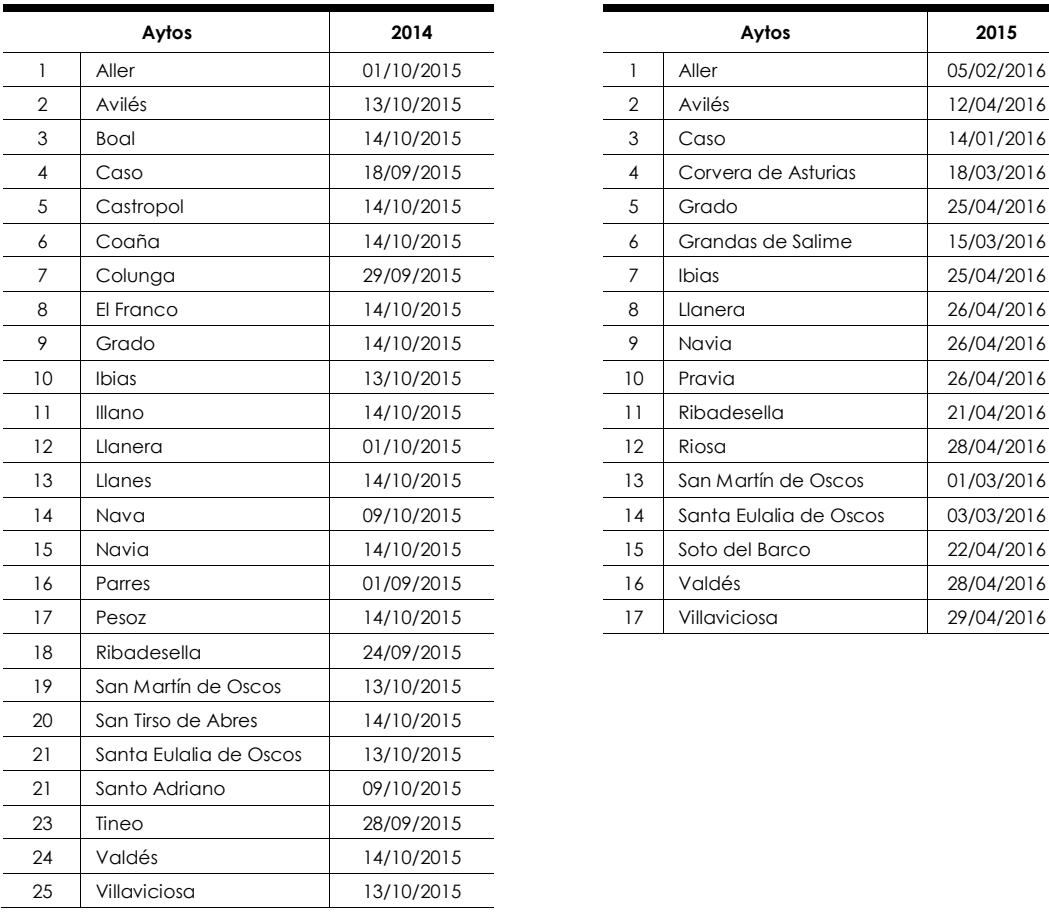

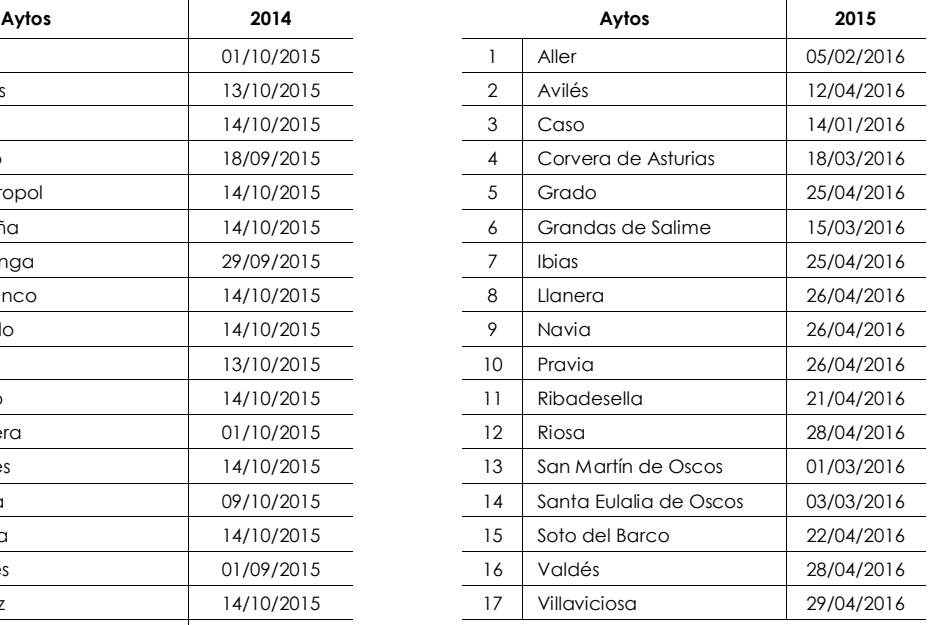

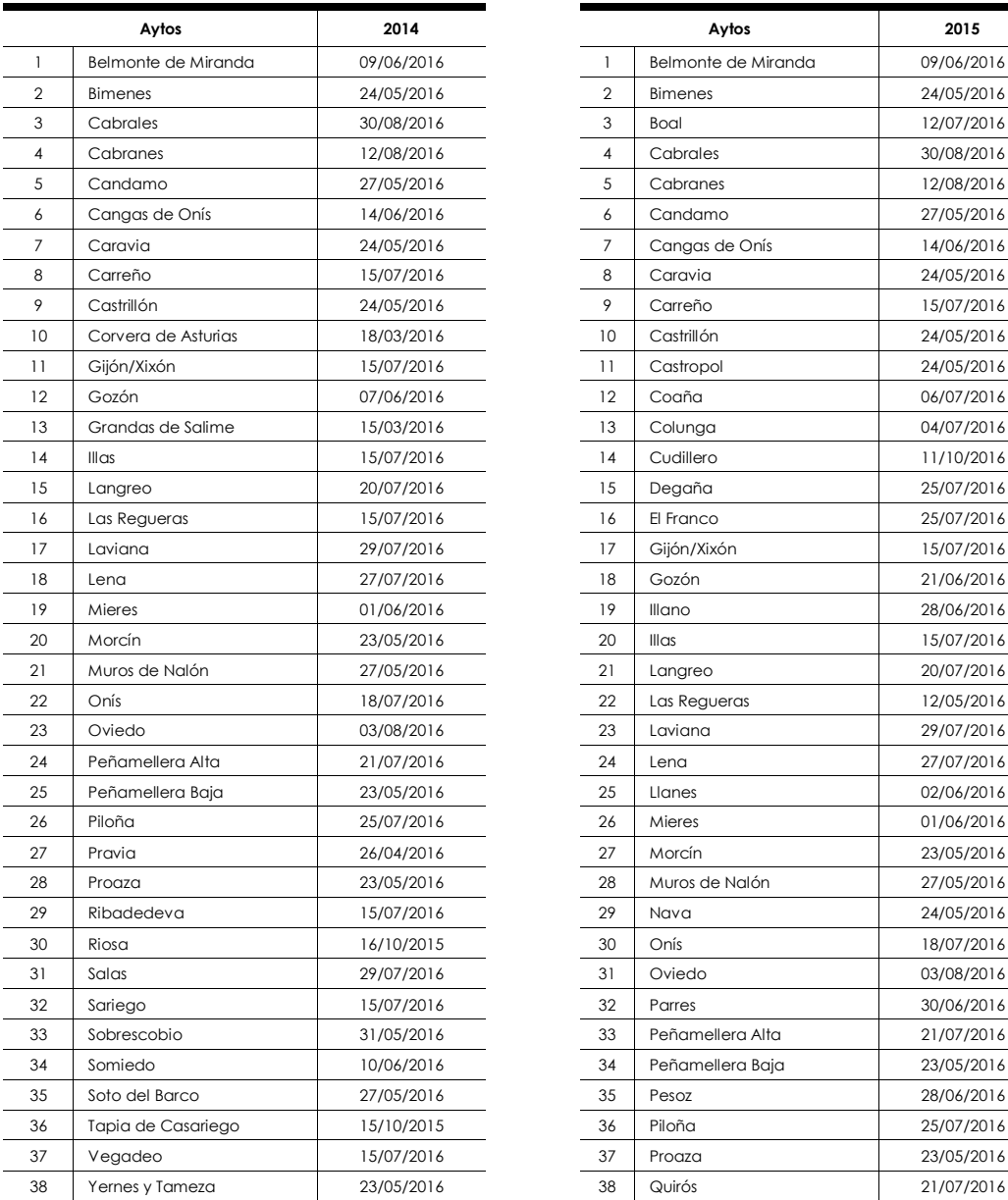

#### **Anexo II.1.2 Fuera de plazo**

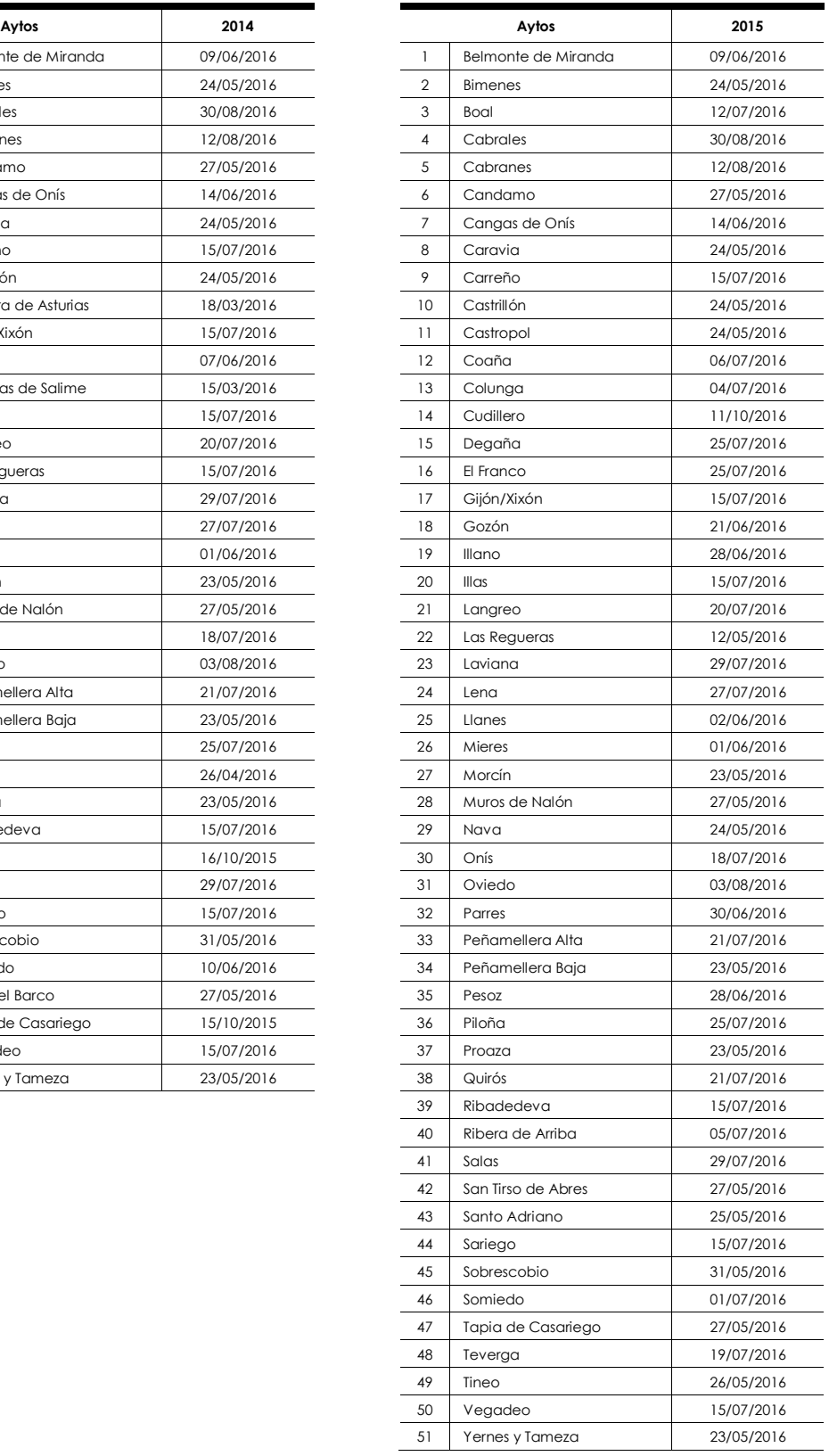

INFORME DEFINITIVO DE FISCALIZACIÓN SOBRE ACUERDOS Y RESOLUCIONES 65 CONTRARIOS A REPAROS FORMULADOS POR LOS INTERVENTORES LOCALES Y LAS ANOMALÍAS DETECTADAS EN MATERIA DE INGRESOS, ASÍ COMO LOS ACUERDOS ADOPTADOS CON OMISIÓN DEL TRÁMITE DE FISCALIZACIÓN PREVIA, EJERCICIOS 2014-2015

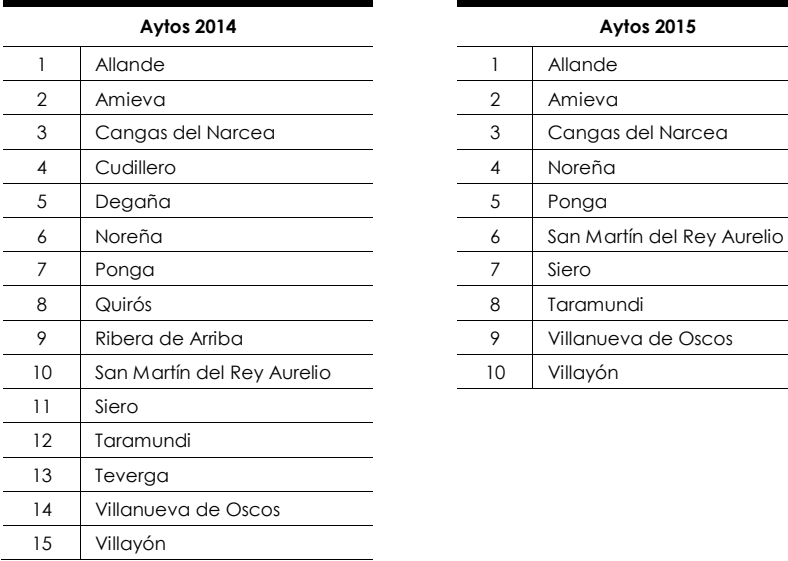

#### **Anexo II.1.3 No presentadas**

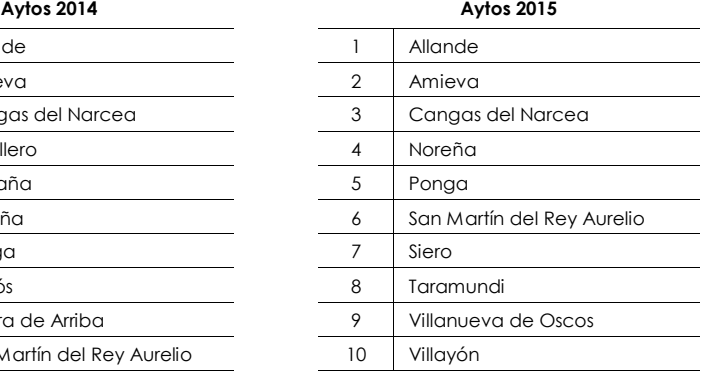

#### <span id="page-64-0"></span>**Anexo II.2 Mancomunidades**

**Anexo II.2.1 Dentro de plazo** 

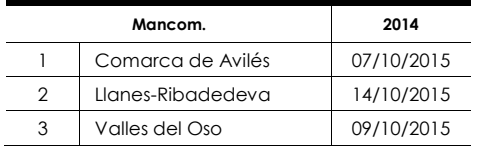

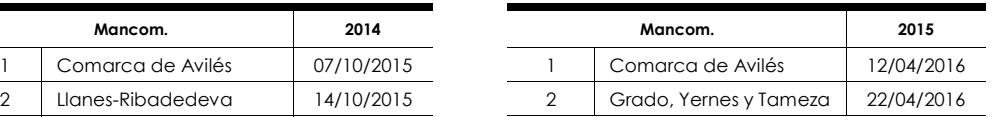

#### **Anexo II.2.2 Fuera de plazo**

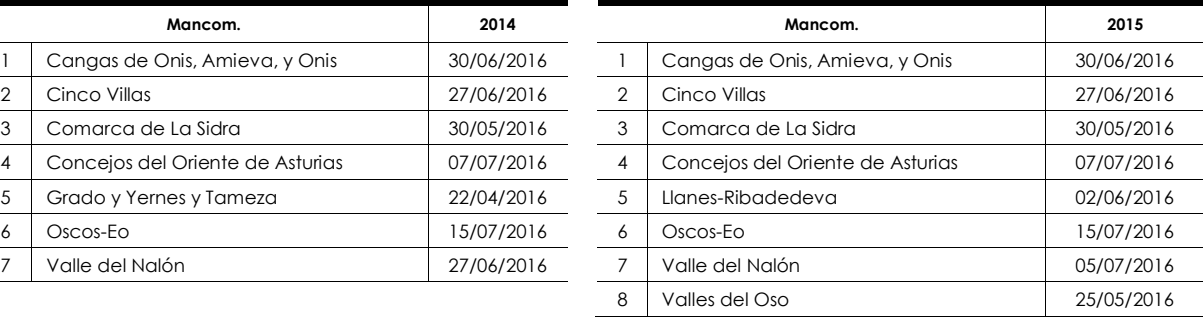

#### **Anexo II.2.3 No presentadas**

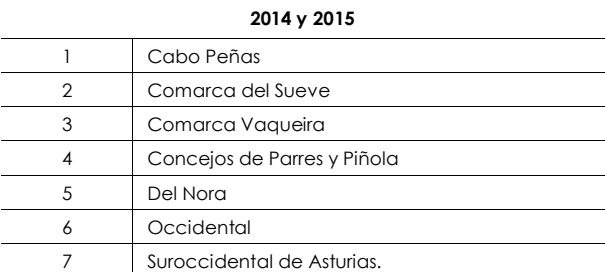

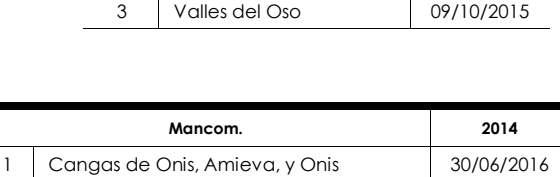

3 | Comarca de La Sidra 30/05/2016 4 Concejos del Oriente de Asturias 07/07/2016 4 Concejos del Oriente de Asturias 07/07/2016 5 Grado y Yernes y Tameza 22/04/2016

7 Valle del Nalón 27/06/2016 7 Valle del Nalón 05/07/2016

#### **Anexo III Certificaciones negativas**

<span id="page-65-1"></span><span id="page-65-0"></span>**Anexo III.1 Reparos** 

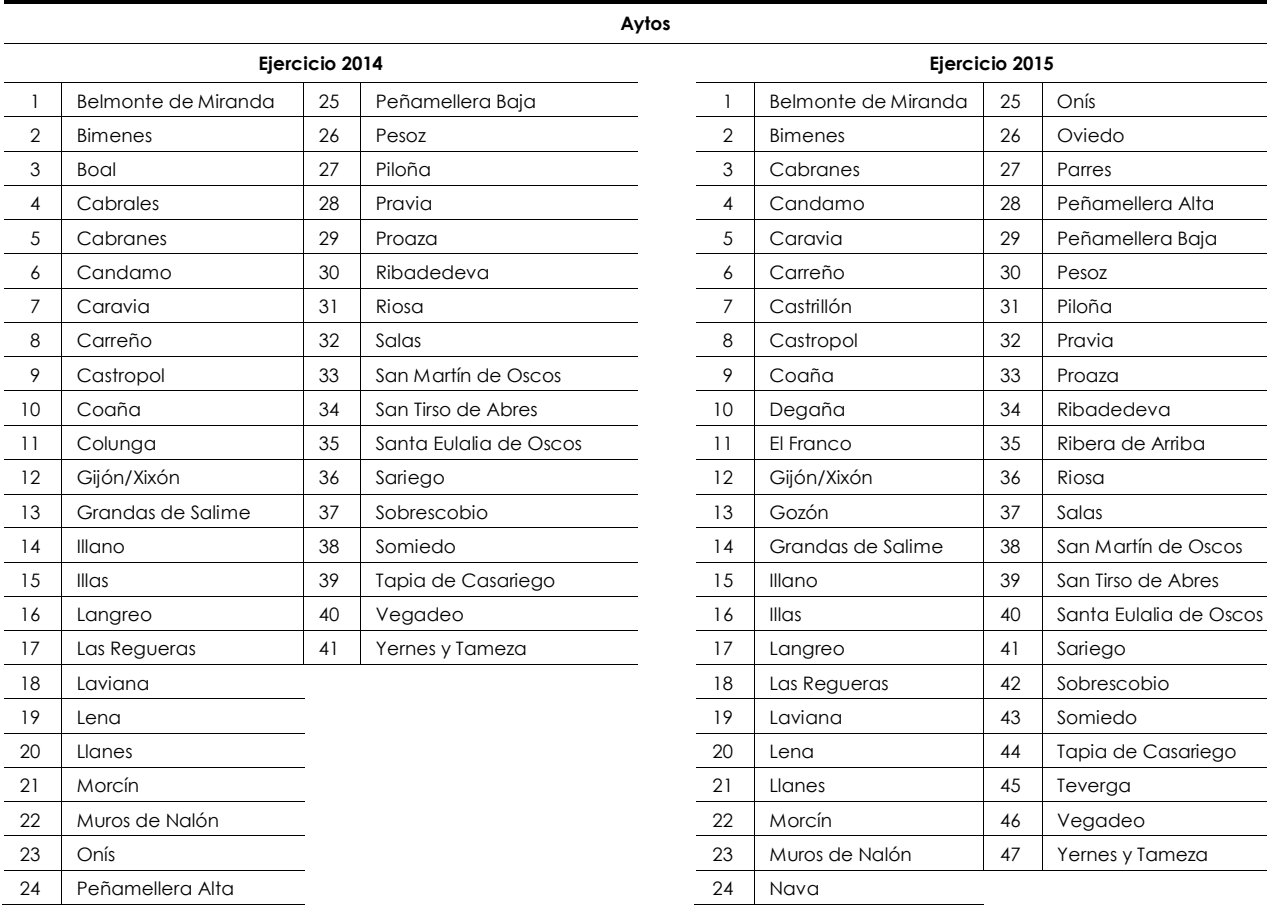

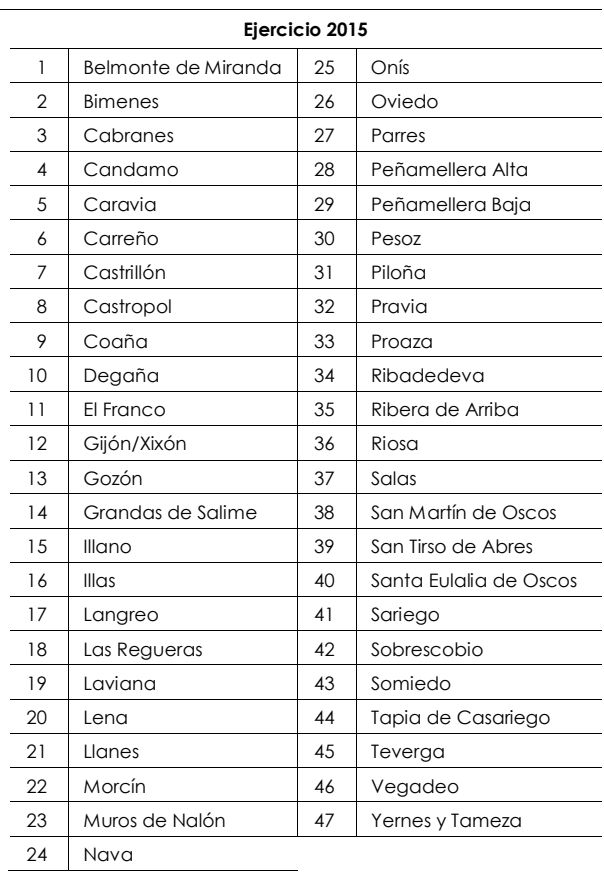

#### **Mancom. ejercicio 2014-2015**

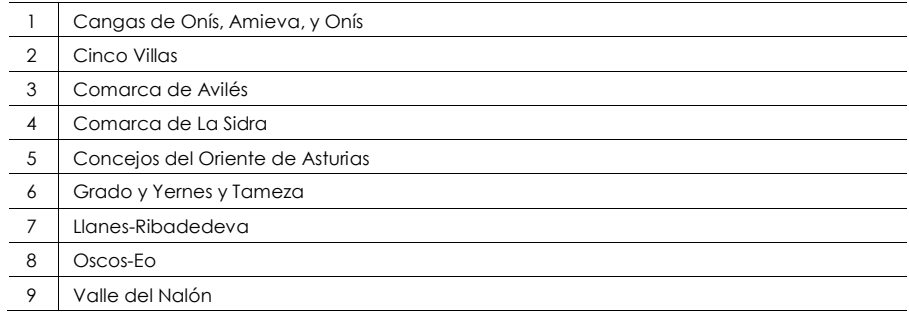

INFORME DEFINITIVO DE FISCALIZACIÓN SOBRE ACUERDOS Y RESOLUCIONES 67 CONTRARIOS A REPAROS FORMULADOS POR LOS INTERVENTORES LOCALES Y LAS ANOMALÍAS DETECTADAS EN MATERIA DE INGRESOS, ASÍ COMO LOS ACUERDOS ADOPTADOS CON OMISIÓN DEL TRÁMITE DE FISCALIZACIÓN PREVIA, EJERCICIOS 2014-2015

**Aytos** 

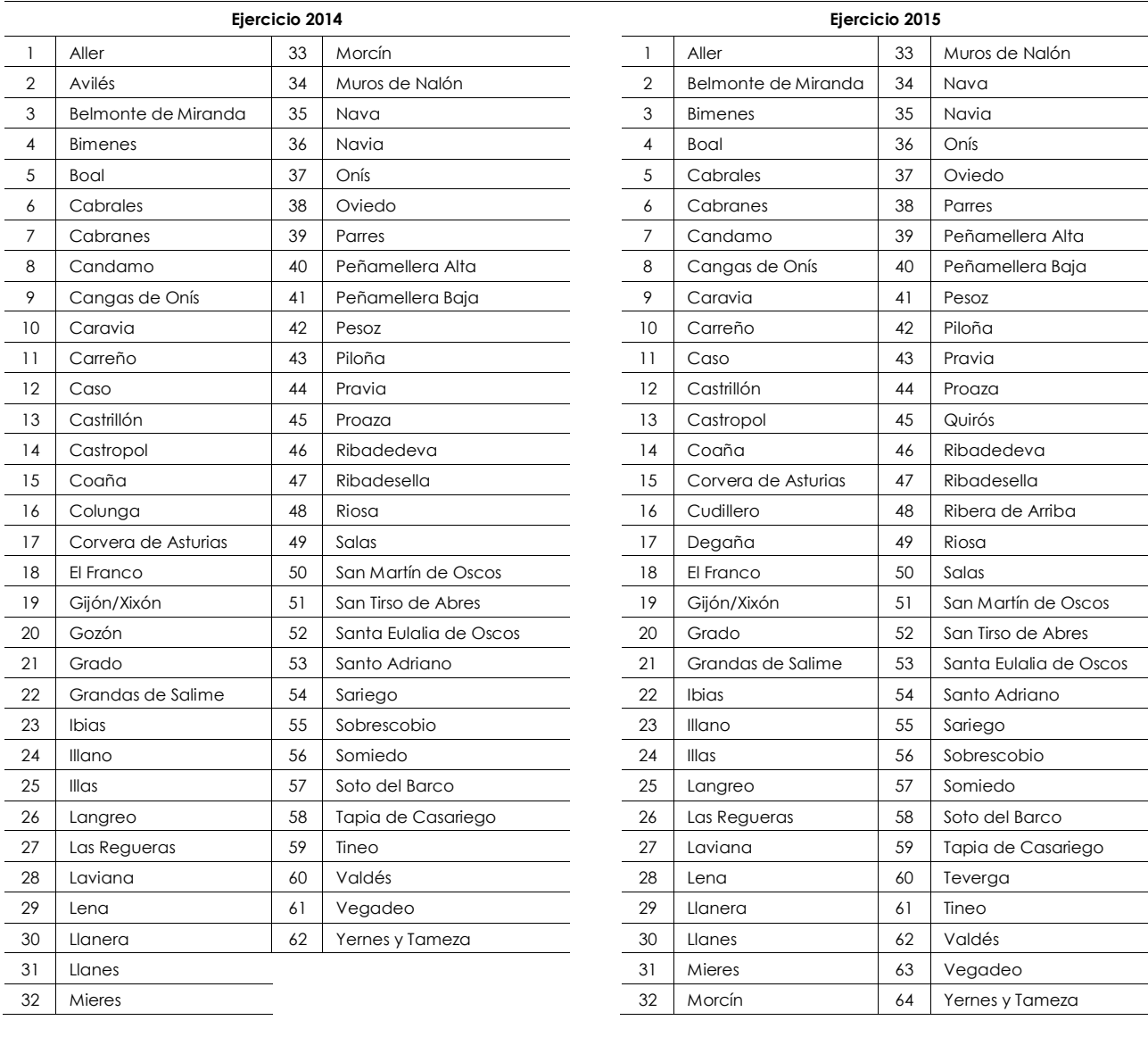

#### <span id="page-66-0"></span>**Anexo III.2 Omisión fiscalización**

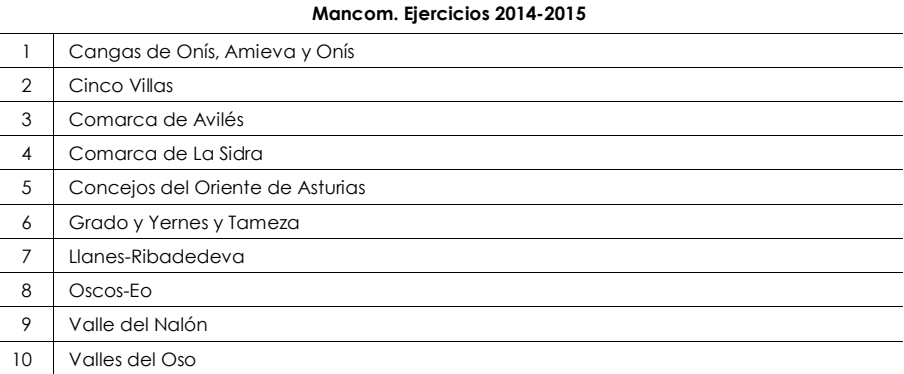

 $\overline{\phantom{a}}$ 

#### <span id="page-67-0"></span>**Anexo III.3 Ingresos**

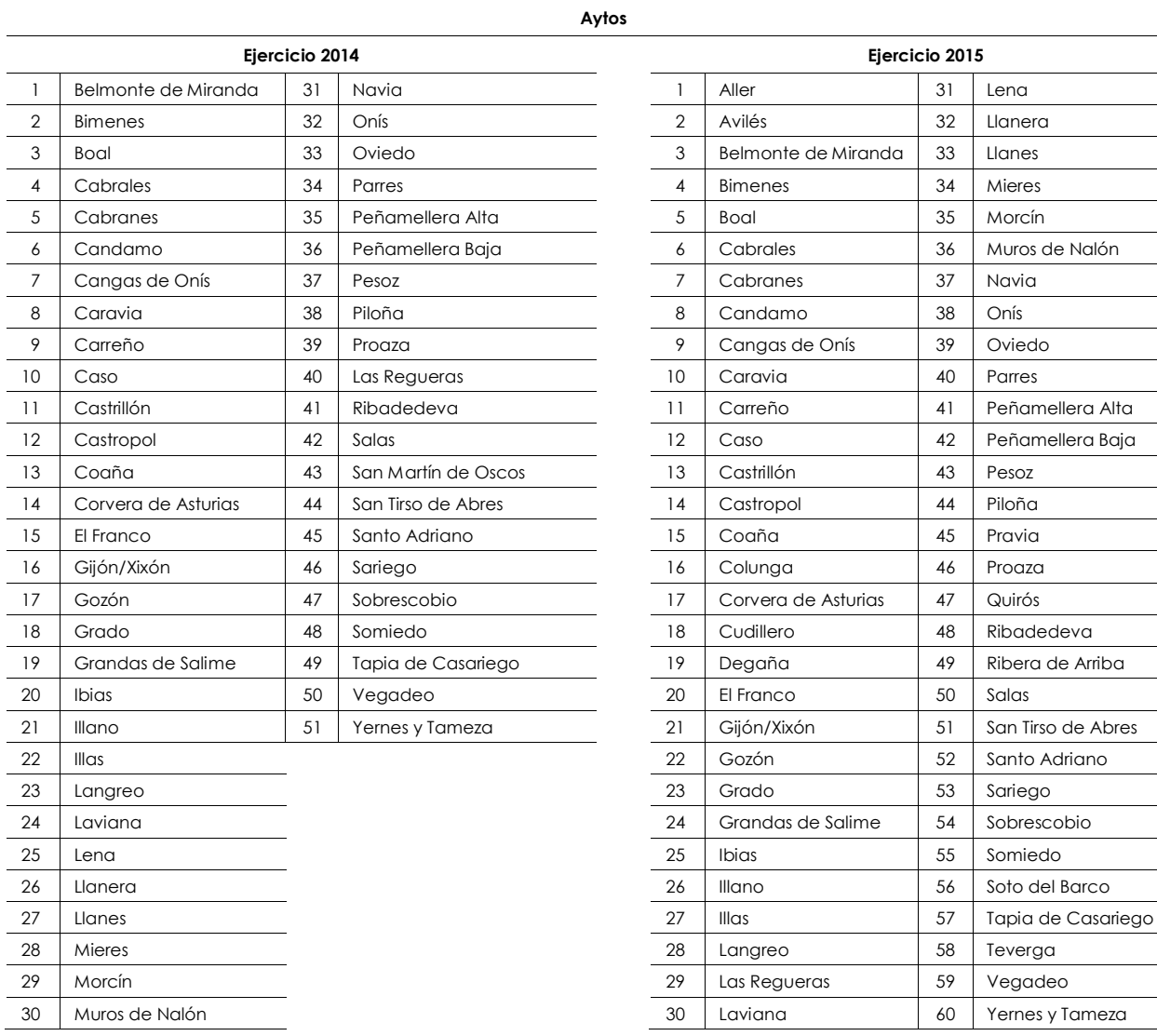

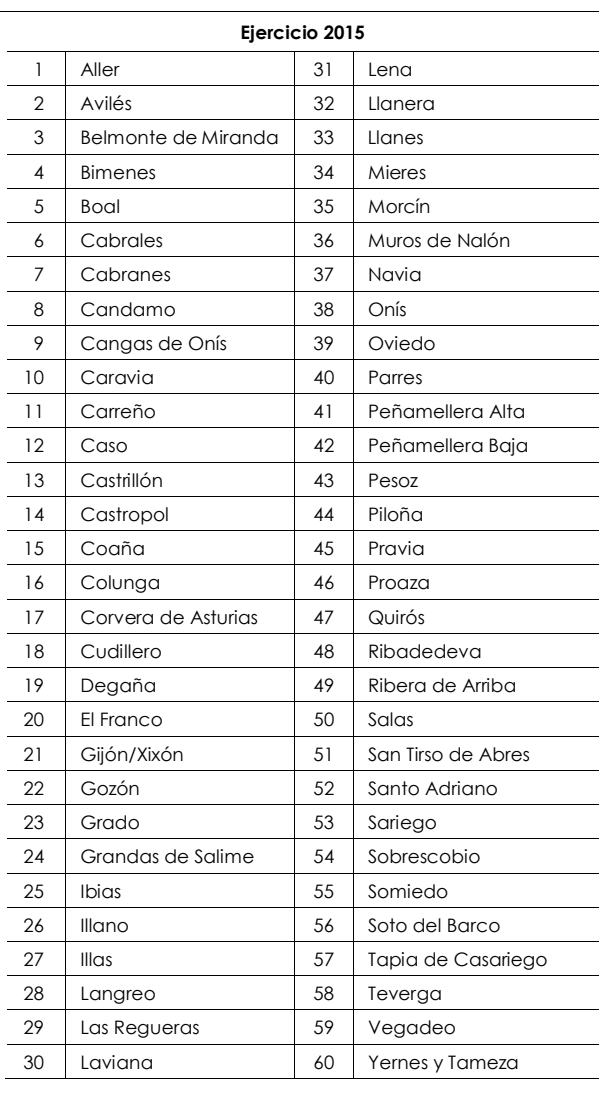

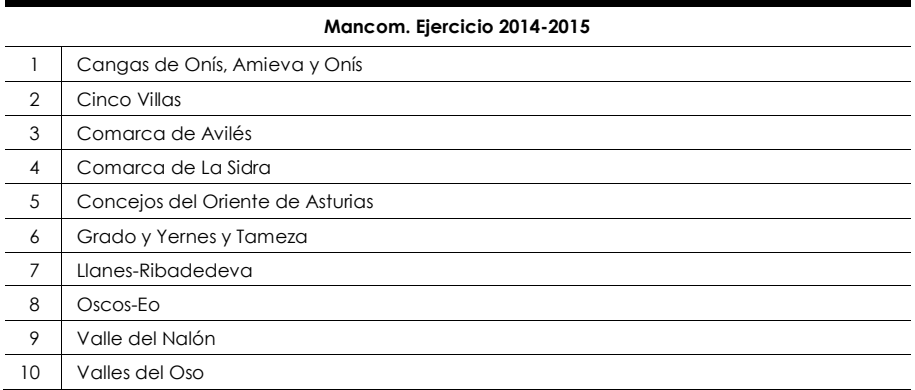

INFORME DEFINITIVO DE FISCALIZACIÓN SOBRE ACUERDOS Y RESOLUCIONES 69 CONTRARIOS A REPAROS FORMULADOS POR LOS INTERVENTORES LOCALES Y LAS ANOMALÍAS DETECTADAS EN MATERIA DE INGRESOS, ASÍ COMO LOS ACUERDOS ADOPTADOS CON OMISIÓN DEL TRÁMITE DE FISCALIZACIÓN PREVIA, EJERCICIOS 2014-2015

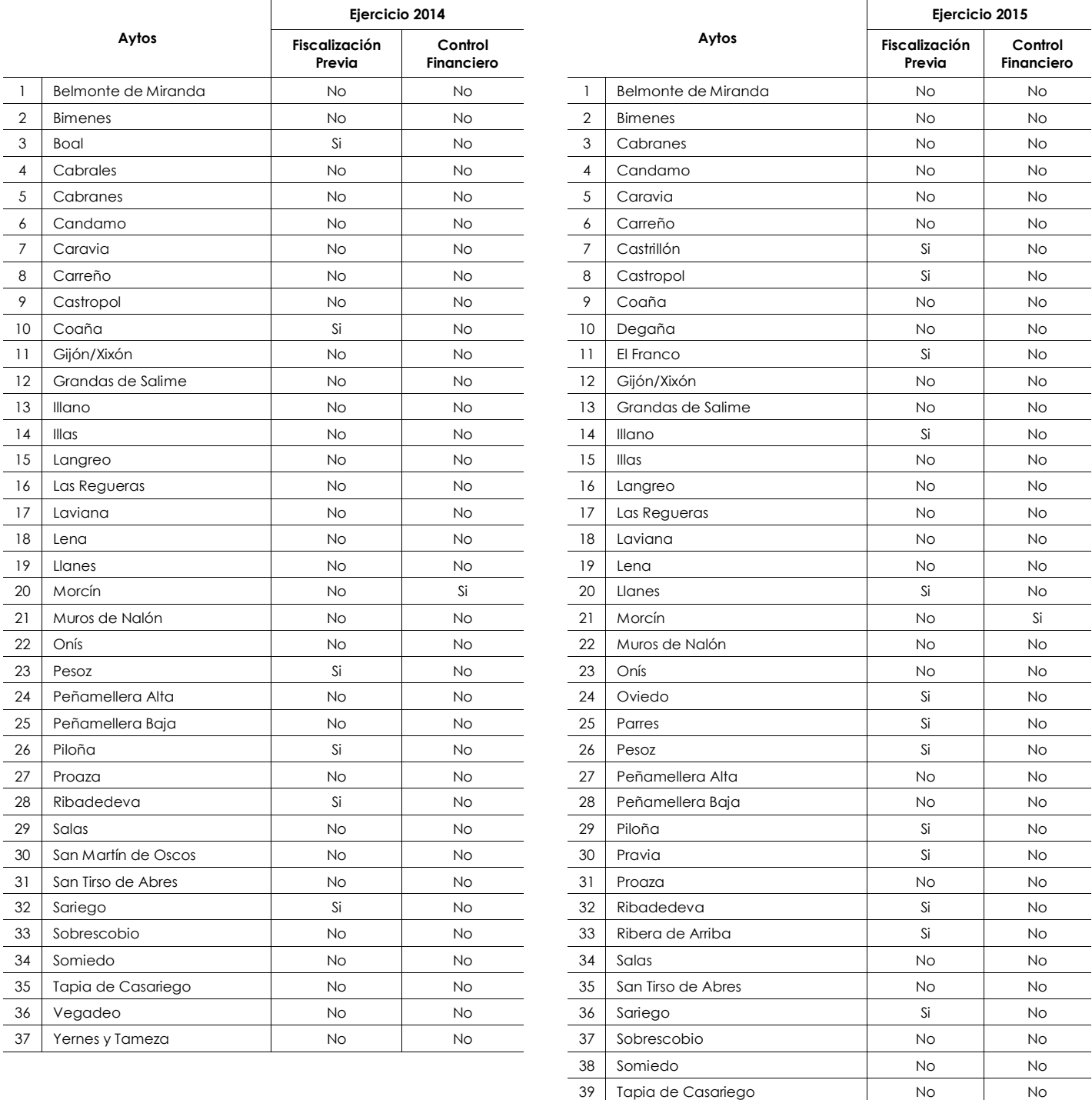

#### <span id="page-68-0"></span>**Anexo IV Análisis general sobre el control interno**

40 Teverga No No No 41 Vegadeo No No No 42 Yernes y Tameza No No No

<span id="page-68-1"></span>**Anexo IV.1 Control interno de las EELL que comunicaron certificación negativa. Ejercicios 2014-2015** 

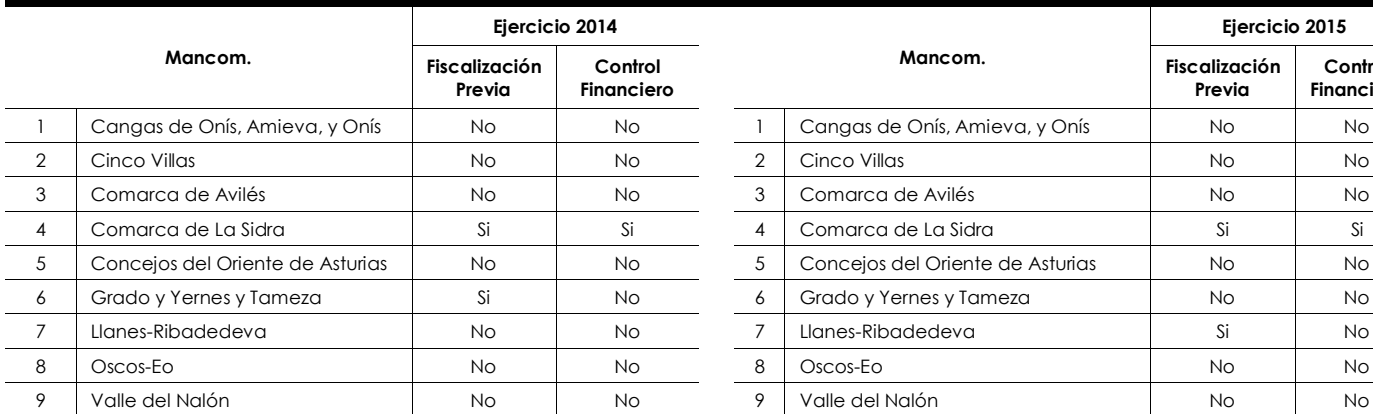

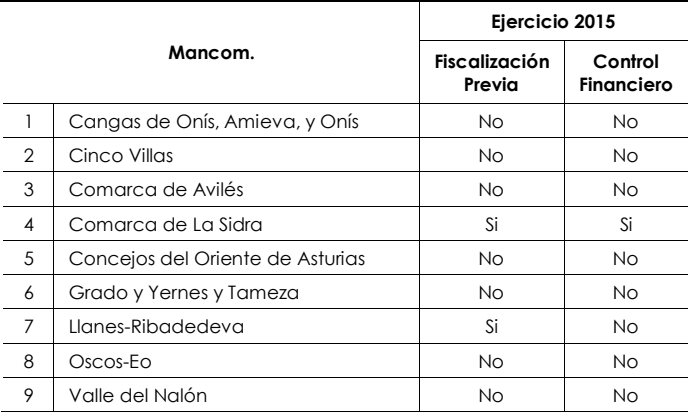

INFORME DEFINITIVO DE FISCALIZACIÓN SOBRE ACUERDOS Y RESOLUCIONES 71 CONTRARIOS A REPAROS FORMULADOS POR LOS INTERVENTORES LOCALES Y LAS ANOMALÍAS DETECTADAS EN MATERIA DE INGRESOS, ASÍ COMO LOS ACUERDOS ADOPTADOS CON OMISIÓN DEL TRÁMITE DE FISCALIZACIÓN PREVIA, EJERCICIOS 2014-2015

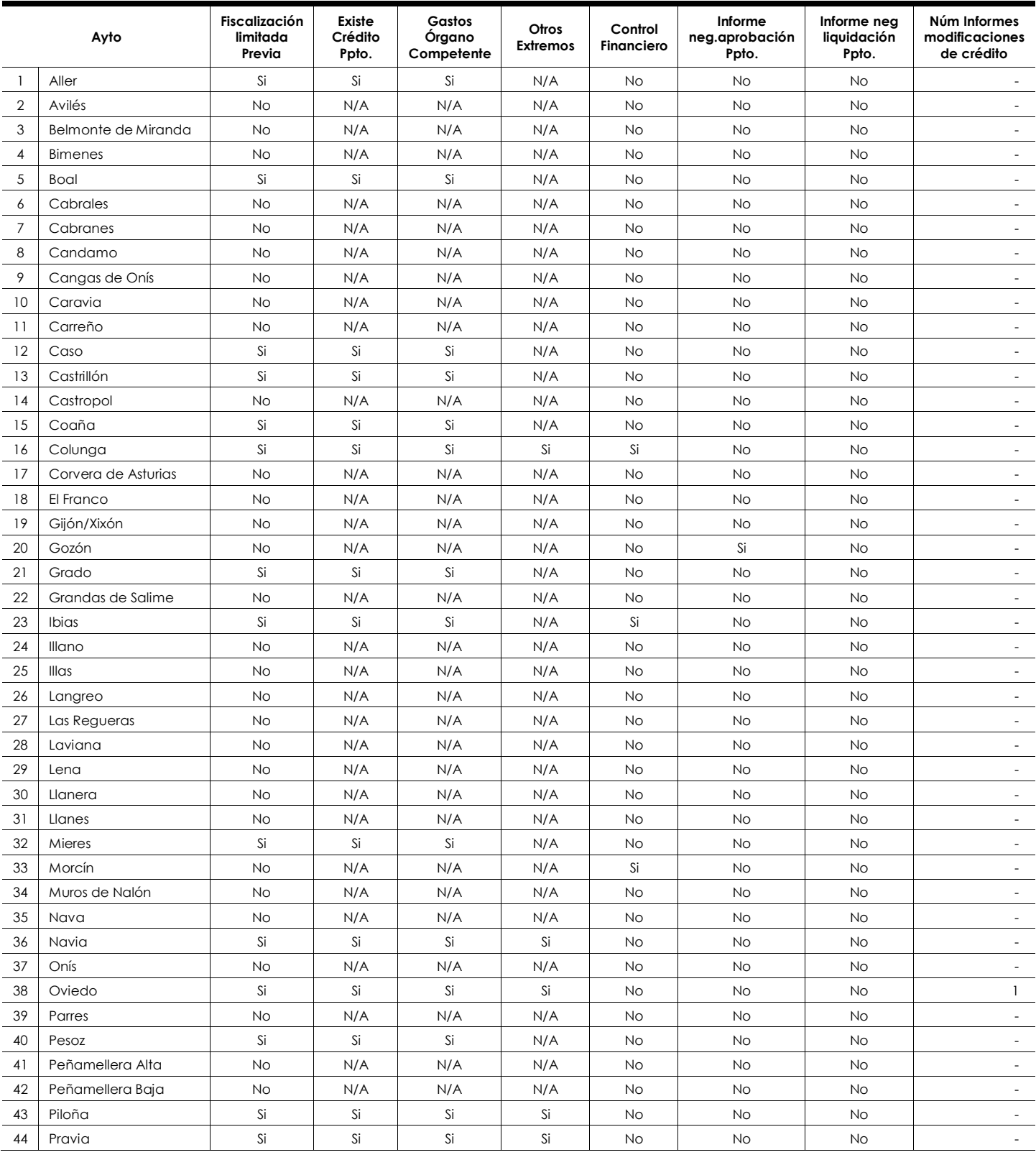

#### <span id="page-70-0"></span>**Anexo IV.2 Alcance de la función interventora e informes desfavorables de la intervención local ejercicio 2014**

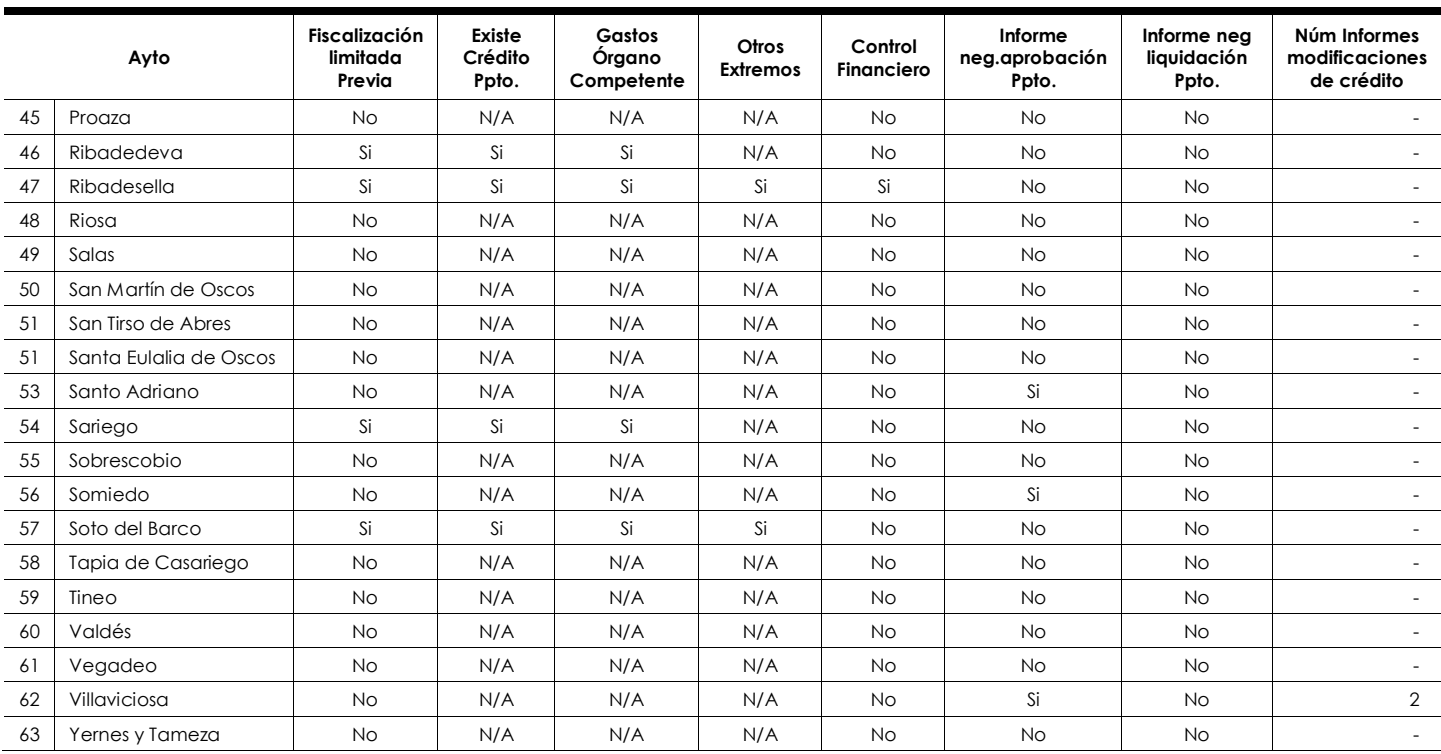

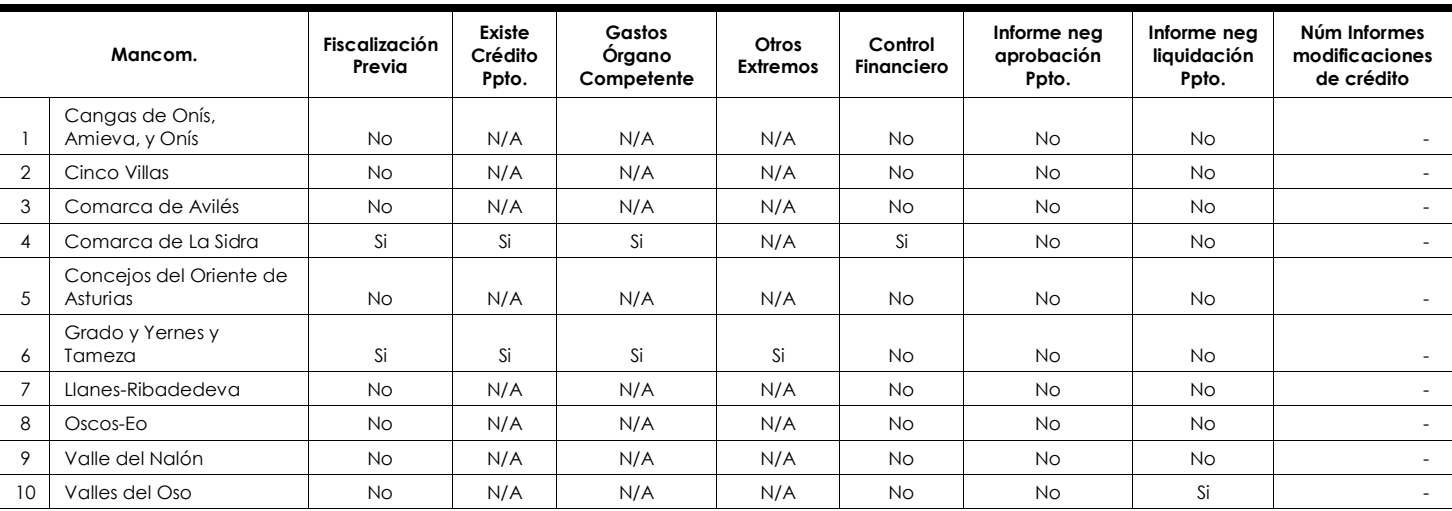
INFORME DEFINITIVO DE FISCALIZACIÓN SOBRE ACUERDOS Y RESOLUCIONES 73 CONTRARIOS A REPAROS FORMULADOS POR LOS INTERVENTORES LOCALES Y LAS ANOMALÍAS DETECTADAS EN MATERIA DE INGRESOS, ASÍ COMO LOS ACUERDOS ADOPTADOS CON OMISIÓN DEL TRÁMITE DE FISCALIZACIÓN PREVIA, EJERCICIOS 2014-2015

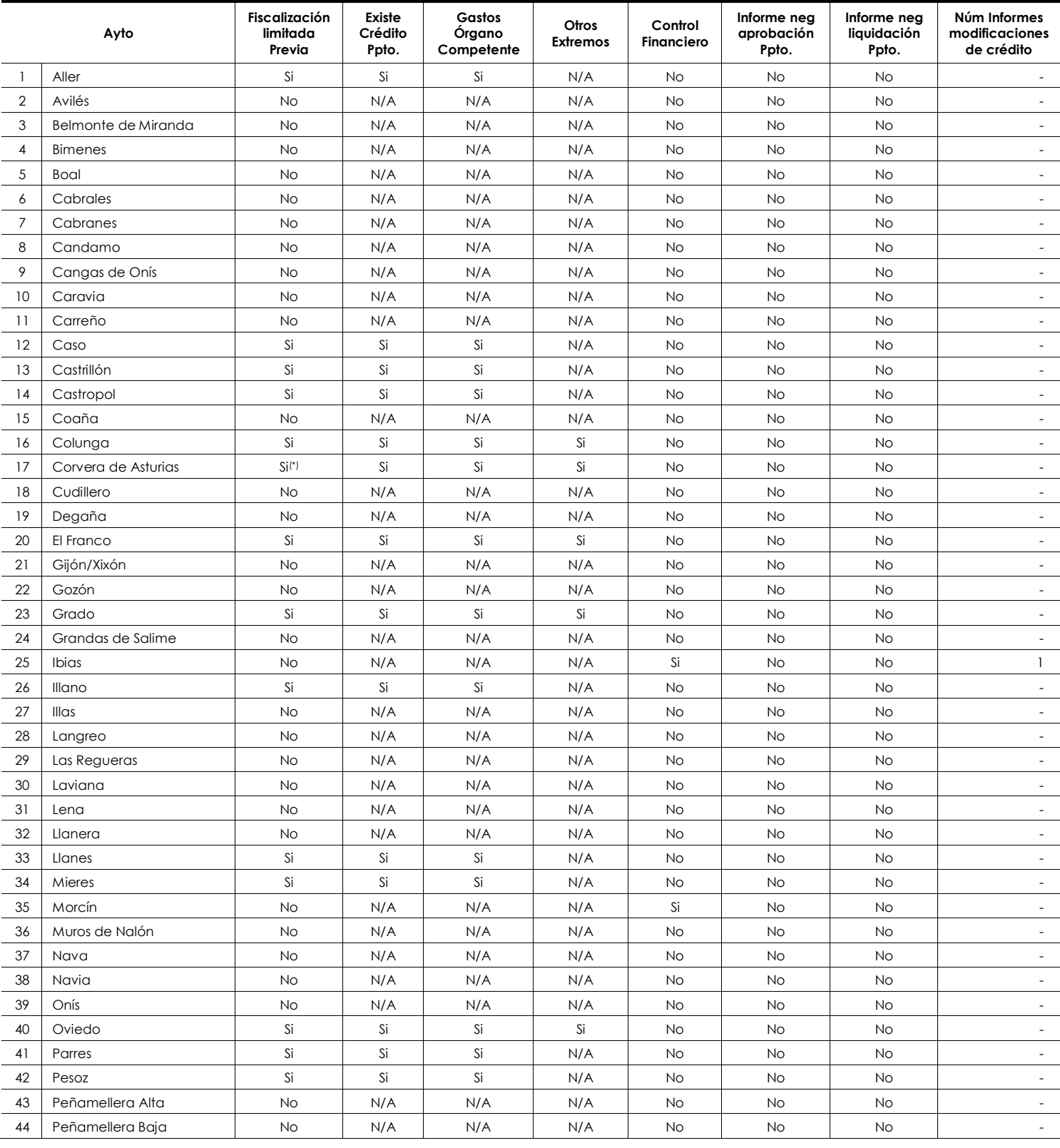

#### **Anexo IV.3 Alcance de la función interventora e informes desfavorables de la intervención local ejercicio 2015**

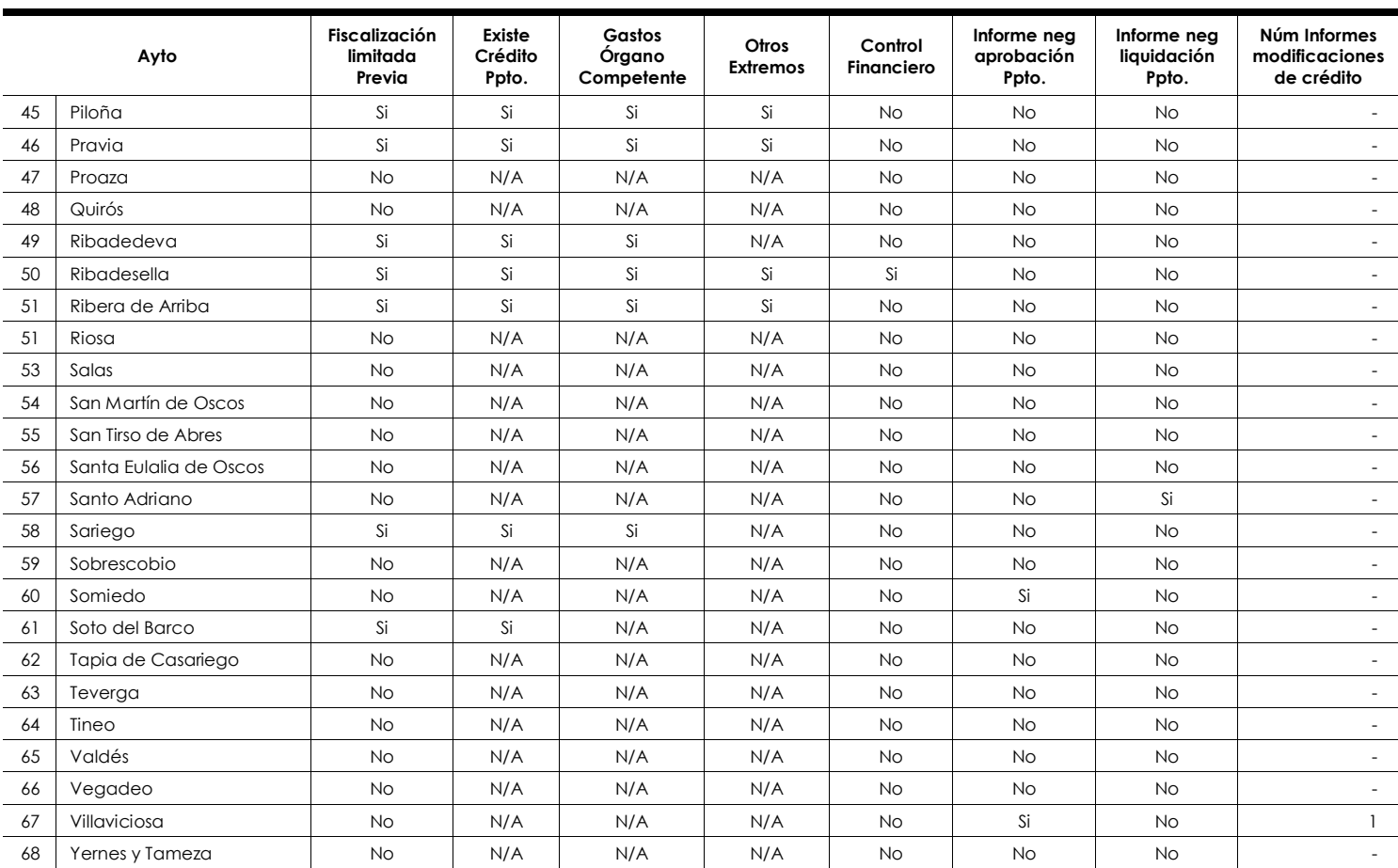

(\*) En trámite de alegaciones el Ayto. de Corvera señala que ha modificado la información remitida en su día a través de la plataforma de rendición para indicar que no tienen implantado el sistema de fiscalización previa limitada

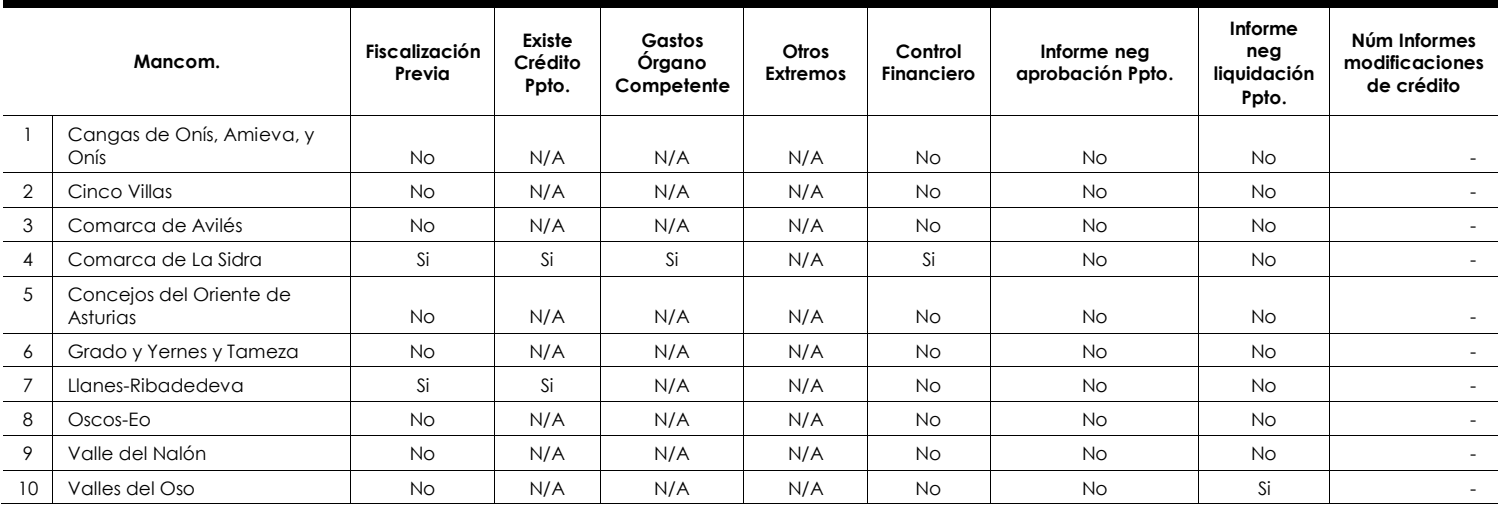

INFORME DEFINITIVO DE FISCALIZACIÓN SOBRE ACUERDOS Y RESOLUCIONES 75 CONTRARIOS A REPAROS FORMULADOS POR LOS INTERVENTORES LOCALES Y LAS ANOMALÍAS DETECTADAS EN MATERIA DE INGRESOS, ASÍ COMO LOS ACUERDOS ADOPTADOS CON OMISIÓN DEL TRÁMITE DE FISCALIZACIÓN PREVIA, EJERCICIOS 2014-2015

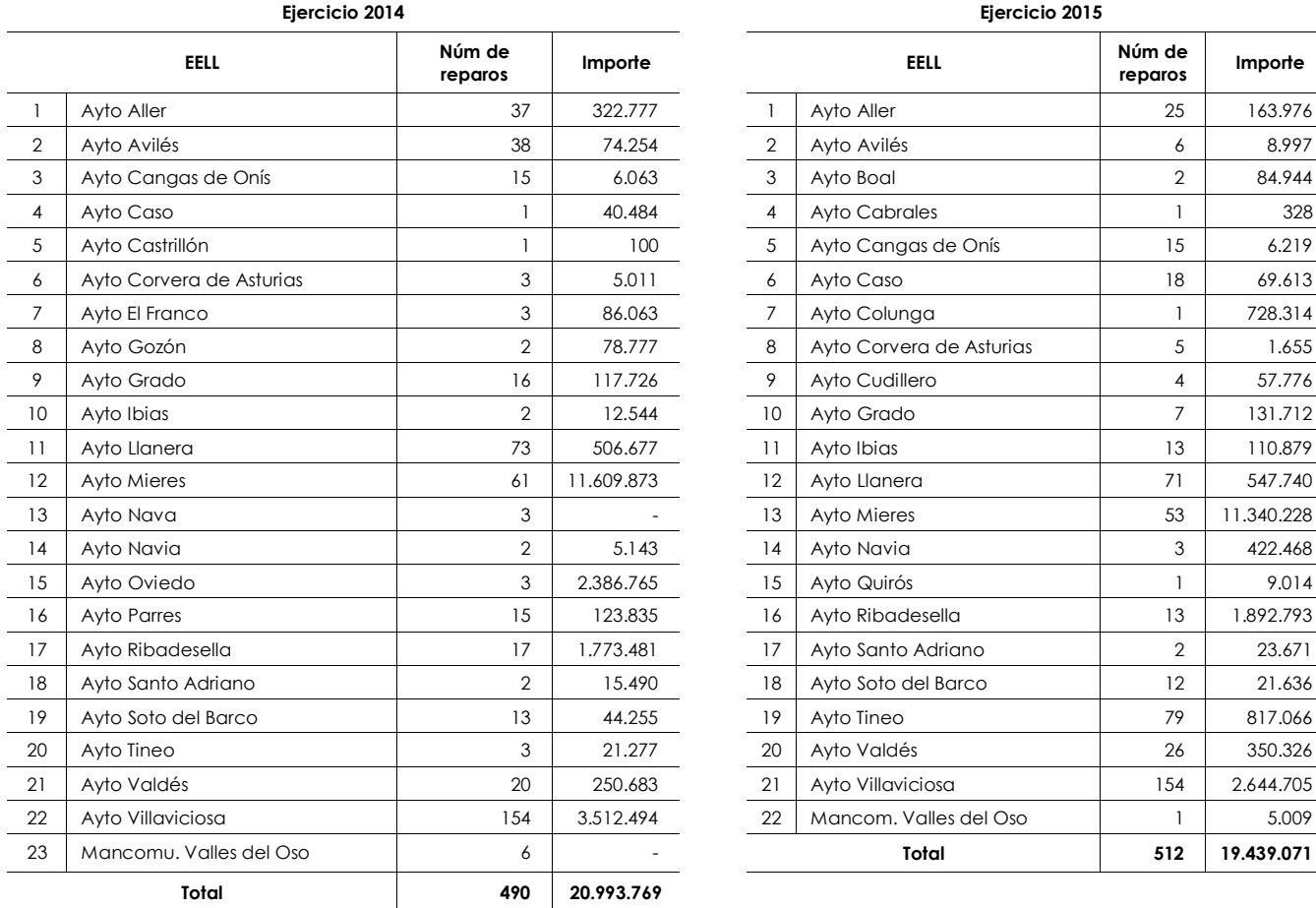

# **Anexo V Análisis general sobre la información de reparos Anexo V.1 EELL con reparos**

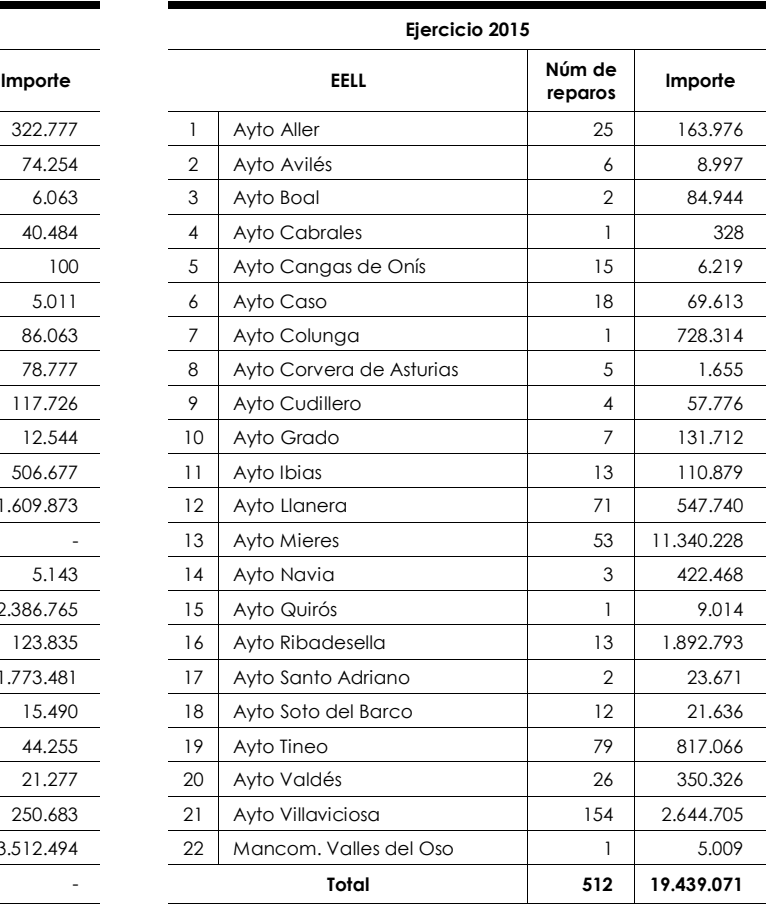

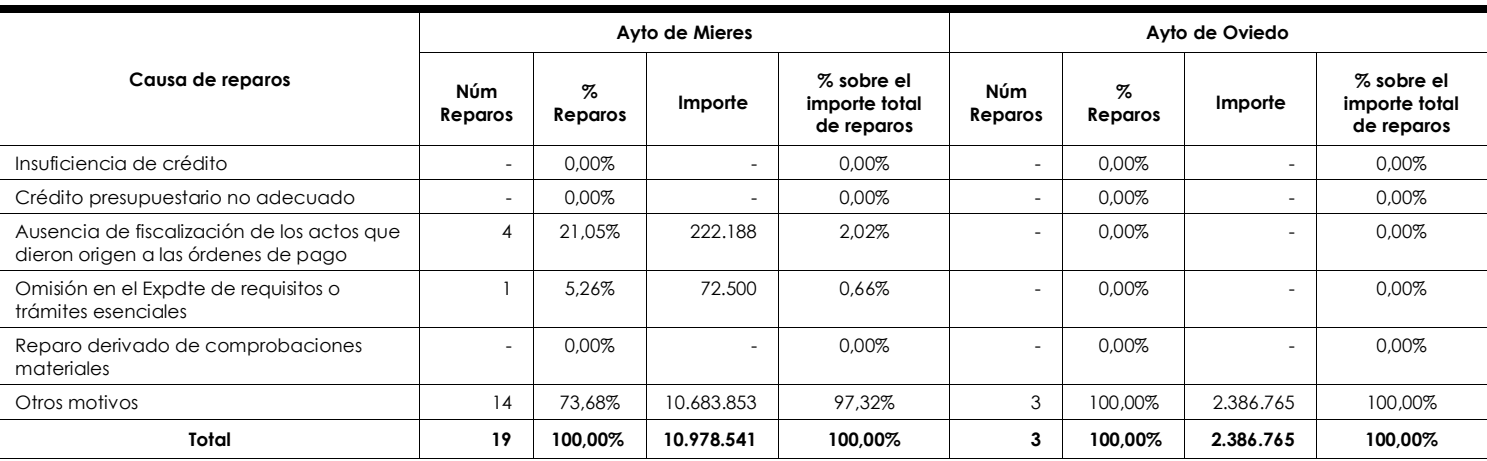

# **Anexo V.2 Acuerdos en contra de reparos de los Ayuntamientos de Oviedo y Mieres Anexo V.2.1 Ejercicio 2014**

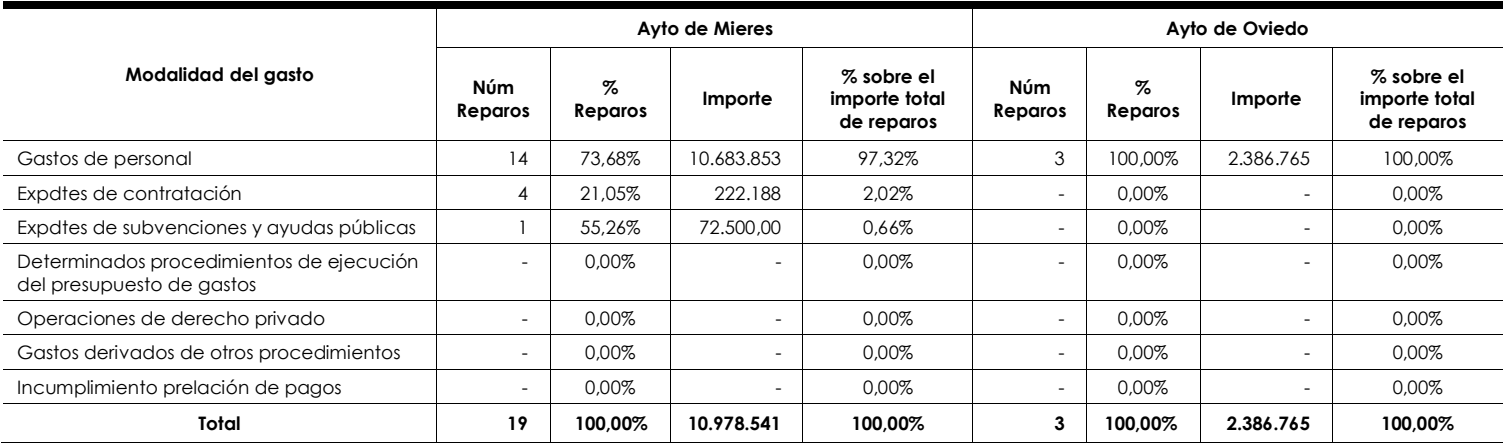

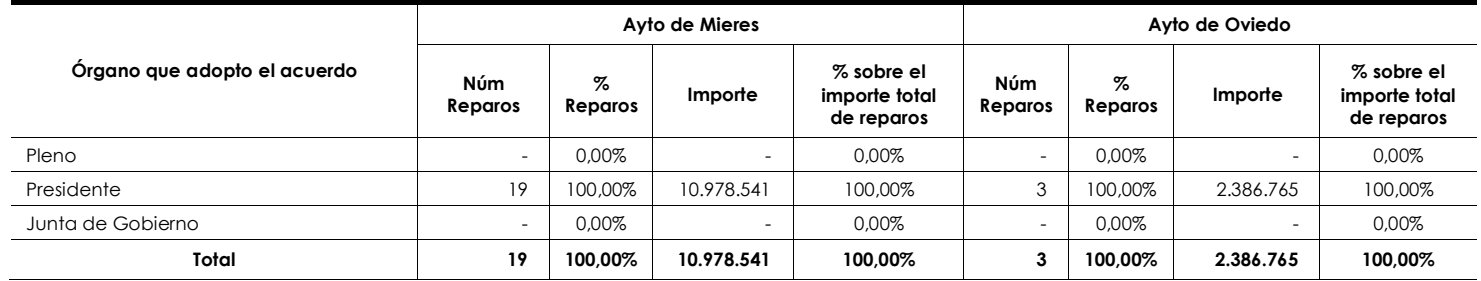

INFORME DEFINITIVO DE FISCALIZACIÓN SOBRE ACUERDOS Y RESOLUCIONES 77 CONTRARIOS A REPAROS FORMULADOS POR LOS INTERVENTORES LOCALES Y LAS ANOMALÍAS DETECTADAS EN MATERIA DE INGRESOS, ASÍ COMO LOS ACUERDOS ADOPTADOS CON OMISIÓN DEL TRÁMITE DE FISCALIZACIÓN PREVIA, EJERCICIOS 2014-2015

### **Anexo V.2.2 Ejercicio 2015**

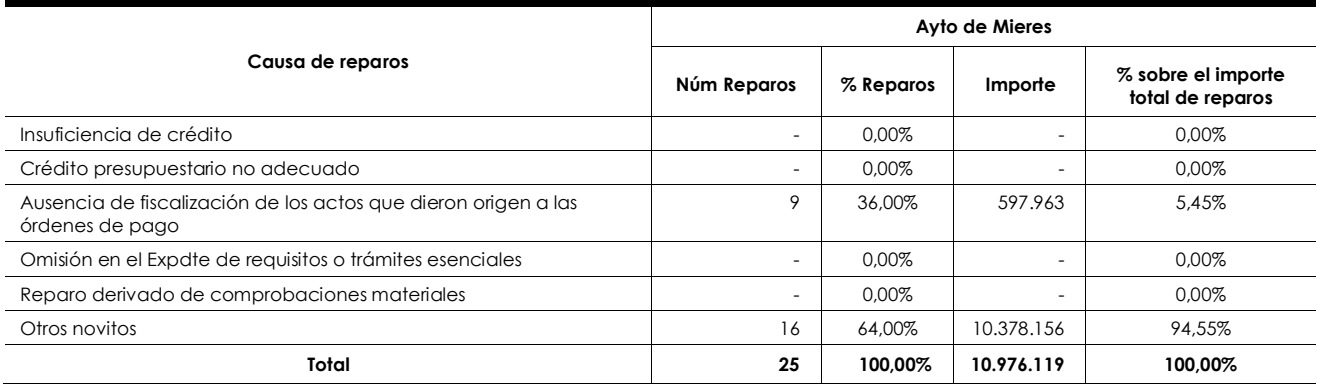

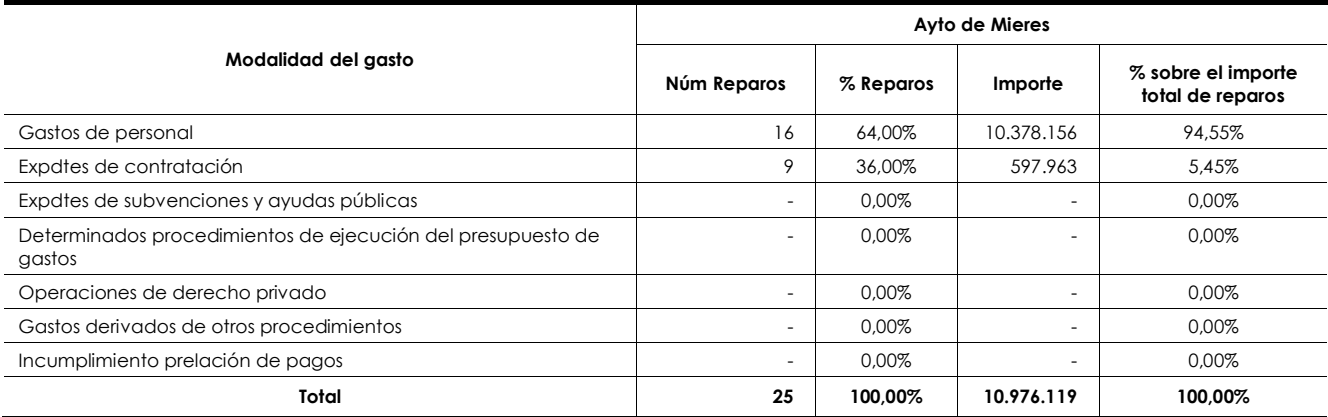

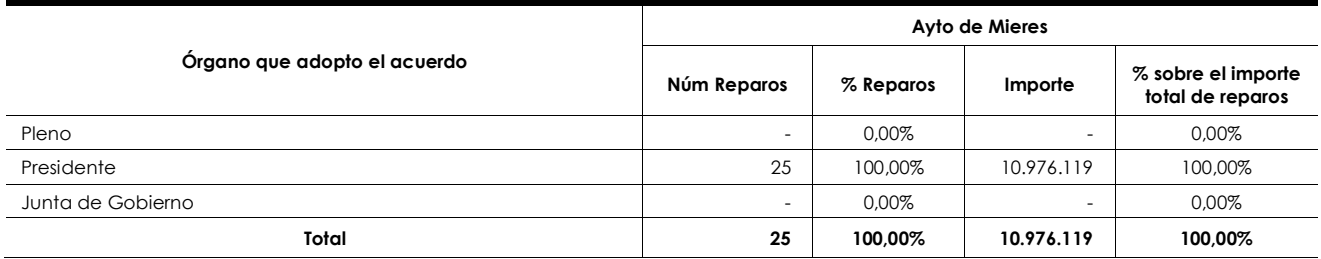

# **Anexo VI Resumen de información remitida en los cuestionarios Anexo VI.1 Fiscalización limitada previa.**

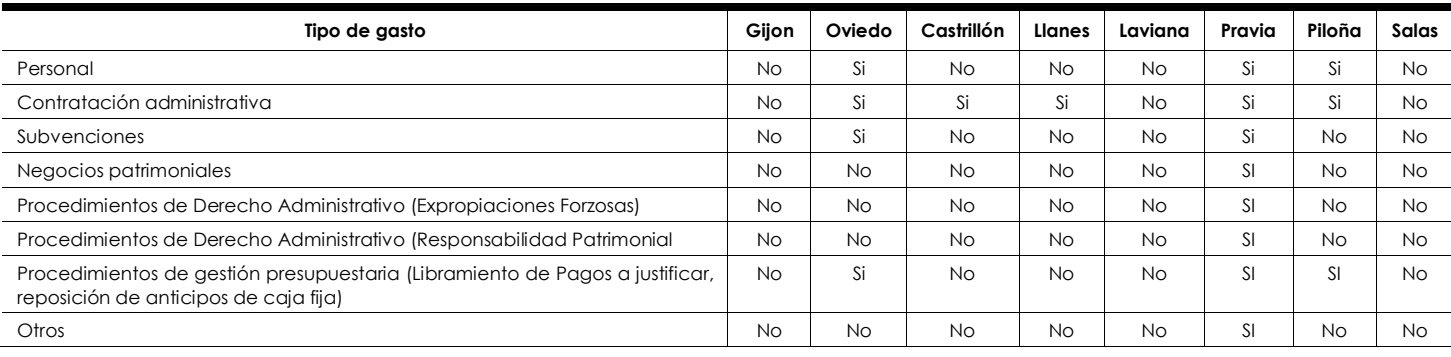

## **Anexo VI.2 Fiscalización expedientes de contratación**

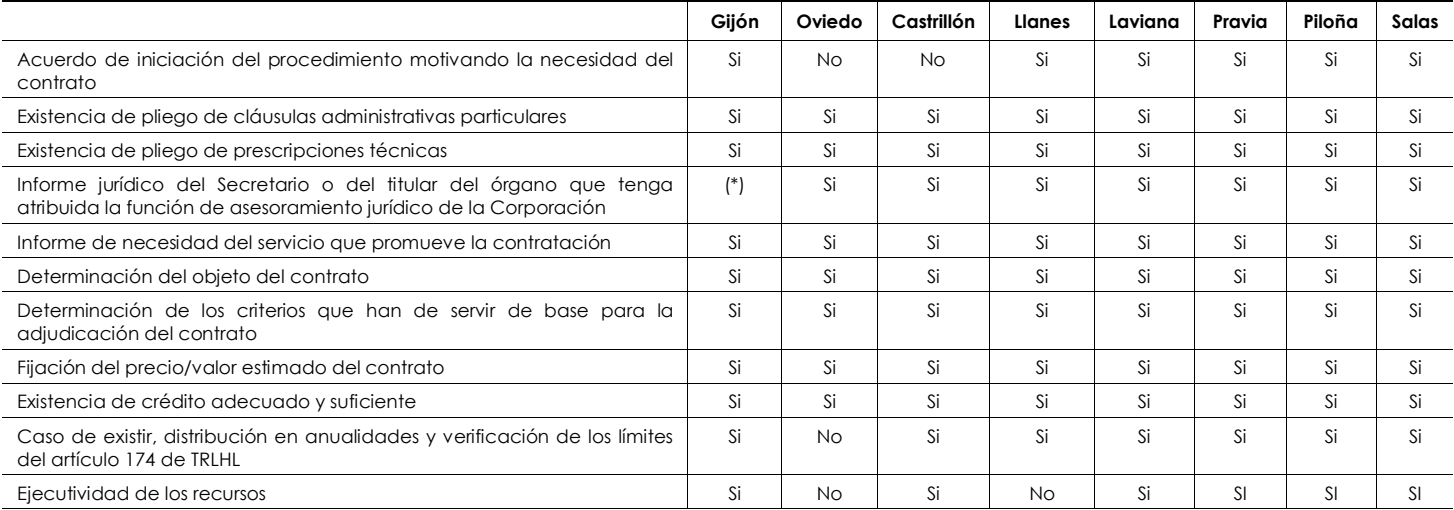

(\*) En el Ayto. de Gijón el informe jurídico del secretario se revisa salvo cuando el citado informe ya se realizó a los pliegos modelo

#### **Anexo VI.3 Fiscalización concesión directa de la subvenciones**

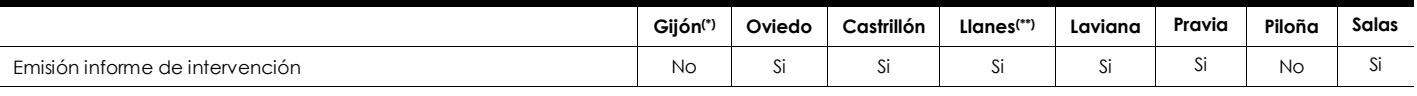

(\*) El Ayto de Gijón solamente emite informe en el caso de que surjan observaciones o reparos pero realiza todas las comprobaciones

(\*\*) El Ayto. de LLanes emite informe no propiamente de fiscalización donde se comprueba que la solicitud cumple con los requisitos mínimos para ser otorgada

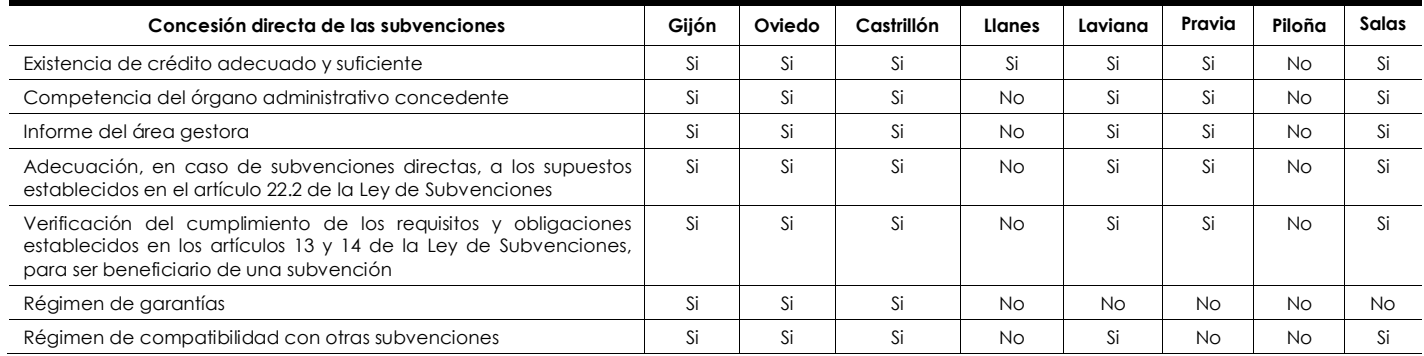

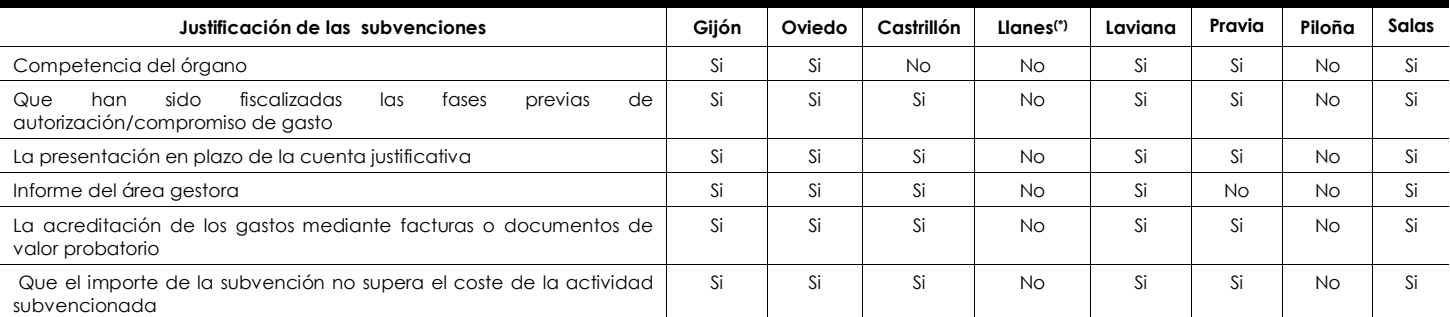

(\*) El Ayto. de LLanes no realiza la fiscalización de la justificación de las subvenciones pero comprueba que se presenta en plazo la acreditación de los gastos y que el importe de la subvención no supera el coste de la actividad subvencionada

## **Anexo VI.4 Fiscalización de la nómina de personal**

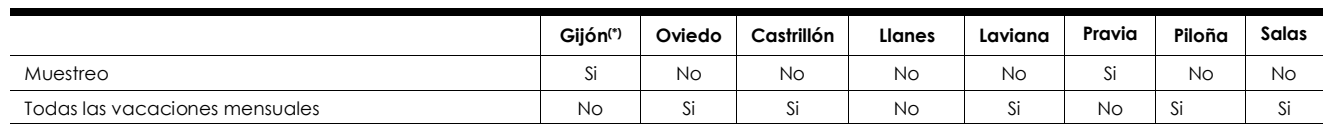

(\*) En el Ayto de Gijón se fiscaliza a través de "muestreo discrecional o todas las variaciones según necesidades y posibilidades"

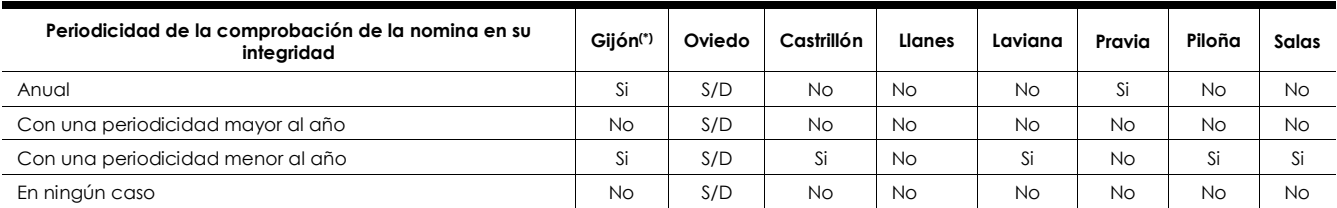

(\*) En el Ayto de Gijón se fiscaliza con periodicidad anual o variable según las necesidades y posibilidades

### **Anexo VI.5 Otro tipo de informes de fiscalización que realizan los Aytos.**

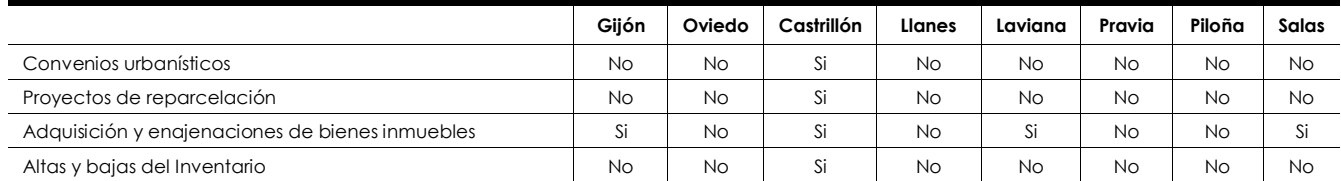